#### <http://stephane.ducasse.free.fr>

# **Live tools are** developers' be **friends**

<http://www.pharo.org> Novi Sad - 2024

> Université de Lille

CNrs

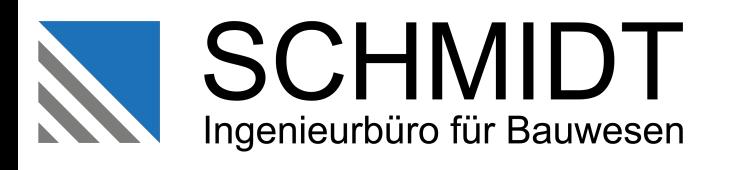

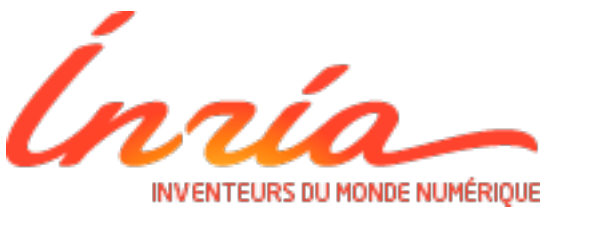

THALES

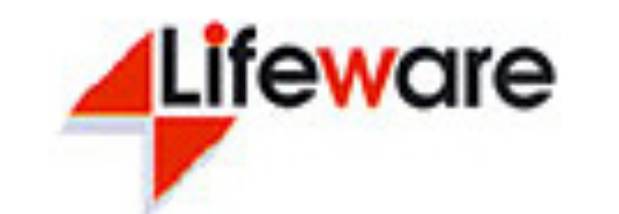

**ZWEIIDENKER** 

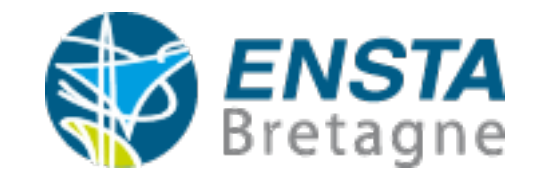

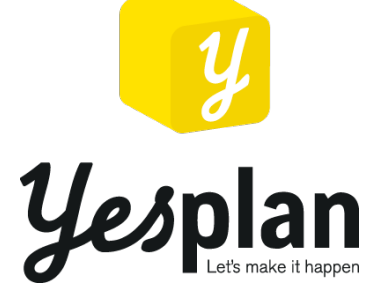

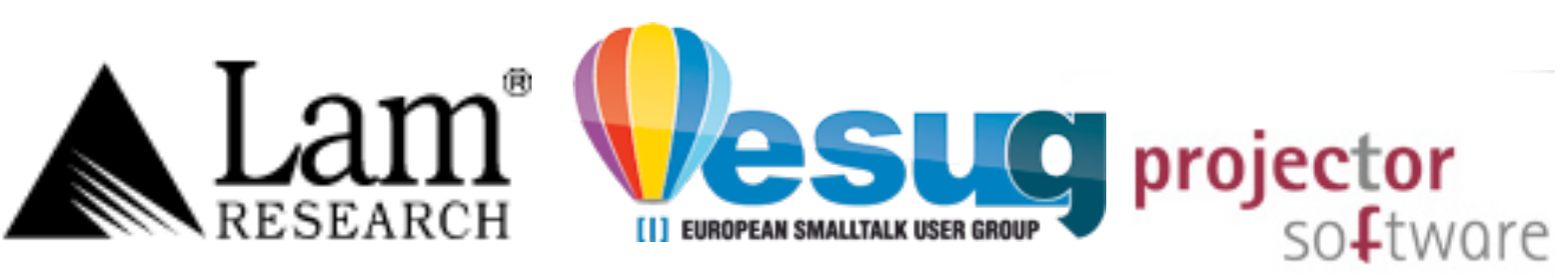

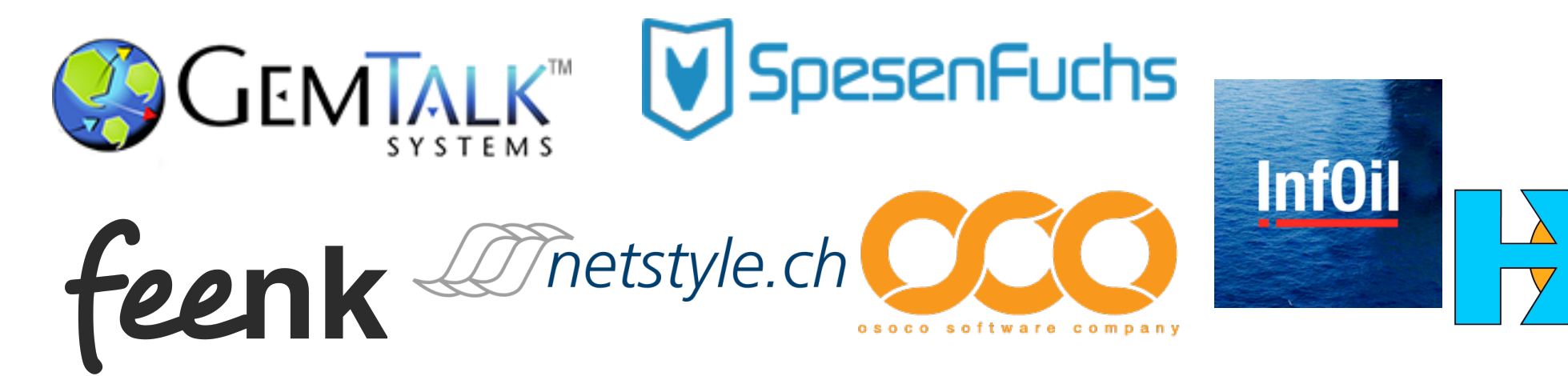

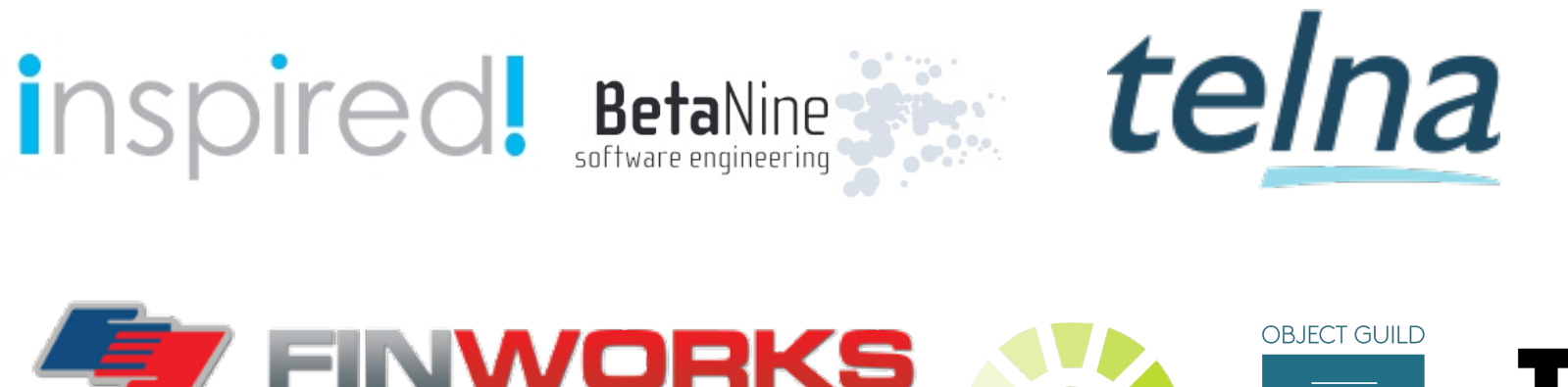

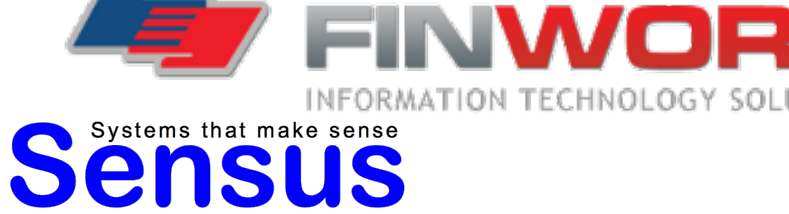

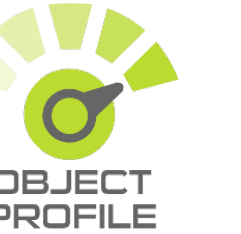

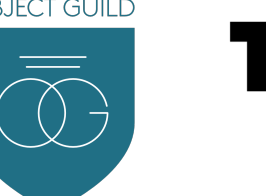

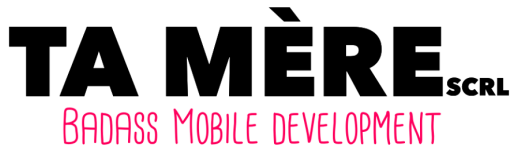

de works

**A journey in a live environment and its companion tools**

### •Pharo in 5 min

•Some advanced features

### • Cool tools

# **Pharo!**

- System: Pure object language + full IDE
- Powerful, elegant and fun to program
- . Living system under your fingers
- Works on 11 oses, 32/64, X86, ARM, M1
- 100% MIT

# **Pharo in Numbers**

17 releases since 2008 Language Core + IDE + Tools + Frameworks ~ 800 packages (tests included)

~ 27000 tests # 10k classes # 137k methods 61 Mb (64 bits)

[http://github.com/pharo](http://github.com/pharo-project/Pharo)[project/Pharo](http://github.com/pharo-project/Pharo) (~300 forks, 15/123 international contributors)

Ecosystem polymath pharo-graphics pharo-gis pharo-container pharo-ai

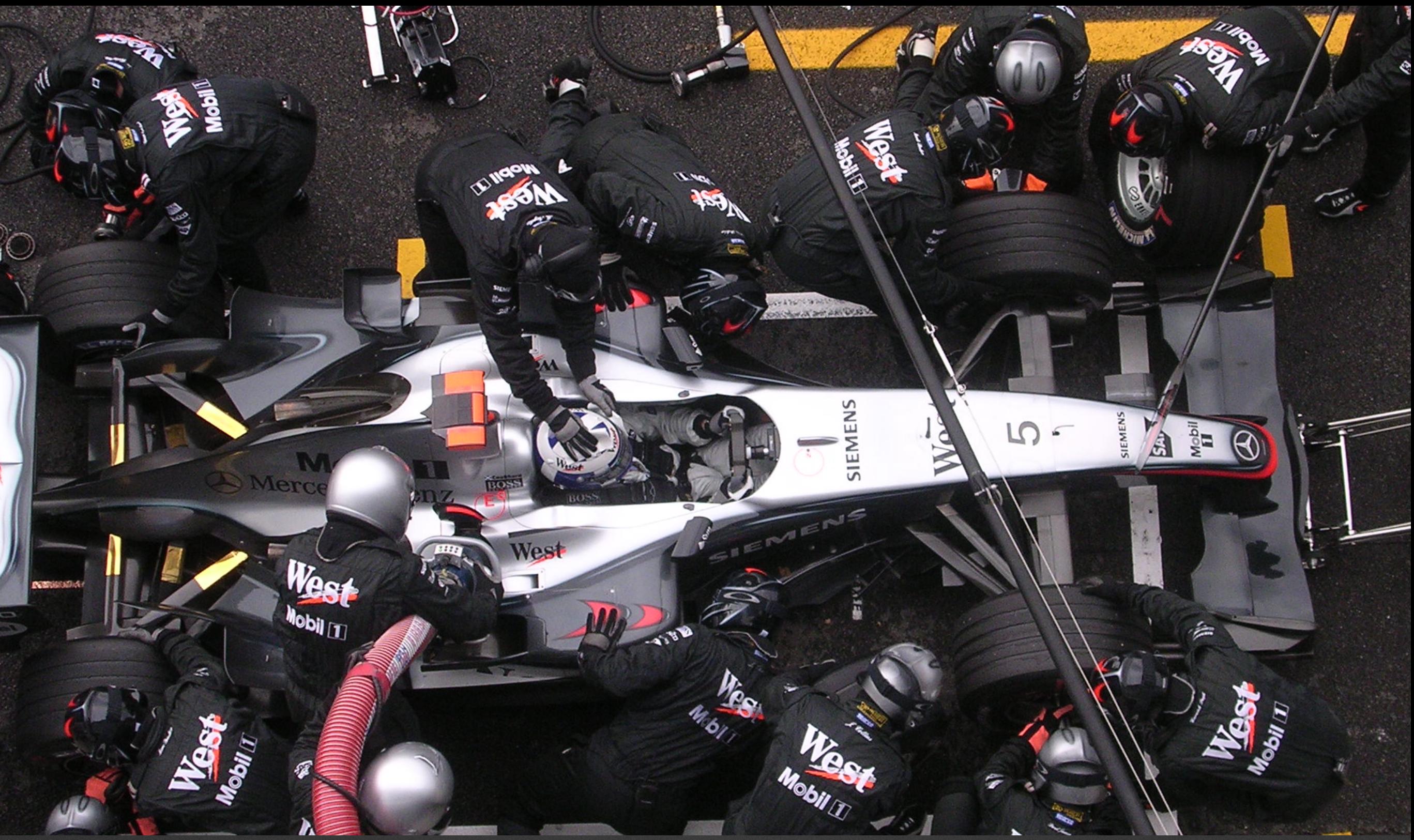

### **Pharo is our vehicle We improve it everyday**

### **A powerful engine to invent (y)our future**

### An ecosystem where innovation/business bloom

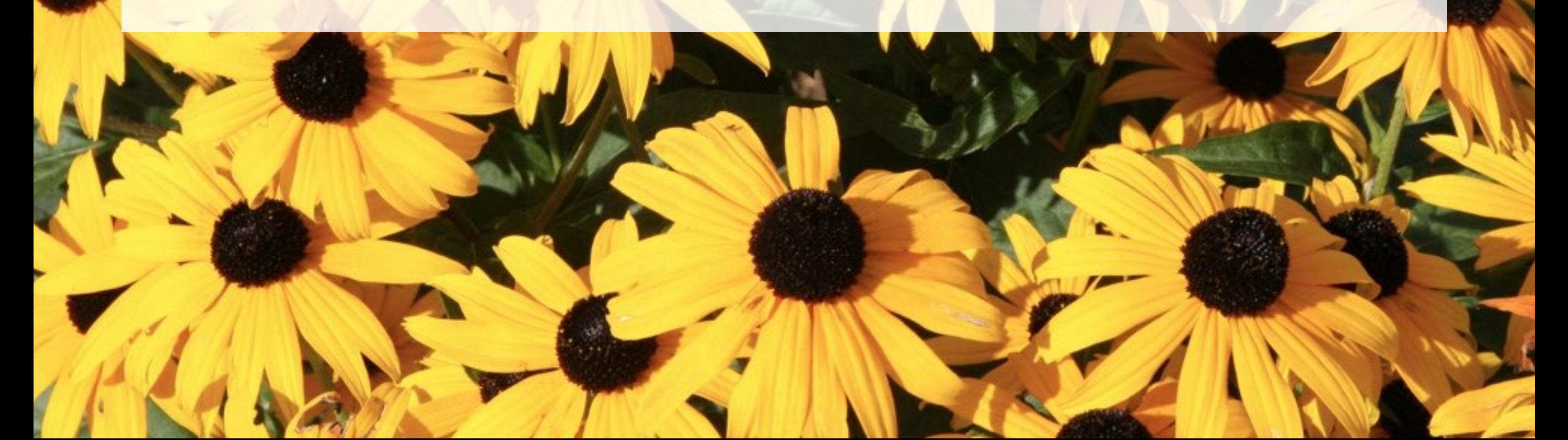

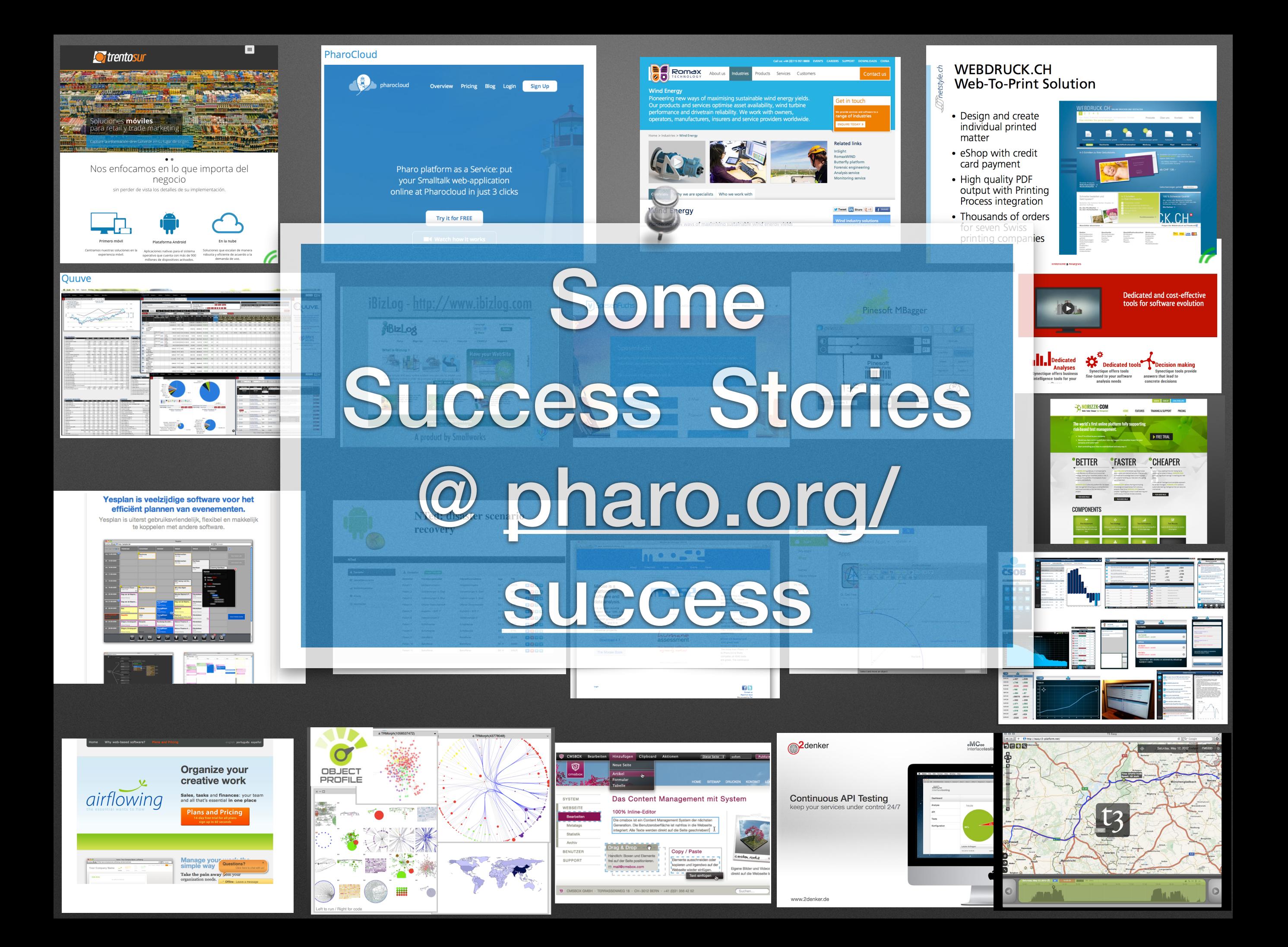

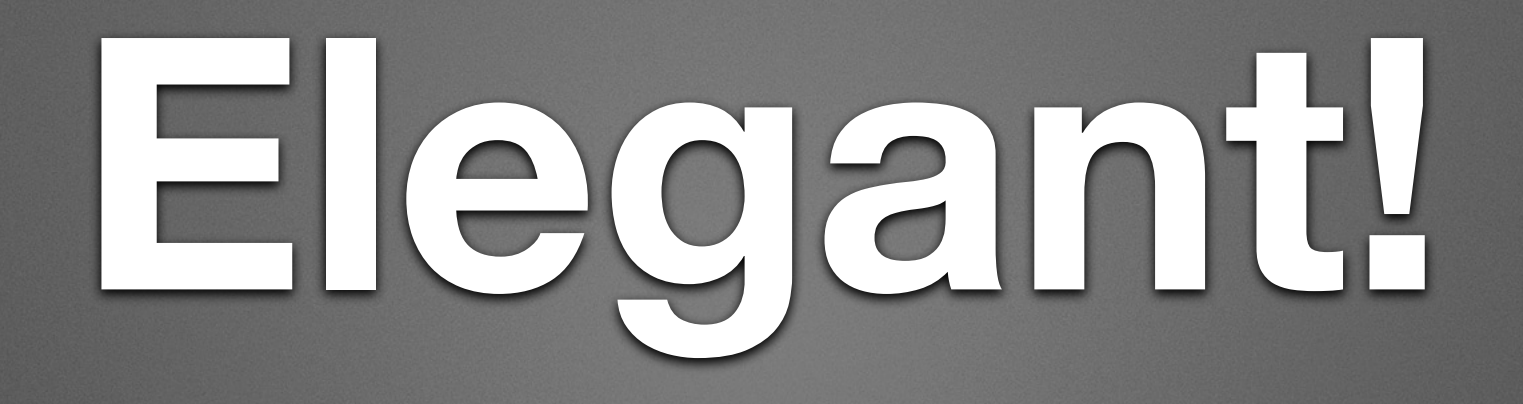

- Full syntax on a postcard
- Simple and powerful objet model

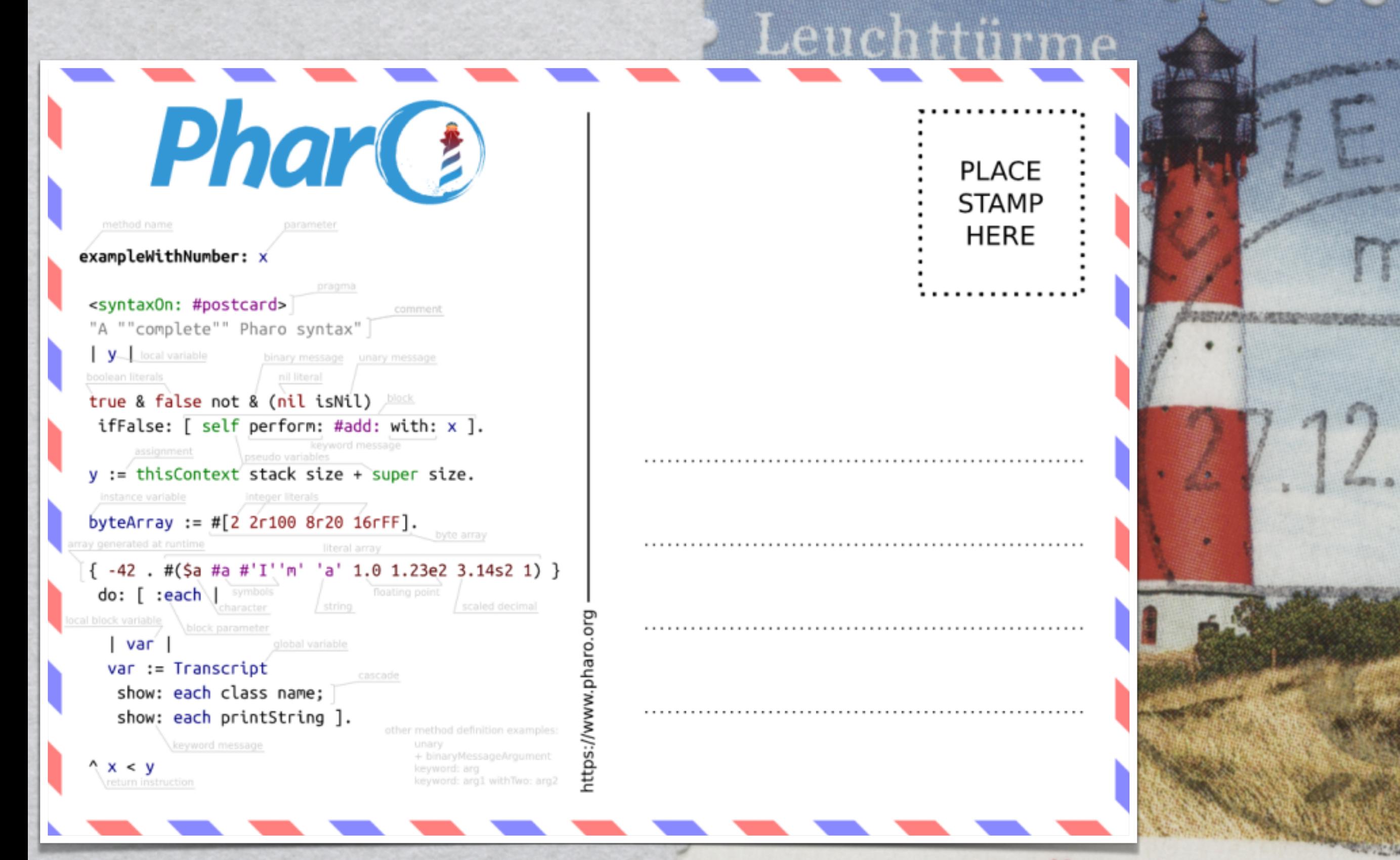

### \* HÖRNUM

### **Yes the full Syntax!**

### Yes there is nothing else...

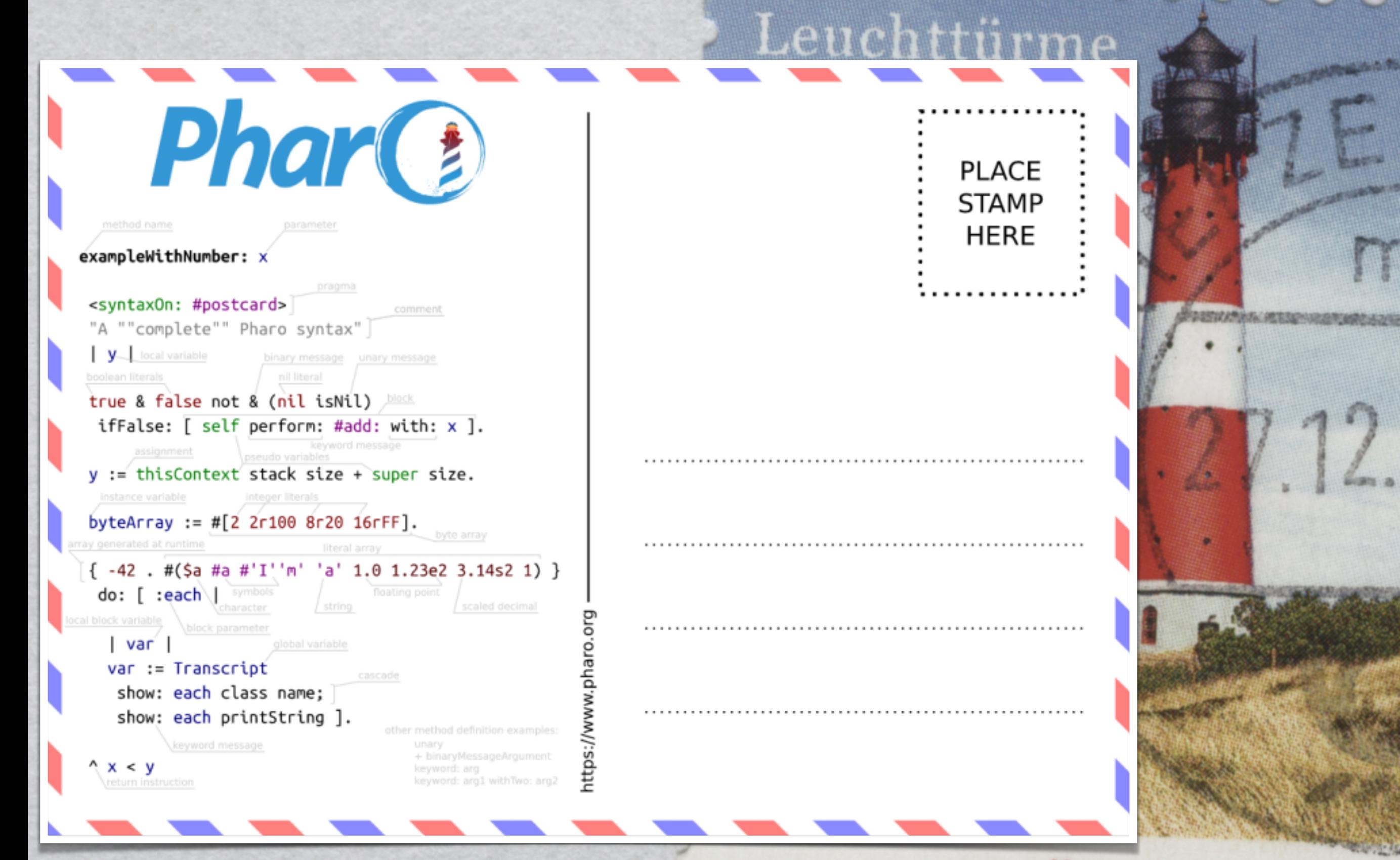

### \* HÖRNUM

```
<syntaxOn: #postcard>
"A ""complete"" Pharo syntax"
\mathsf{y}_{\text{max}} local variable
true & false not & (nil isNil)
 ifFalse: \left[\right] self perform: #add: with: x \left[\right].
y := this Context stack size + super size.
byteArray := \#[2 2r100 8r20 16rFF].
\{-42. #($a #a #'I''m' 'a' 1.0 1.23e2 3.14s2 1) }
 \mathsf{do}: \lceil :each
  |var|
```
 $var :=$  Transcript show: each class name; show: each printString ].

 $\wedge x < y$ 

**parameter**

#### **annotation**

```
<syntaxOn: #postcard>
"A ""complete"" Pharo syntax" COMMent
y local variable
true & false not & (nil isNil)
 ifFalse: \left[\right] self perform: #add: with: x \left[\right].
y := this Context stack size + super size.
```

```
byteArray := #[2 2r100 8r20 16rFF].
```

```
\{-42. #($a #a #'I''m' 'a' 1.0 1.23e2 3.14s2 1) }
do: [ :each]
```
 $|var|$  $var :=$  Transcript show: each class name; show: each  $printString$ ].

**return**

 $\wedge x < y$ 

 $V_{\rm max}$  local variable

 $\wedge x < y$ 

<syntaxOn: #postcard>

"A ""complete"" Pharo syntax"

parameter

#### local var

true & false not & (nil isNil) ifFalse:  $[ self perform: #add: with: x].$ 

instance var

#### local var

affectation y := thisContext stack size + super size. byteArray :=  $\#$ [2 2r100 8r20 16rFF].

> $\{-42$ . #(\$a #a #'I''m' 'a' 1.0 1.23e2 3.14s2 1) }  $do: [ :each]$

 $|var|$  $var :=$  Transcript show: each class name; show: each  $printString$ ].

<syntaxOn: #postcard> "A ""complete"" Pharo syntax"  $\mathsf{y}_{\text{max}}$  local variable true & false not & (nil isNil) ifFalse:  $\left[\right]$  self perform: #add: with: x  $\left[\right]$ . closure  $y :=$  this Context stack size + super size. byteArray :=  $\#$ [2 2r100 8r20 16rFF].  $\{-42$  . #(\$a #a #'I''m' 'a' 1.0 1.23e2 3.14s2 1) }  $\mathsf{do}$ : [ :each  $\mathsf{l}$ arg closure  $|var|$  $var :=$  Transcript show: each class name; show: each  $printString$ ].  $\wedge x < y$ 

<syntaxOn: #postcard> "A ""complete"" Pharo syntax"  $V_{-}$ **binary msg** true & false not & (nil isNil) ifFalse:  $\left[\right]$  self perform: #add: with: x  $\left[\right]$ . **keyword msg** y := thisContext stack size + super size.<br> **unary msg** byteArray := #[2  $2r100$   $8r20$   $16rFF$ ].  $\{-42$ . #(\$a #a #'I''m' 'a' 1.0 1.23e2 3.14s2 1) }  $do: [ :each]$ l var  $var :=$  Transcript

show: each class name; show: each  $printString$ ].

 $\wedge x < y$ 

**binary msg**

#### **cascade**

**separator**

```
<syntaxOn: #postcard>
        "A ""complete"" Pharo syntax"
        \mathsf{y}_{\text{max}} local variable
        true & false not & (nil isNil)
         ifFalse: \left[\right] self perform: #add: with: x \left[\right].
        y := thisContext stack size + super size.
        byteArray := \#[2 2r100 8r20 16rFF].
array character
        { -42 . #($a #a #'I''m' 'a' 1.0 1.23e2 3.14s2 1) }<br>do: [ :each | SVMbol
                                                   numberstring
           | var
           var := Transcript
            show: each class name;
            show: each printString].
        \wedge x < y
```
## **A Pure World of Objects**

### Only

# objects + messages + closures

mouse, booleans, arrays, numbers, strings, windows, scrollbars, canvas, files, trees, compilers, sound, url, socket, fonts, text, collections, stack, shortcut, streams, …

### **A Fully Uniform Model**

- Dynamically typed
- Everything is an object instance of a class
- All methods are public virtual
- All attributes are protected
- Single inheritance with traits

### **Pharo is highly immersive**

### if a compiler would be an aquarium

### **compiling a program would like writing on a black board**

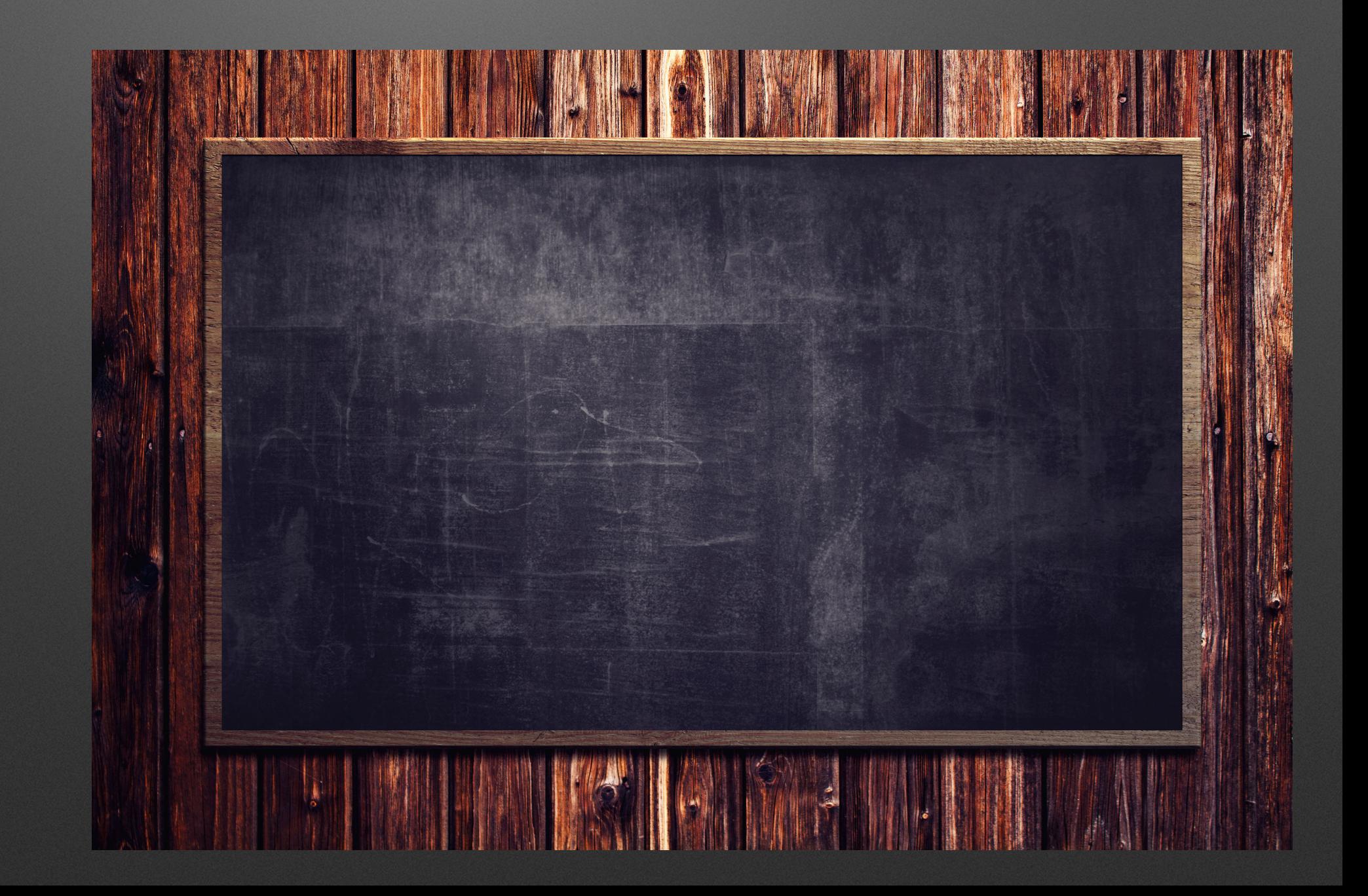

### Immersing...

### Pharo is not a blackbox Everything is fully inspectable and reflective

### **You are immersed and interacting with objects**

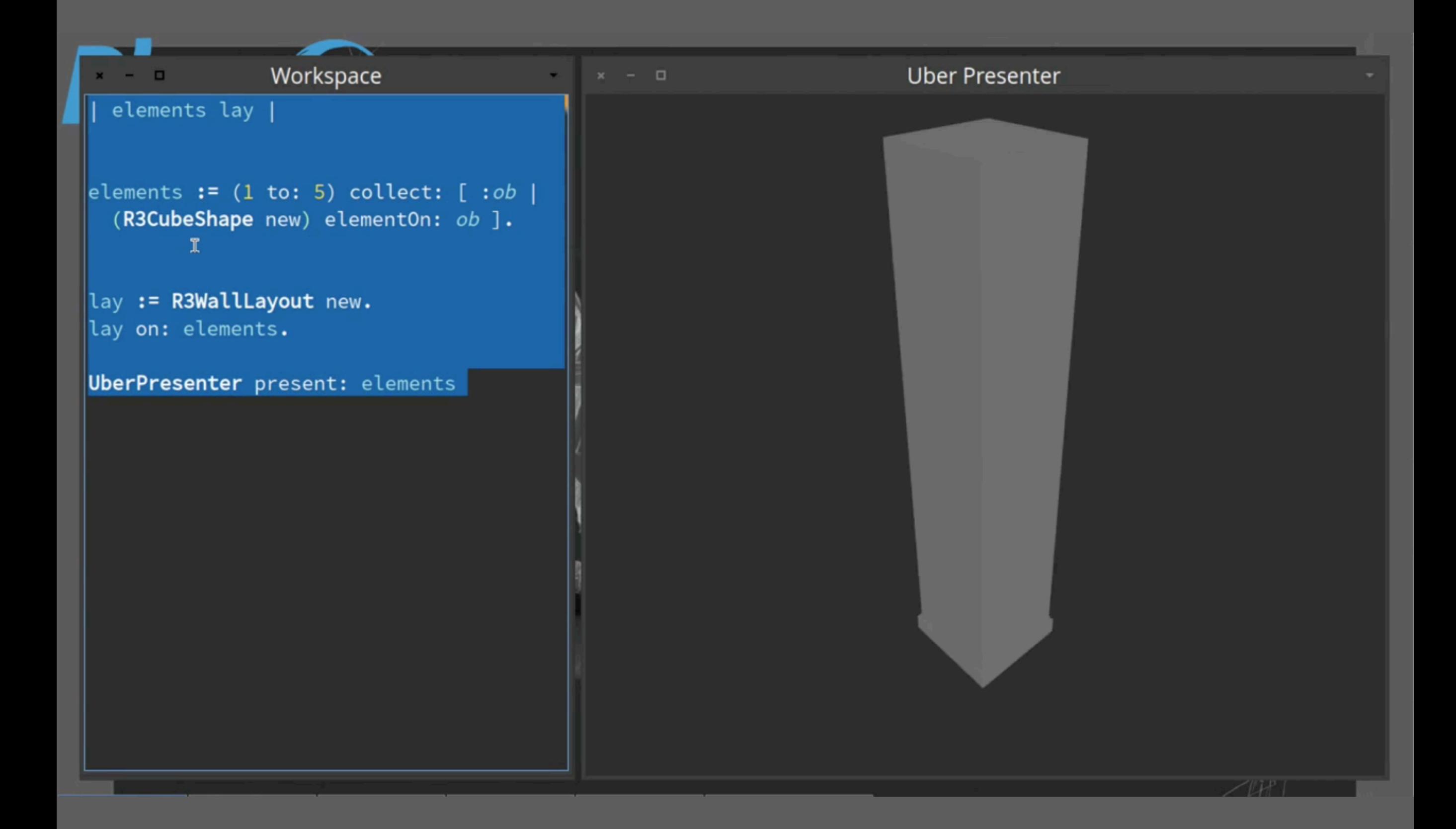

### **We can do the same with web app, sockets, networks, sensors, living programing….**

**Hackers scripting live the coffee machine**

E E

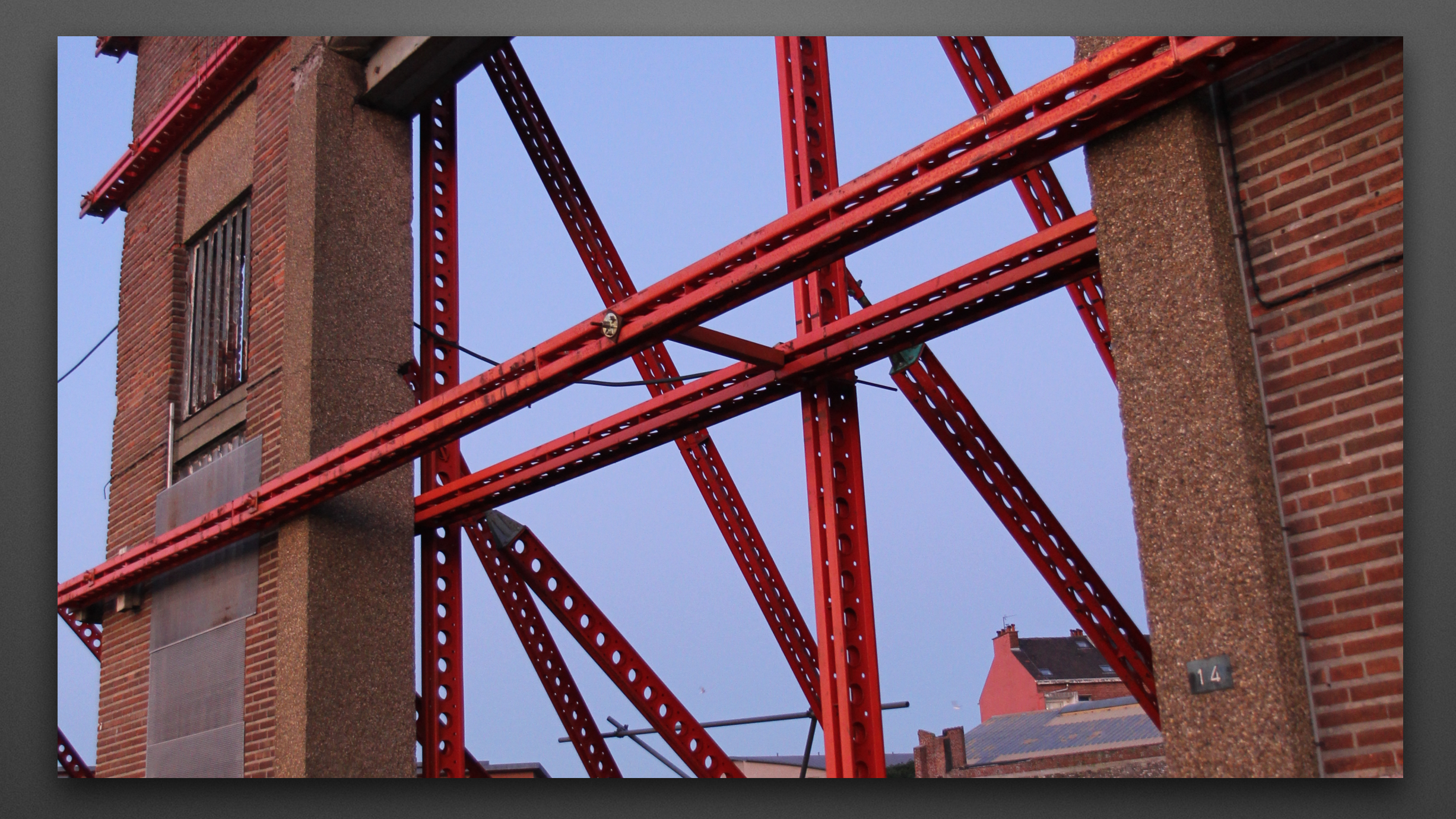

### **Selected Infrastructure**

# **Fully Written in Itself**

### **Selected features**

- First class instance variables (daemons, relationships…)
- Fast resumable exceptions
- Runtime classes and objects migration
- Customizable compiler
- Serializable and shareable execution stack
- Optional system virtualization
- Fully bootstrapped kernel(s) (down to 200kb)

### Advanced reflective layer

- Versatile AST annotations and transformations @ runtime
- Full stack reification (continuations, exceptions...)
- Instance enumeration
- Causally connected "Software as Objects"
- Atomic bulk object swapping
- … more but no time for that

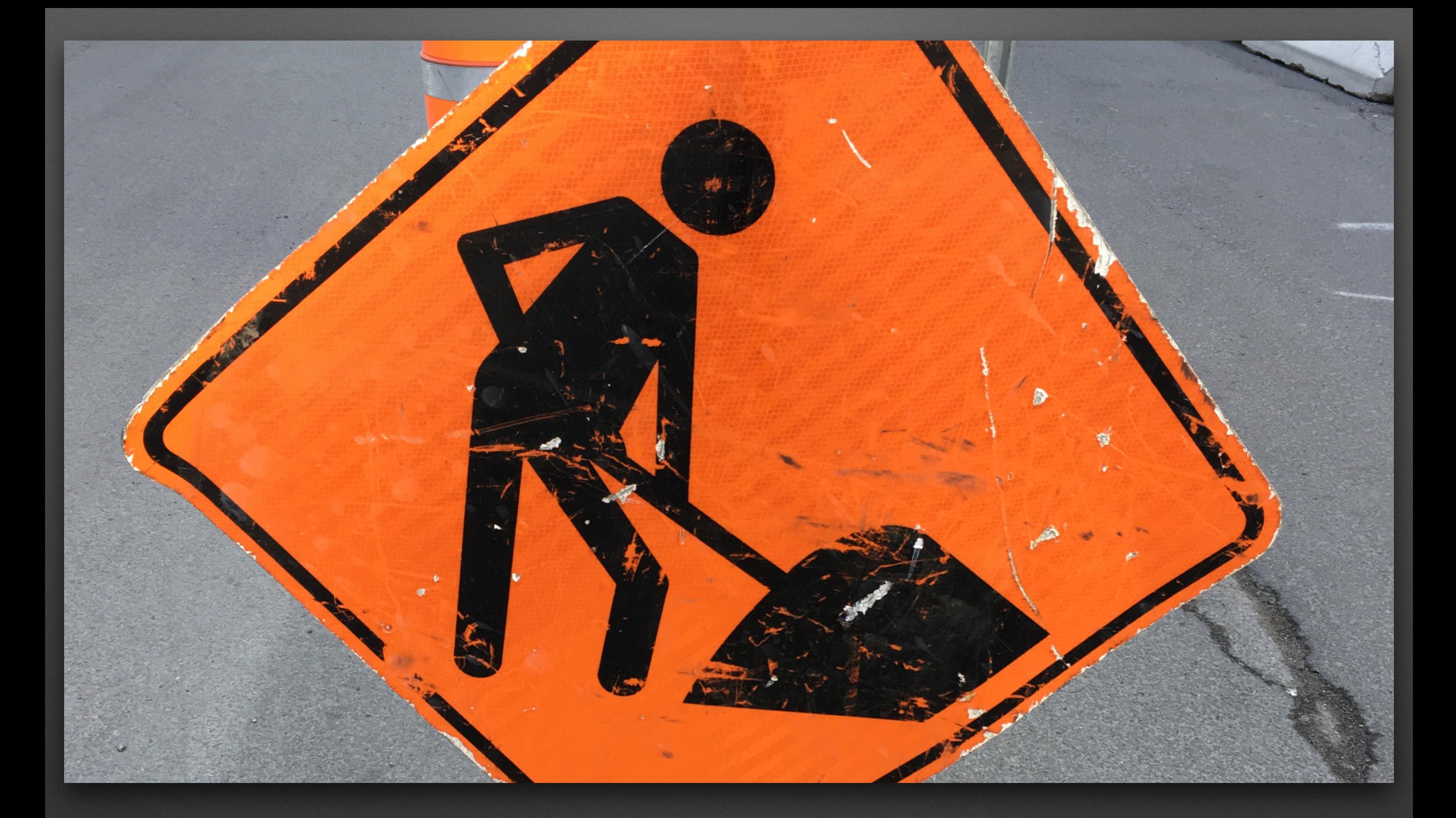

**Tools are our friends But they shape our mind**

### **How to find information?**

- Libraries are large
- You know what you want
- You do not know how to express it
## **??? 2 should give 5**

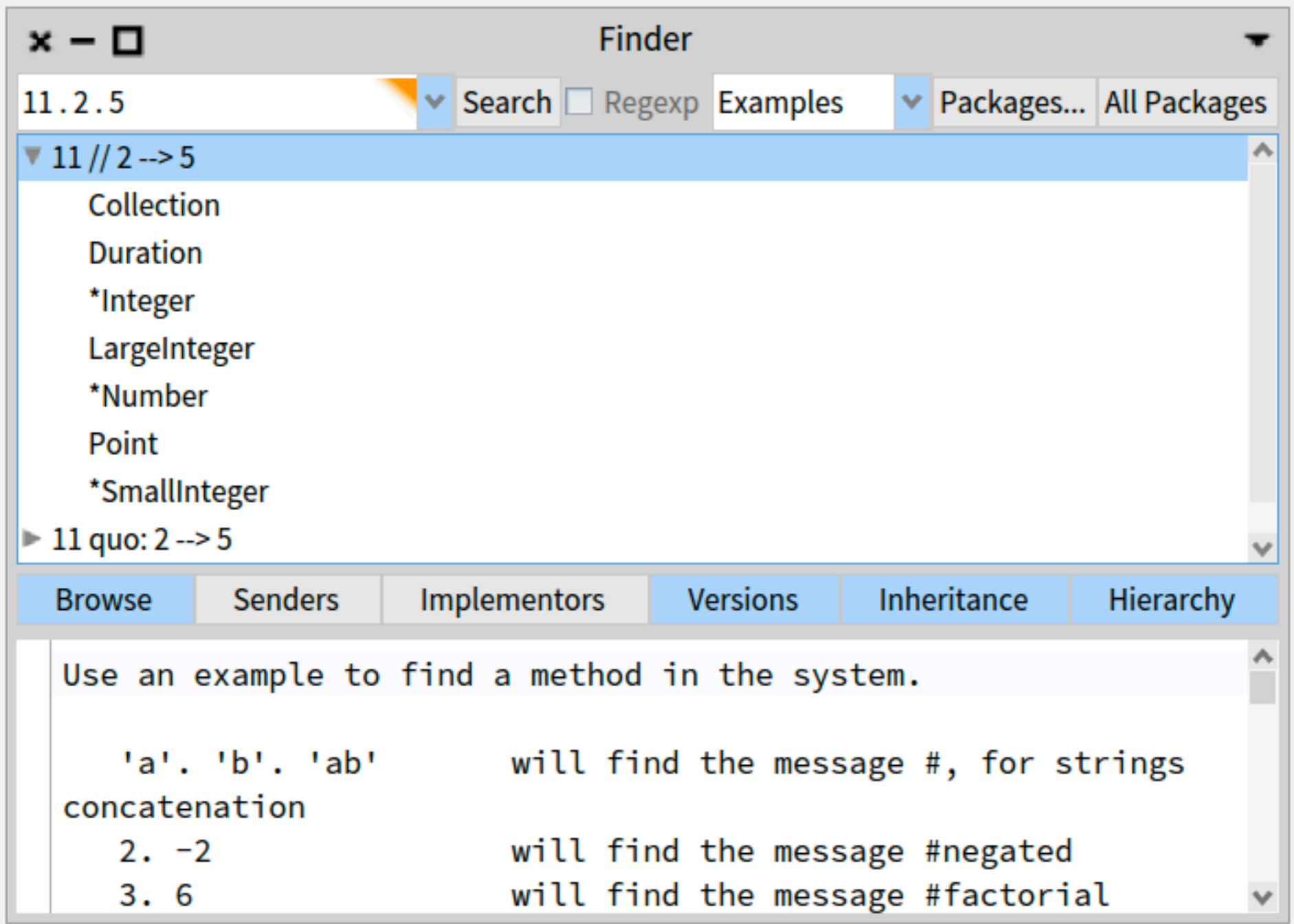

## **??? 2 should give 5.5**

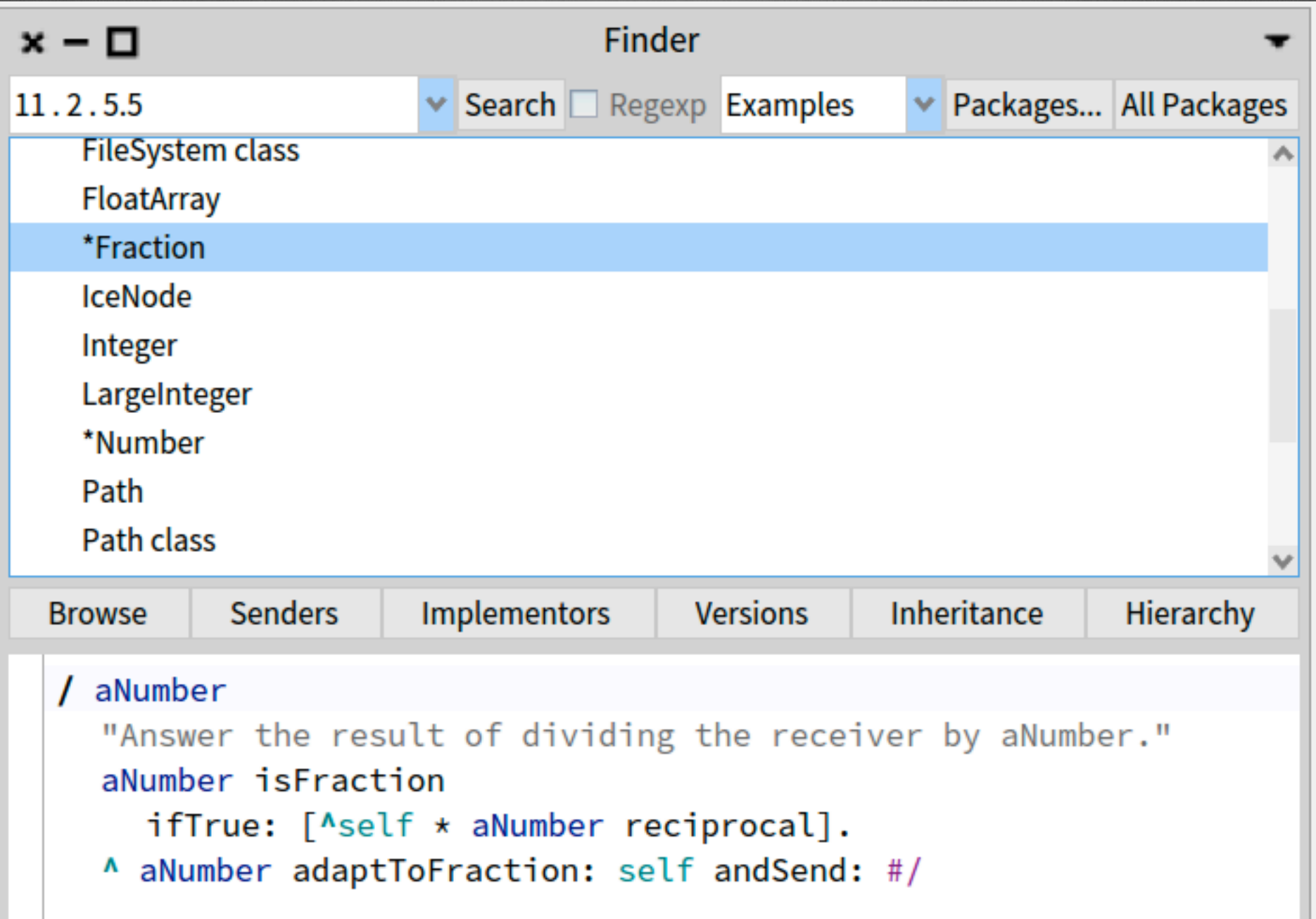

## **What are the messages send to \$0 that return true**

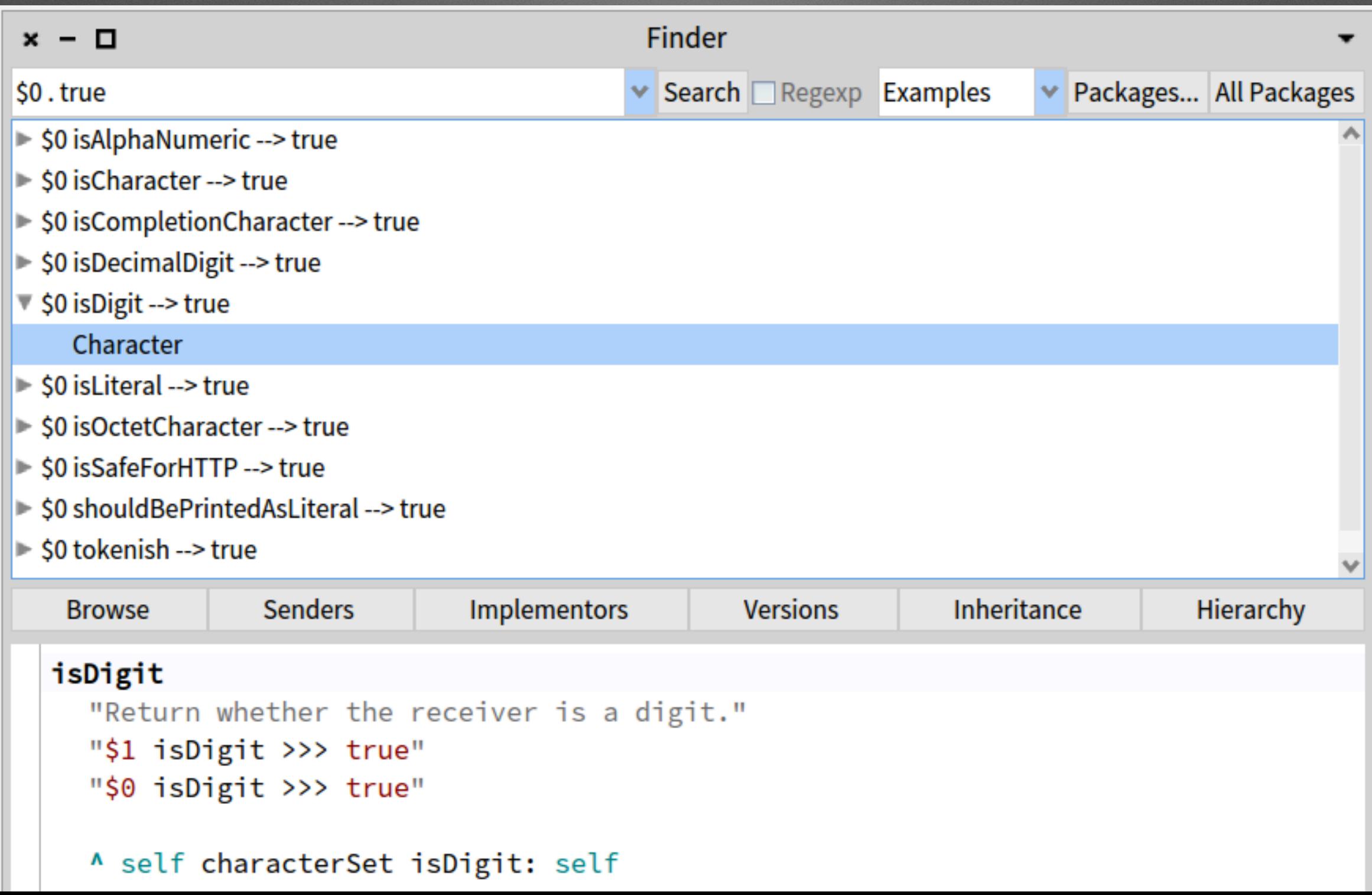

#### **Tools**

#### • Shape our mind…

- Pharo has moldable tools: you CAN adapt them to you and your process and not the inverse
- Build fast your own tools

# **Pharo has amazing moldable tools**

## **Customizable object interaction/presentations**

## **Inspecting live a 3D object**

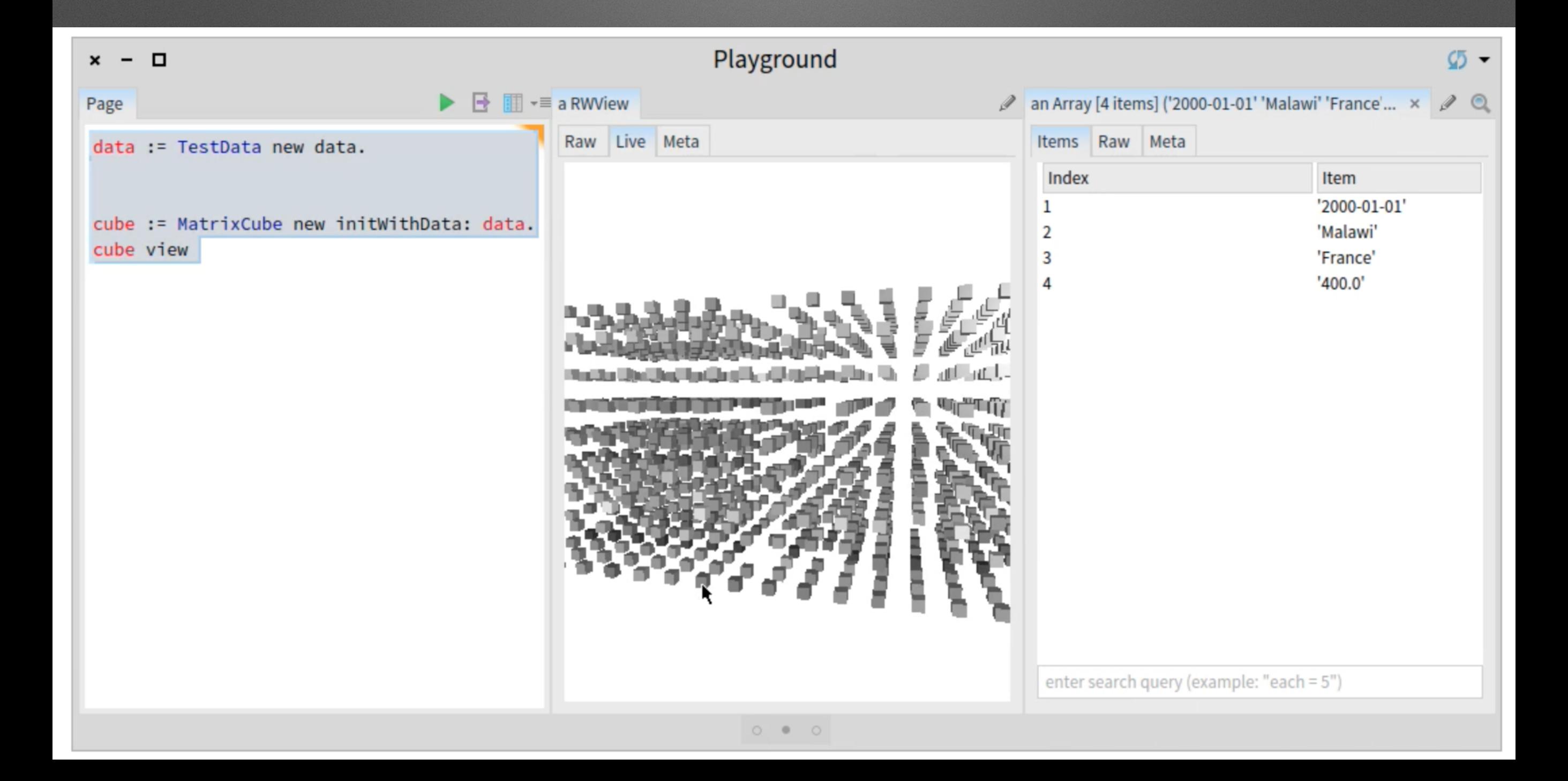

# **The views of a le reference**

### **Looking** at a file reference

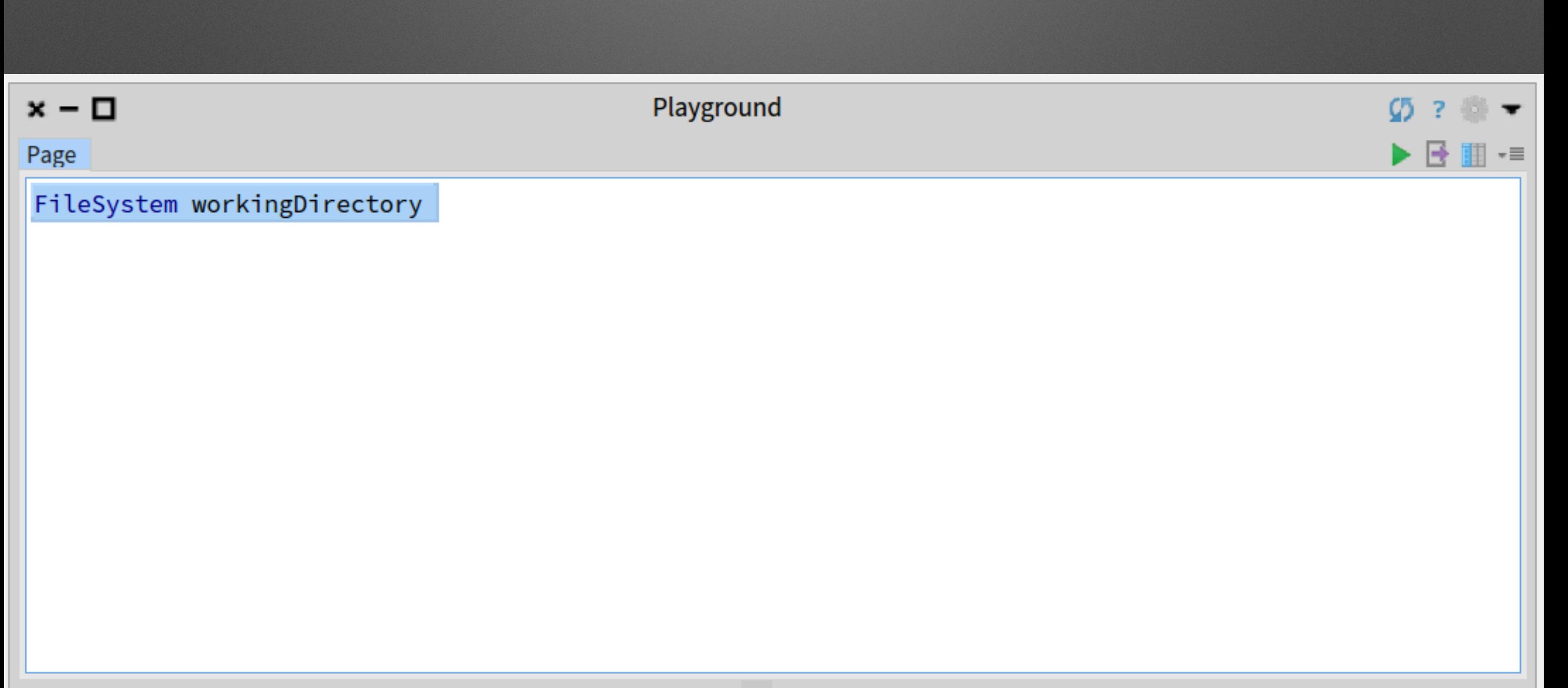

## Oh! a file browser in my inspector!

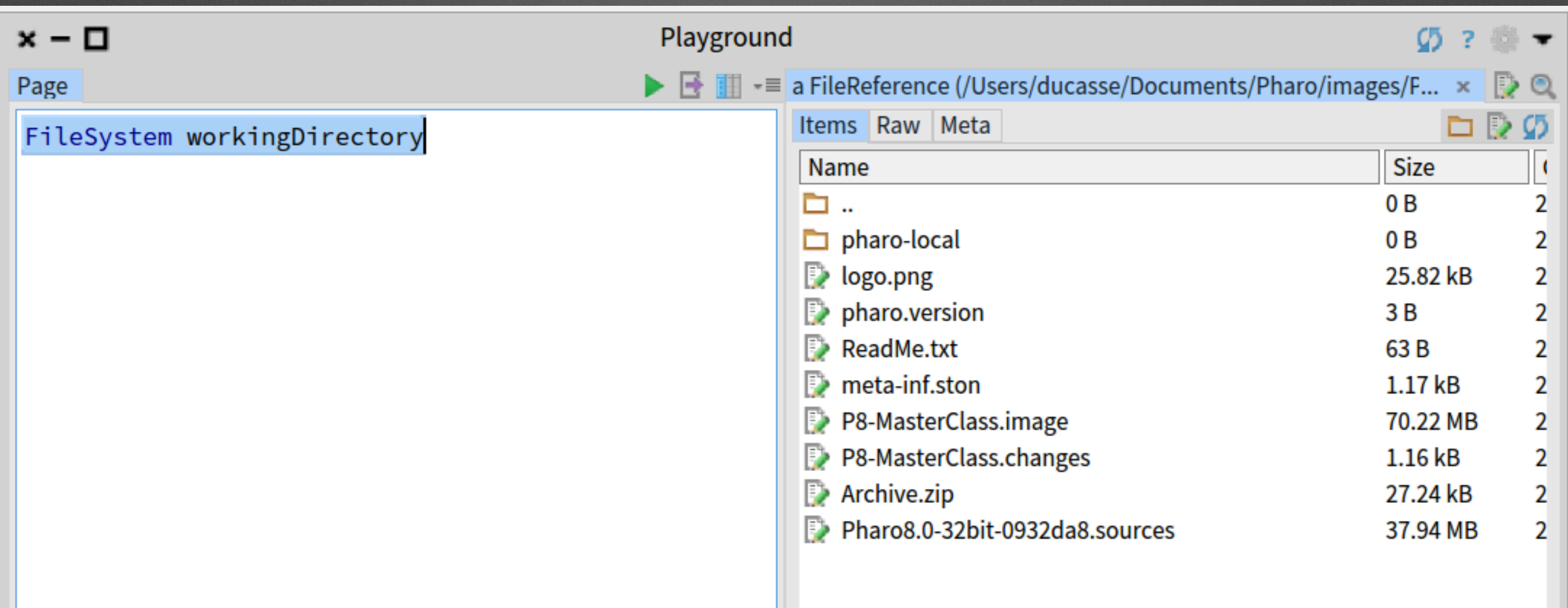

## **But I have a le reference: a dull object**

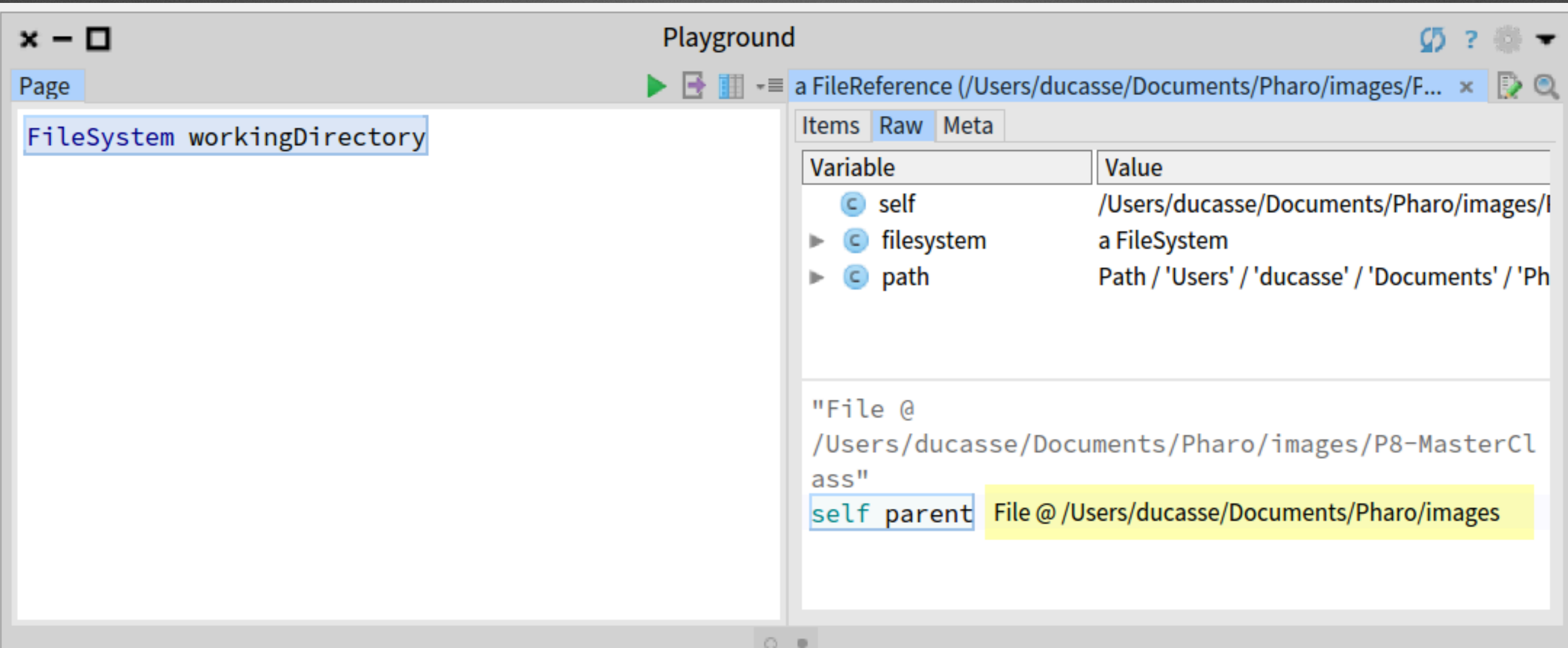

## Quite boring object

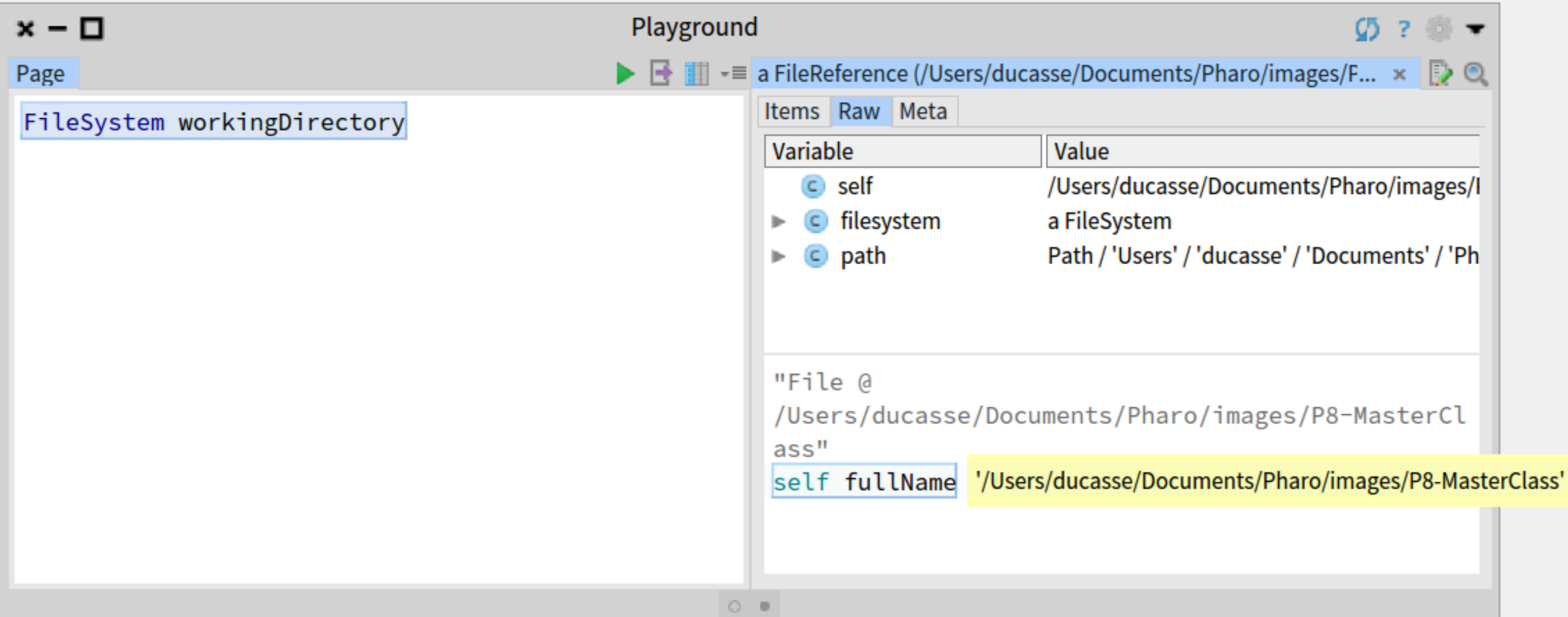

## We can see the png;)

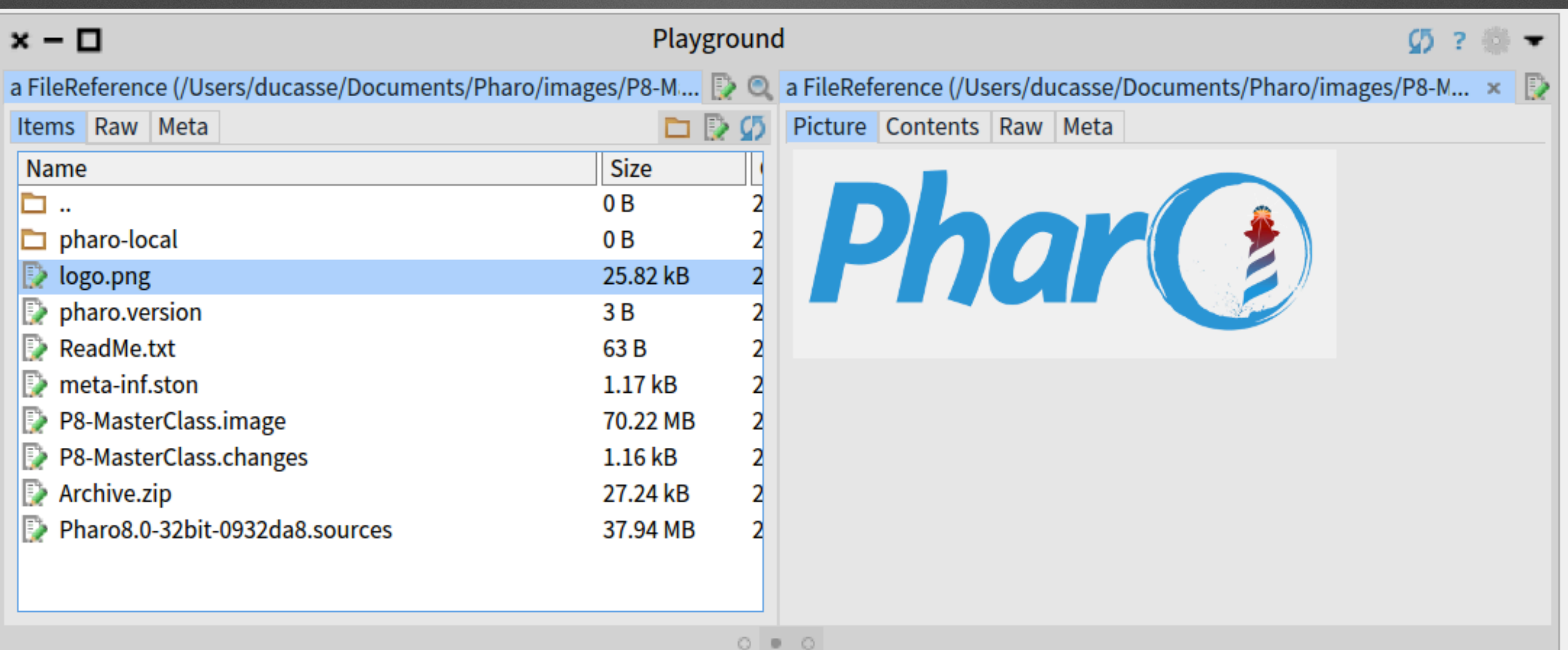

## Looking inside that PNG file

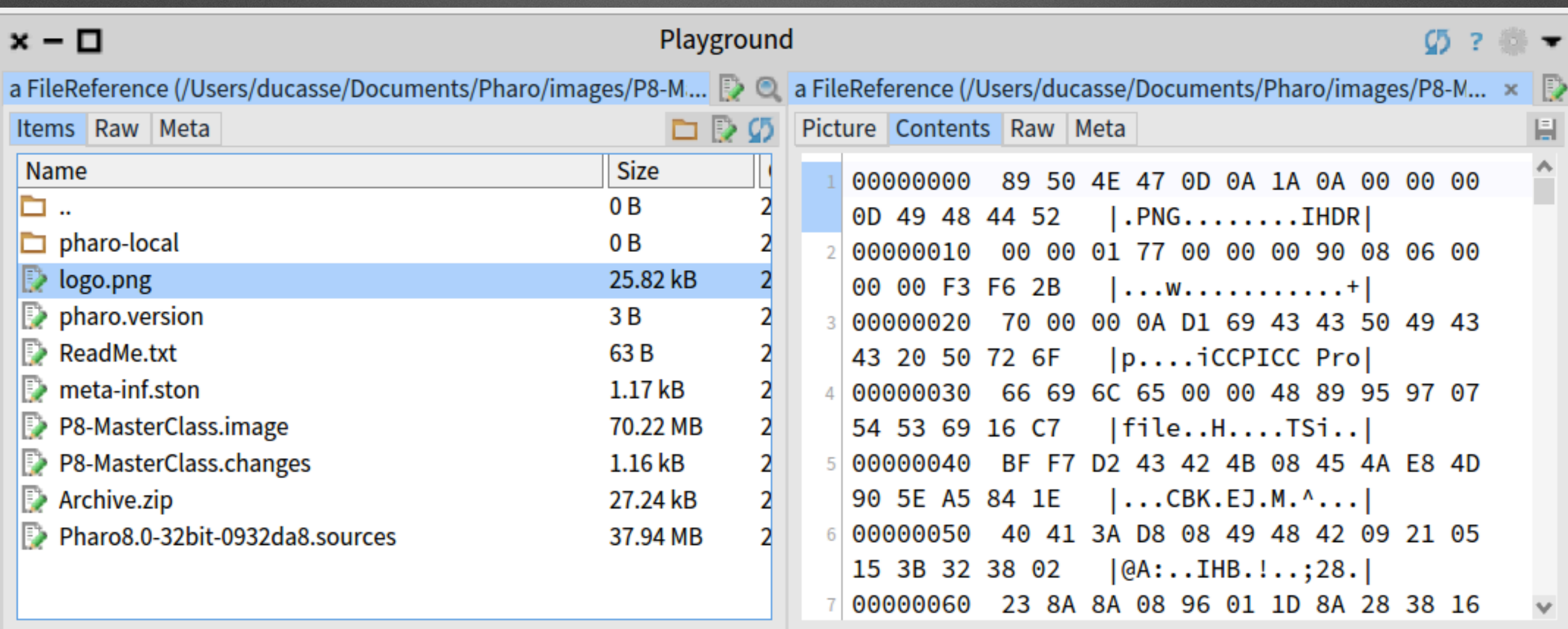

#### **But still a le reference!**

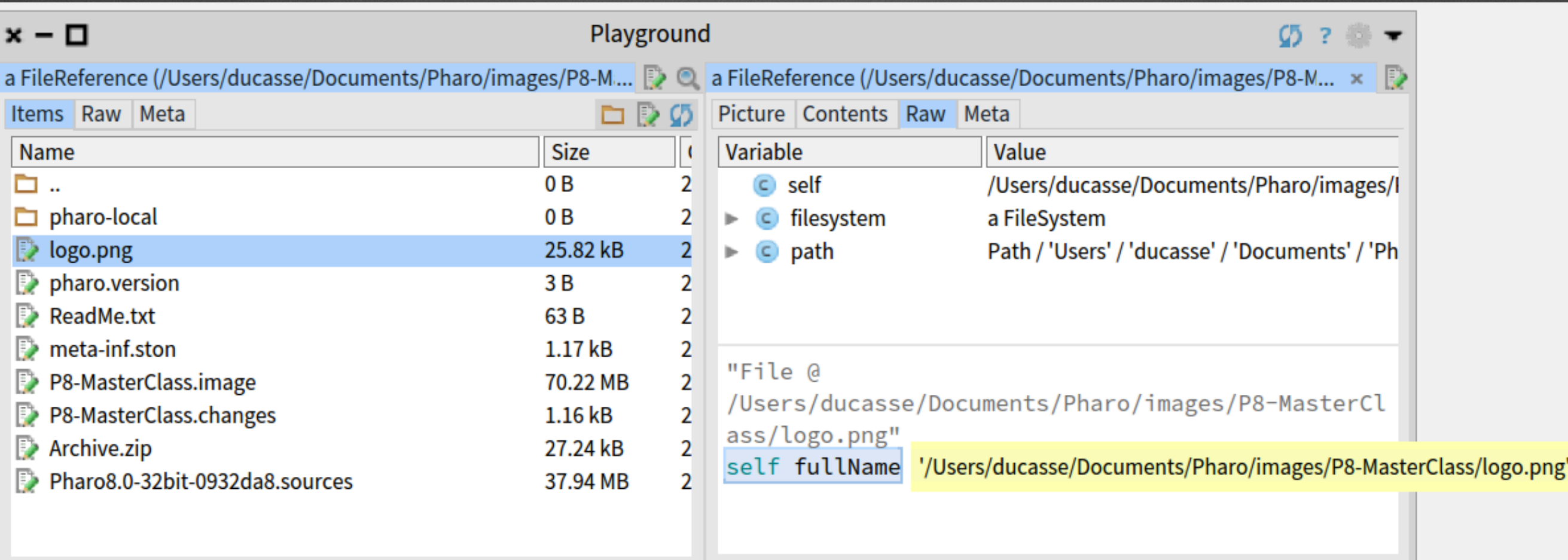

### Seel an archive 'zip'

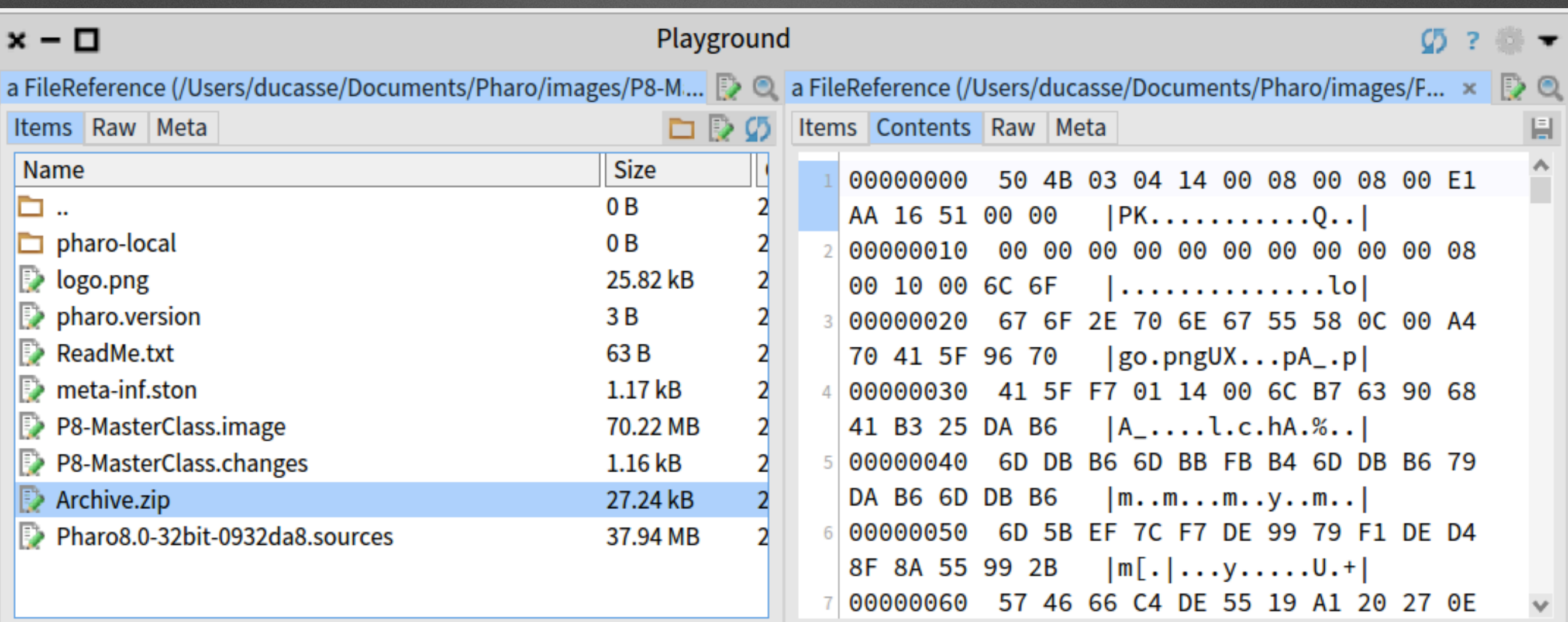

#### Kind of clear...

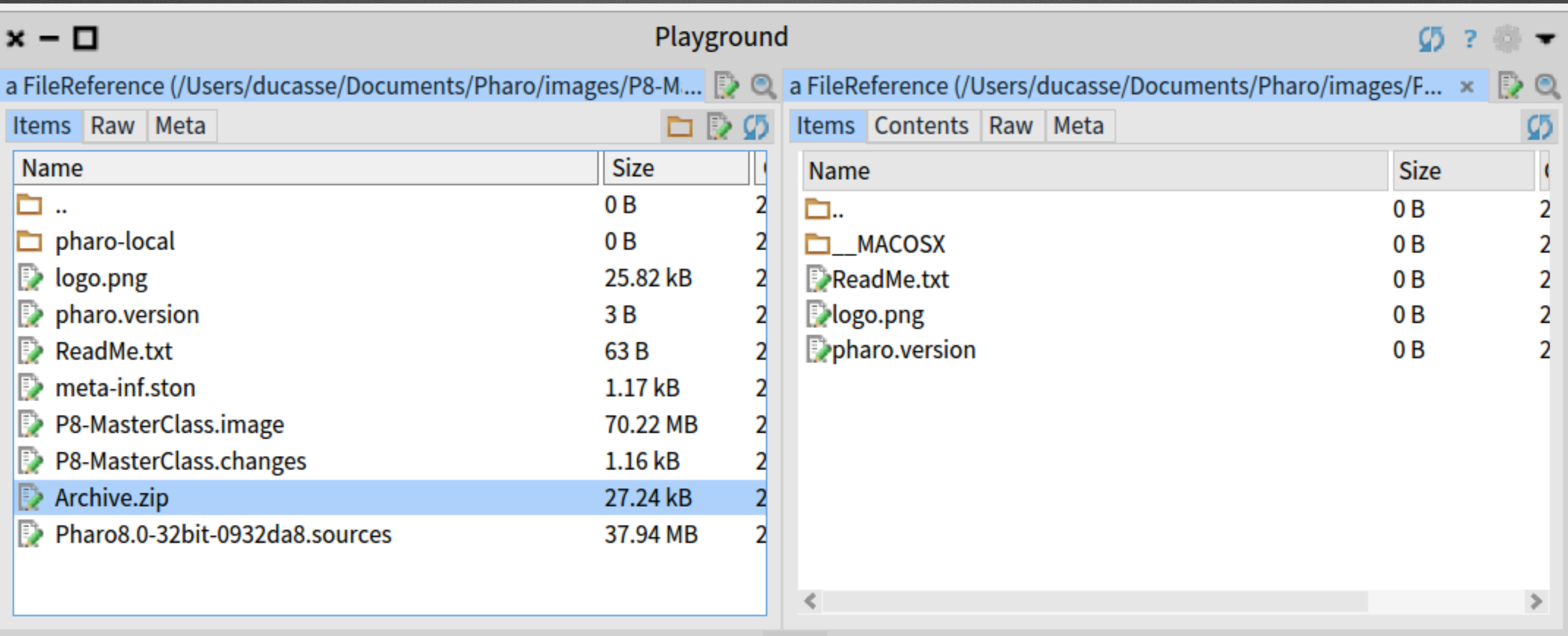

## **An object can expose multiple interactive views!**

- You can use the best view for your task!
- You can add views to your domain objects

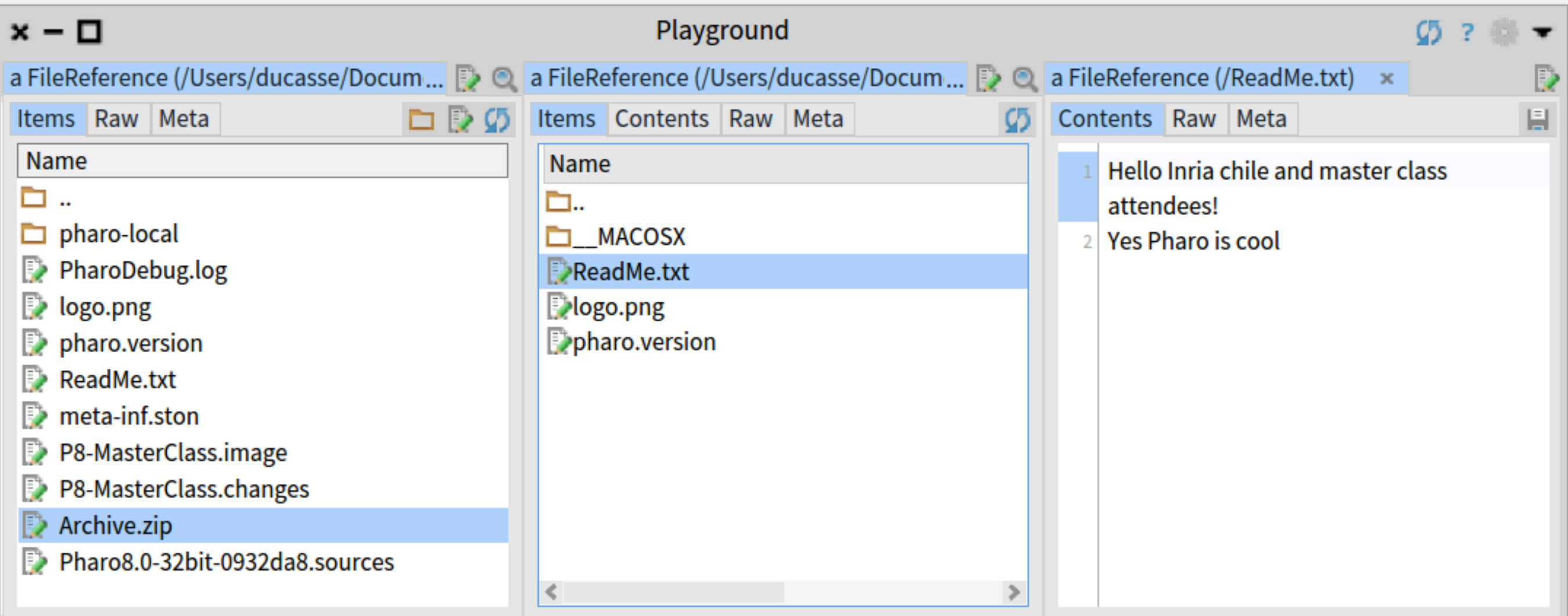

### **It is cool but it is not magic You can de ne your own**

## **Implementing a pane!**

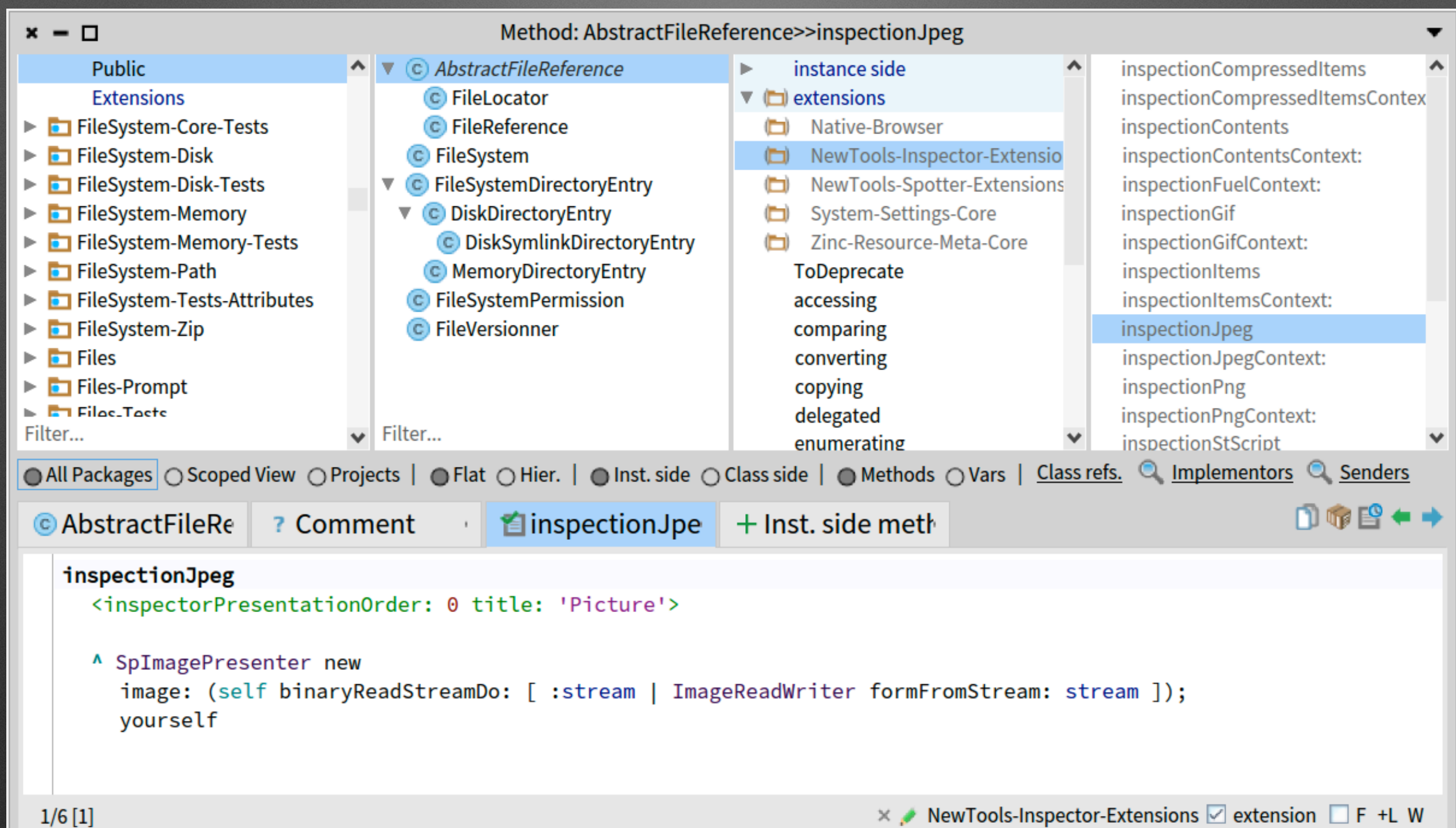

## **Files are boring… What about** *inside* **the system?**

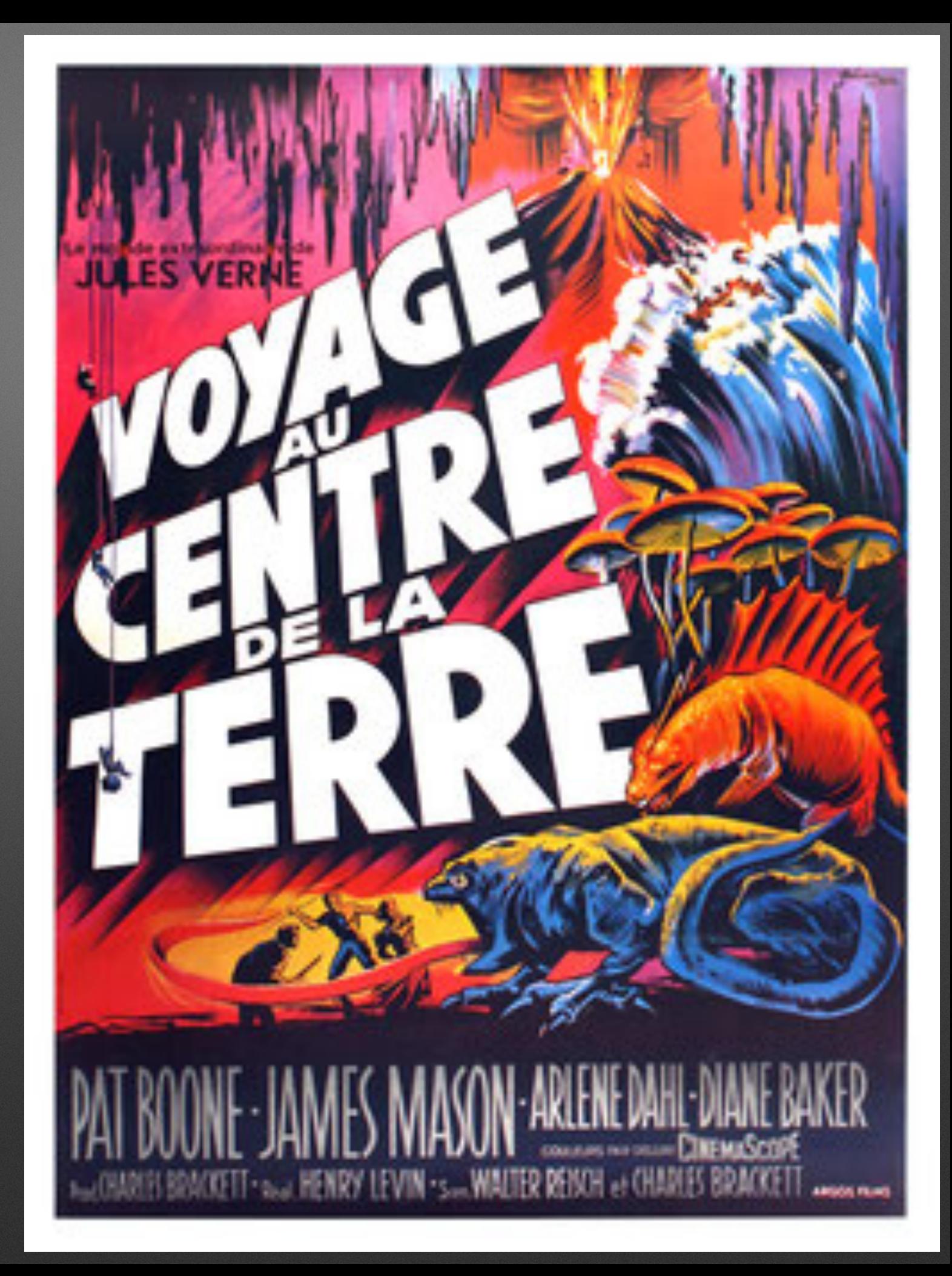

## **A class is an object we can inspect!**

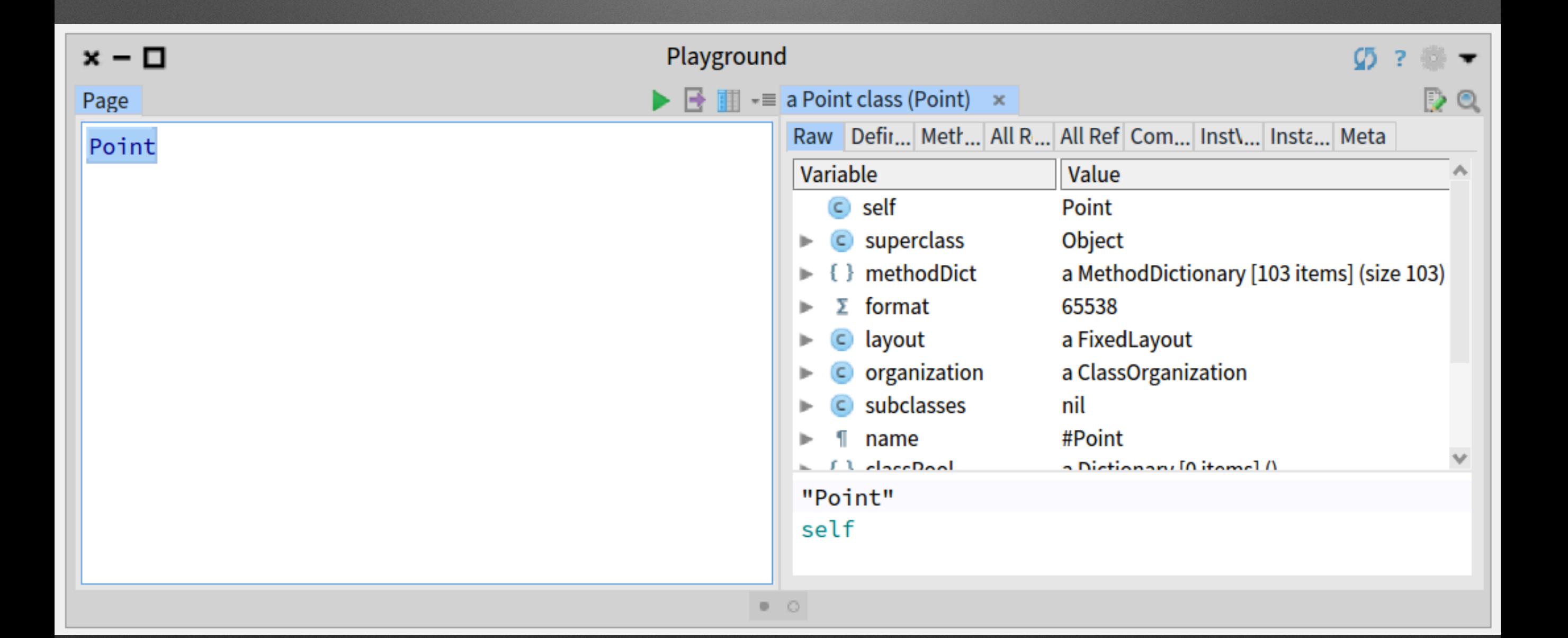

#### *"A class has a method dictionary"* **they said… let us verify**

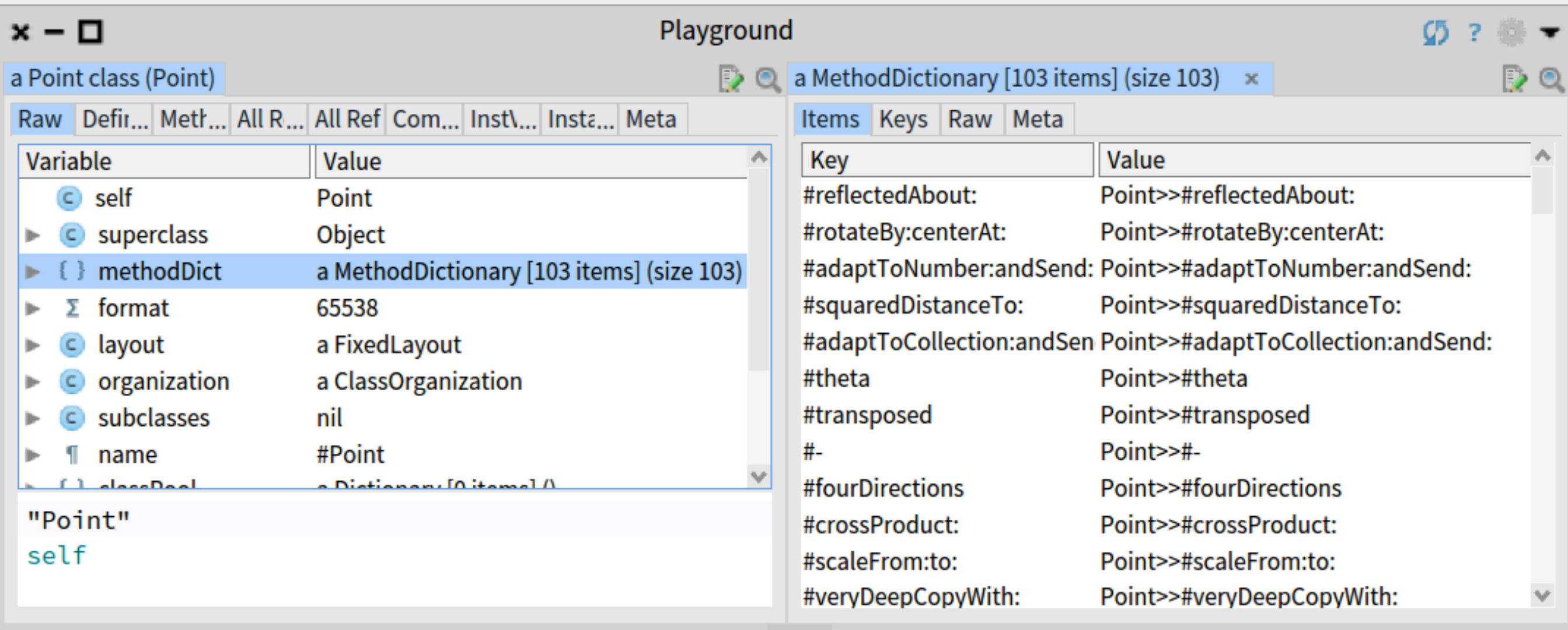

## **Dissecting one method object**

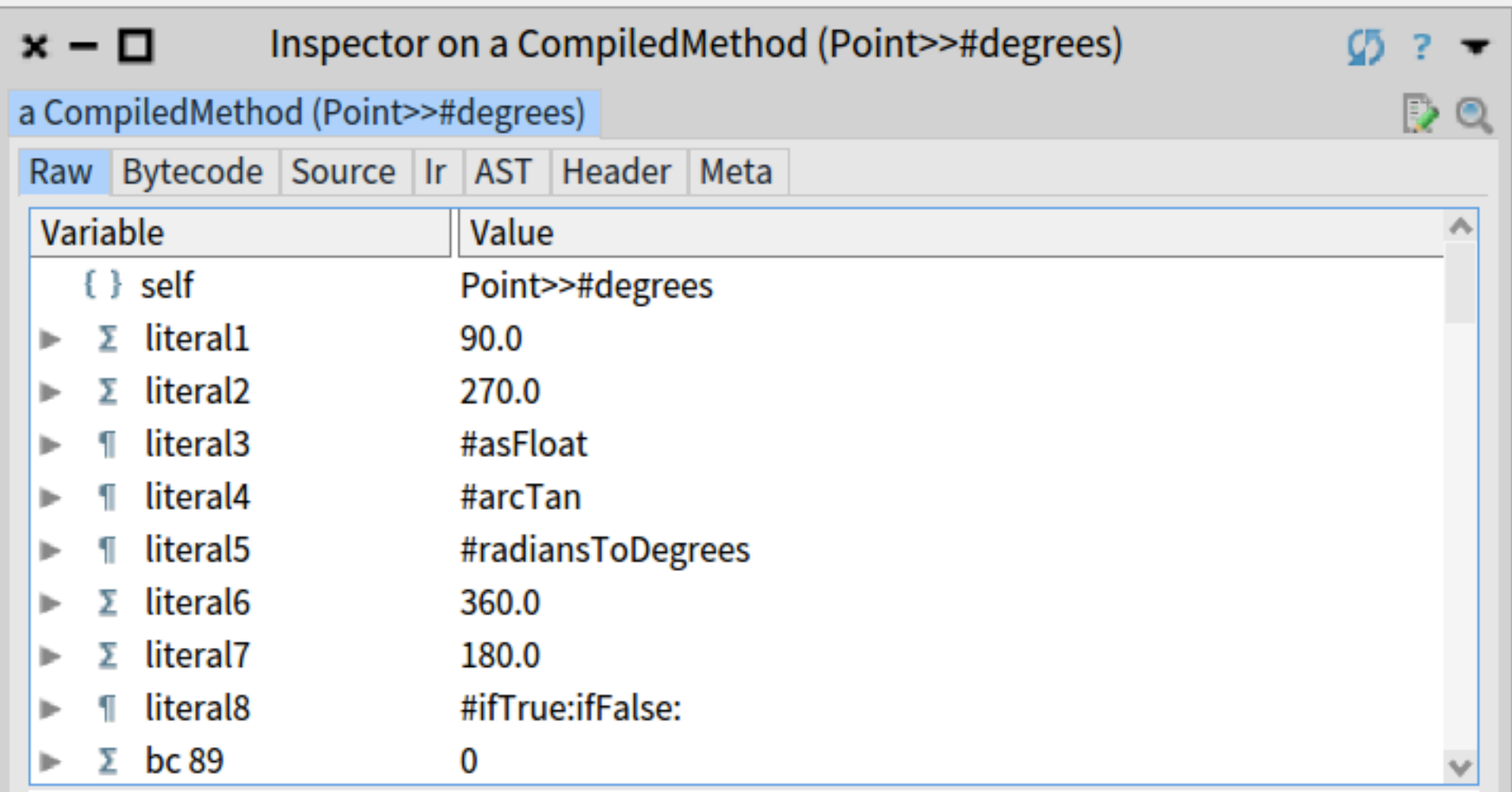

"Point>>#degrees"

self

## **I do not want to be a compiler!**

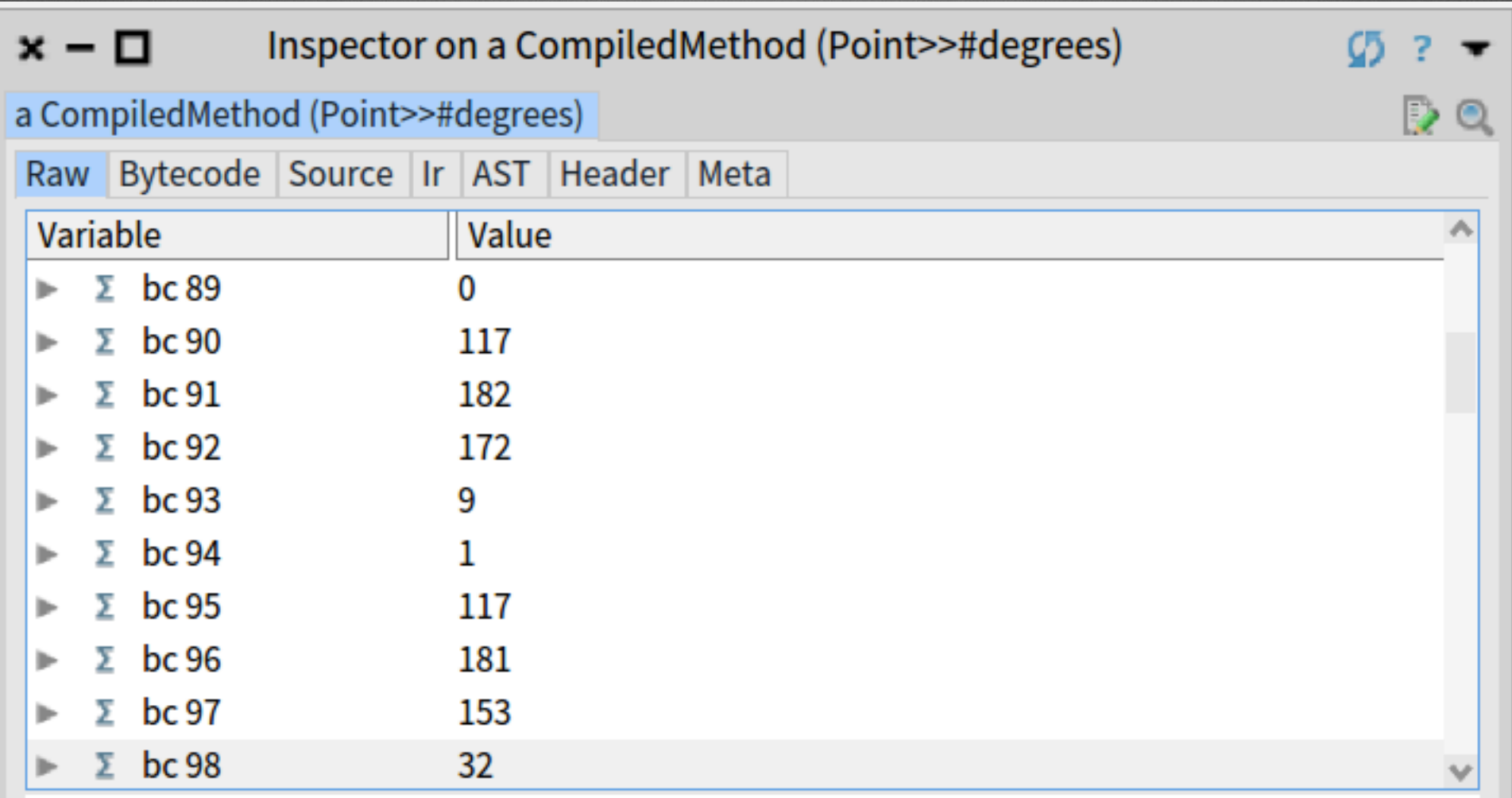

"Point>>#degrees"

self

## **It looks like a method**

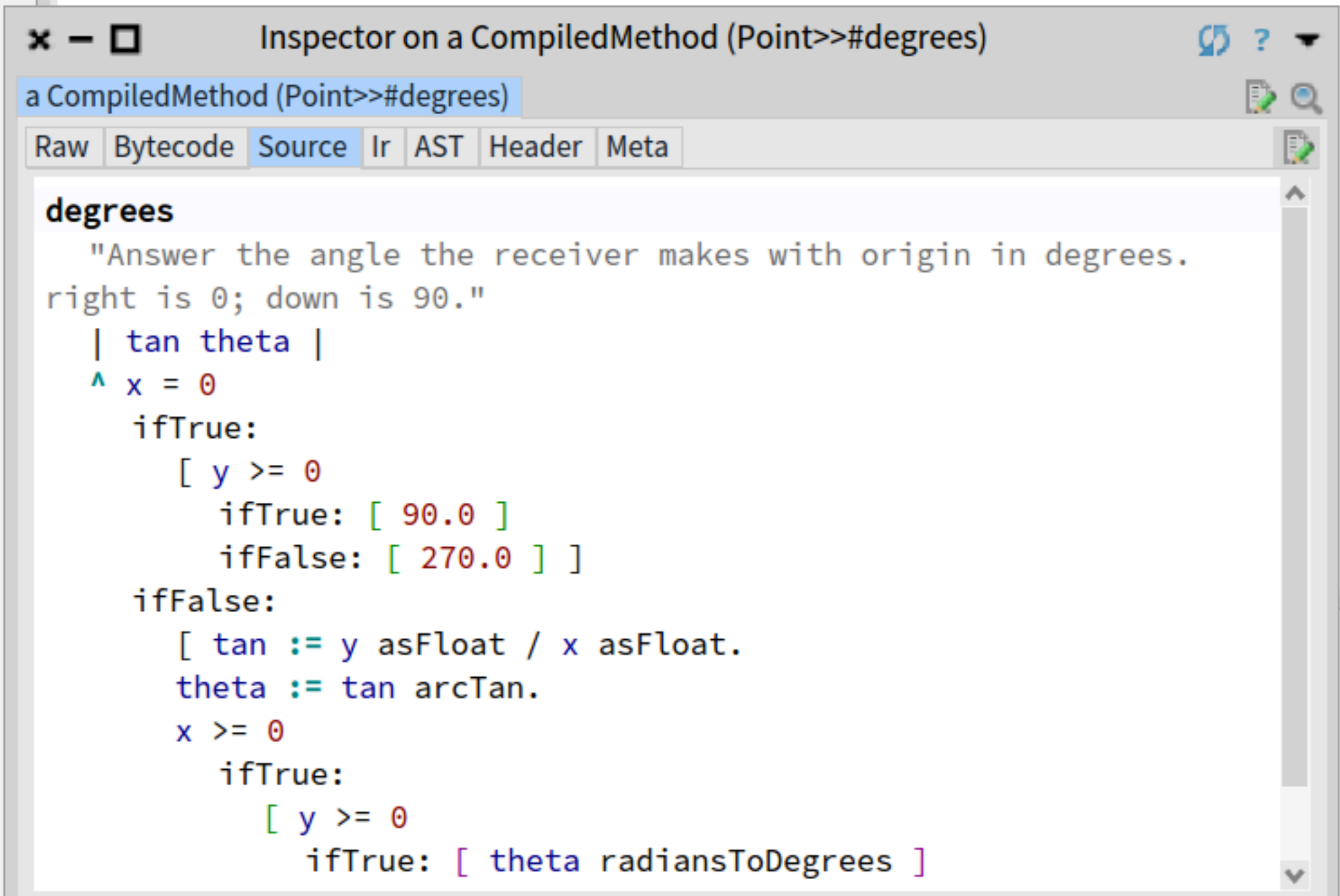

### **Numbers are not that obscure**

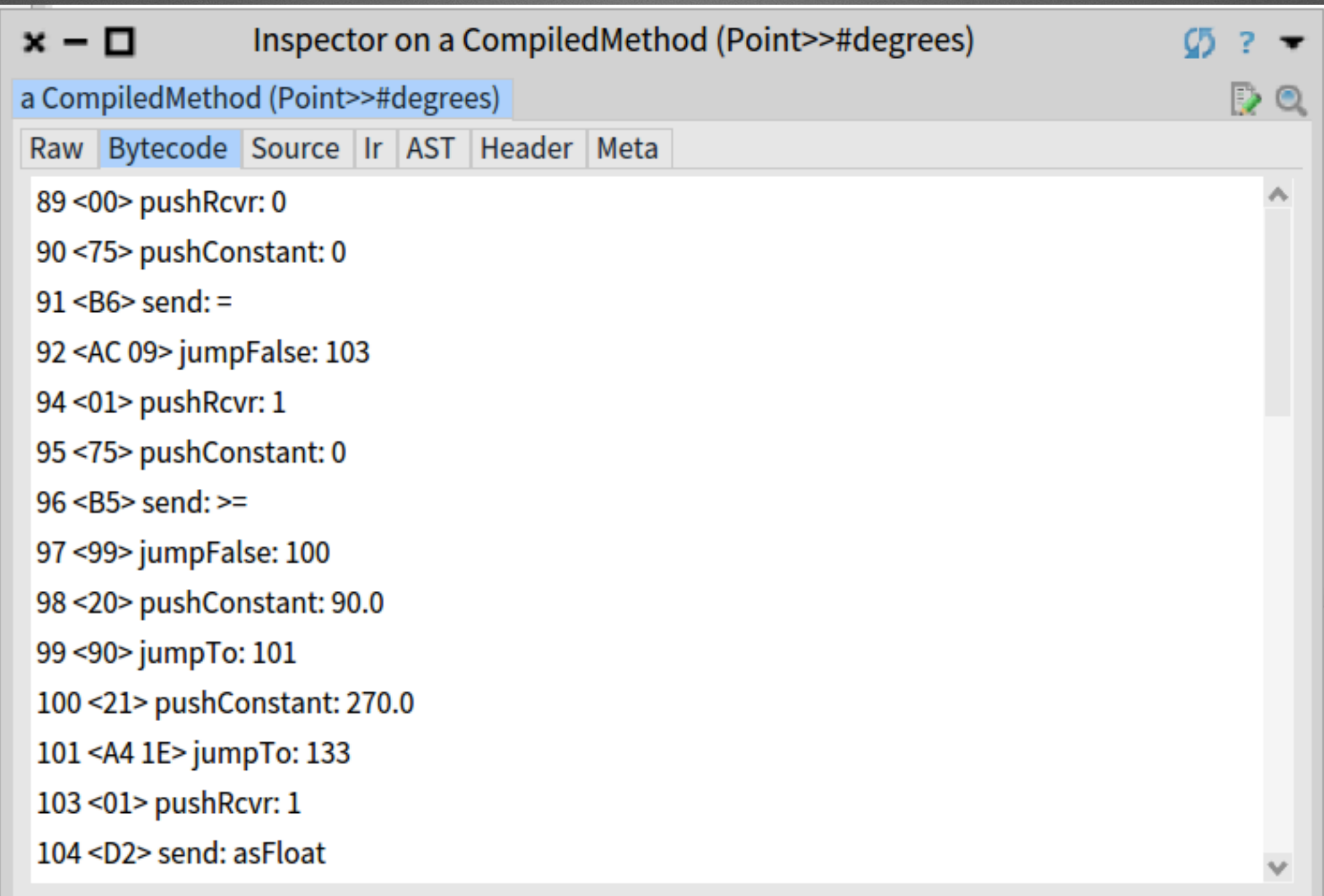

## **And mapping them to the good abstraction helps**

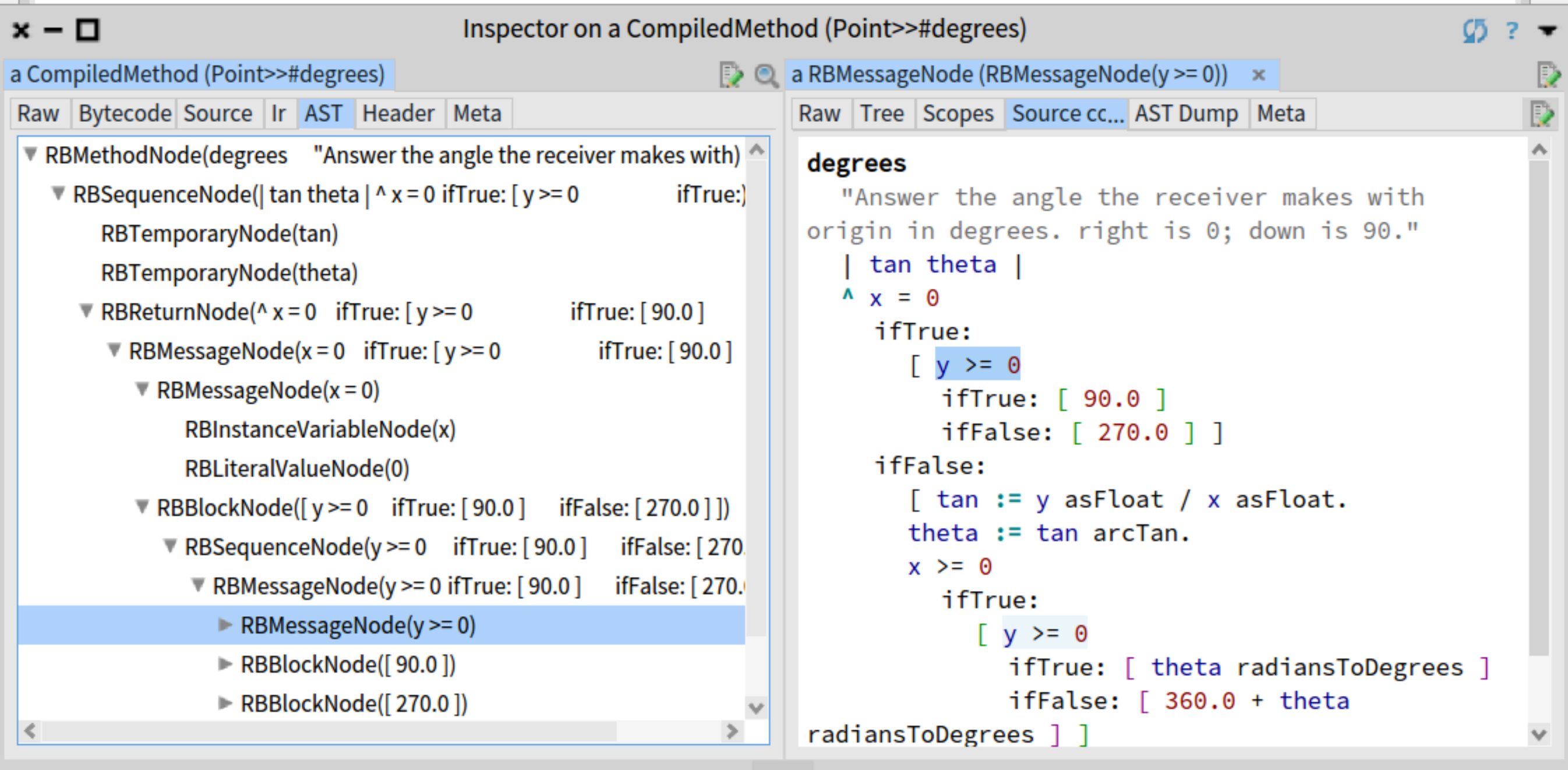

 $\bullet$   $\circ$ 

## Yes pushRcvr: 1 means the second field!

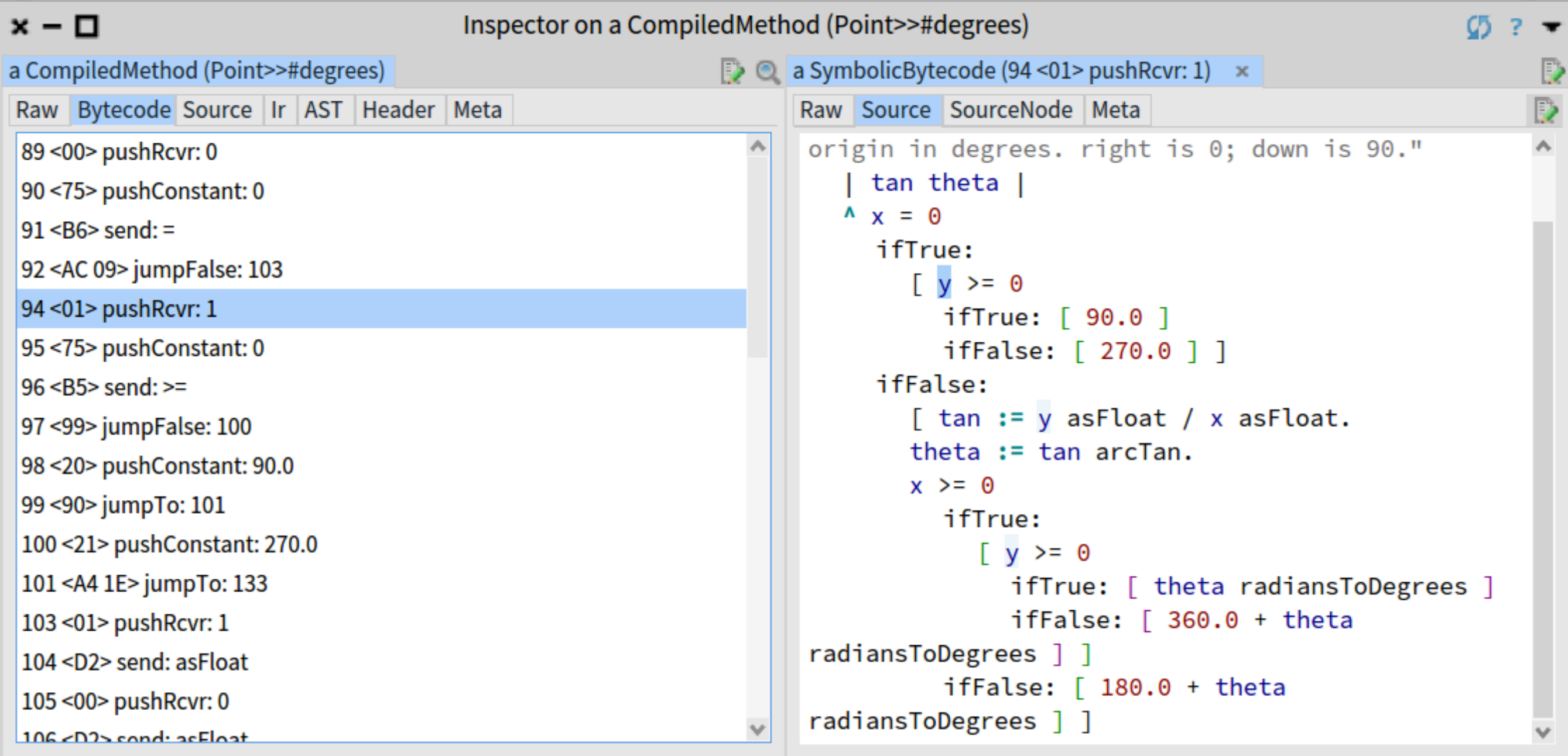

## **Pharo Pro devs do XtremeTDD**

- Get productivity boost
- Xtreme TDD
	- write test, test fails and
	- code in debugger

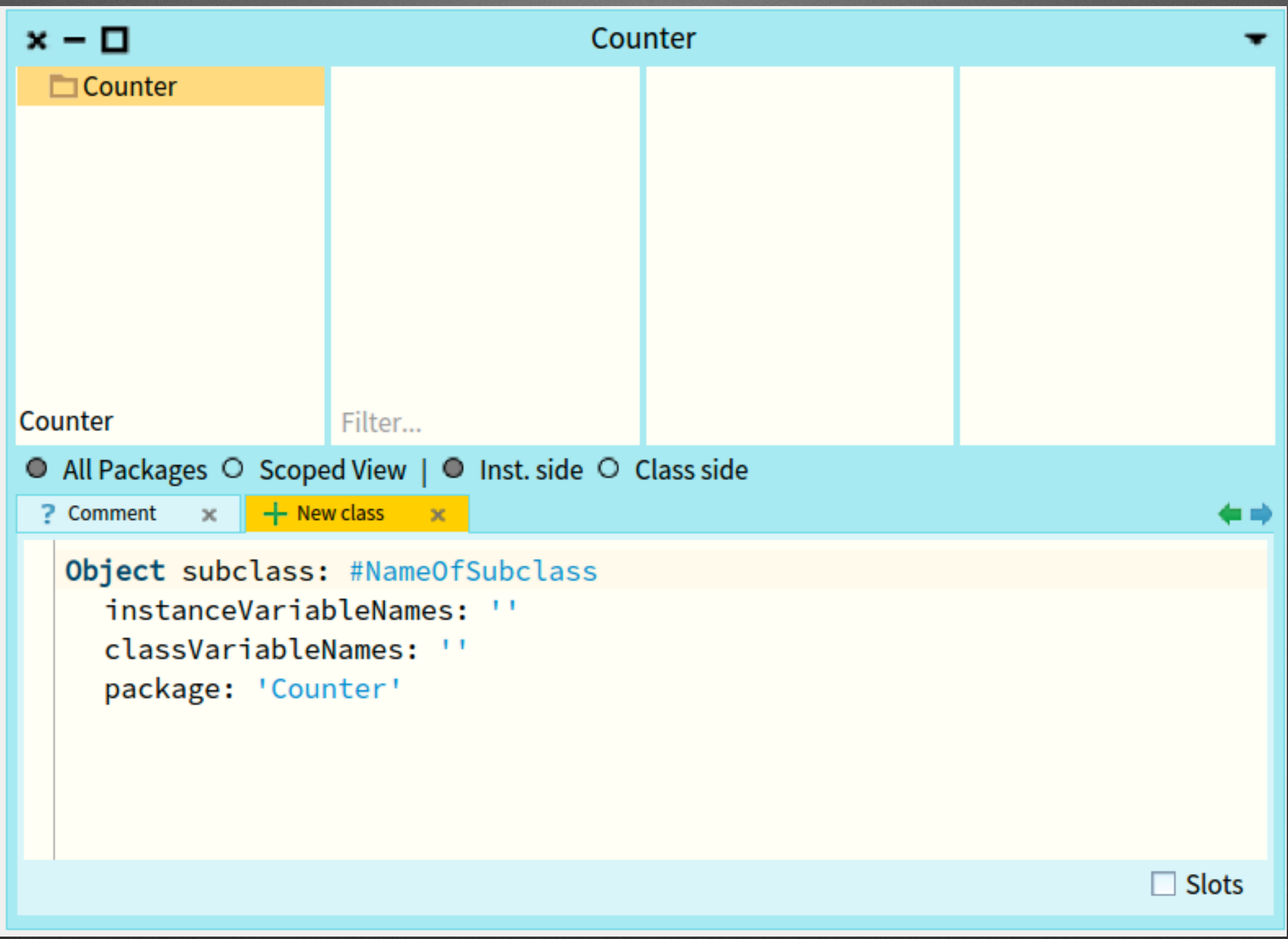

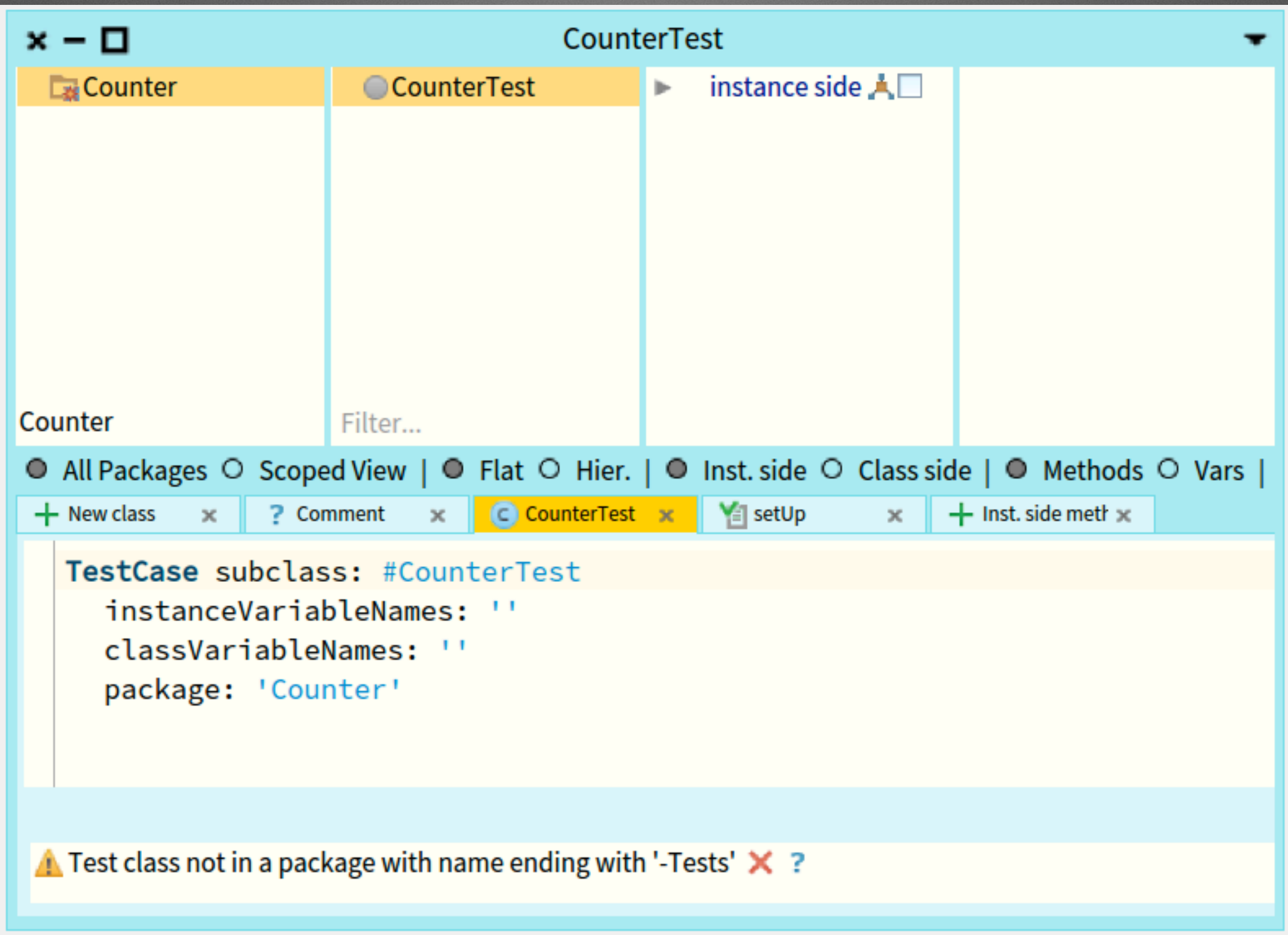

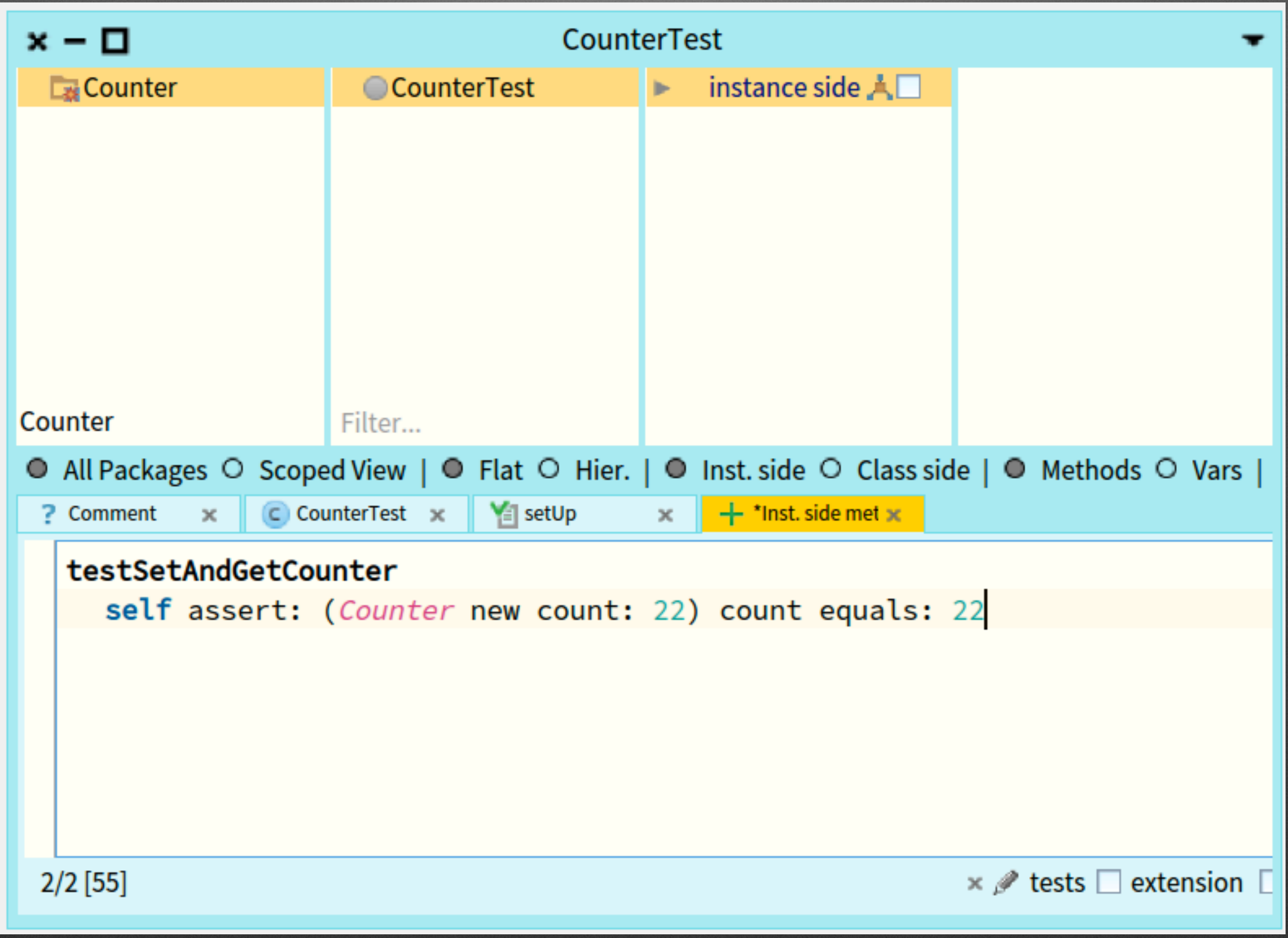

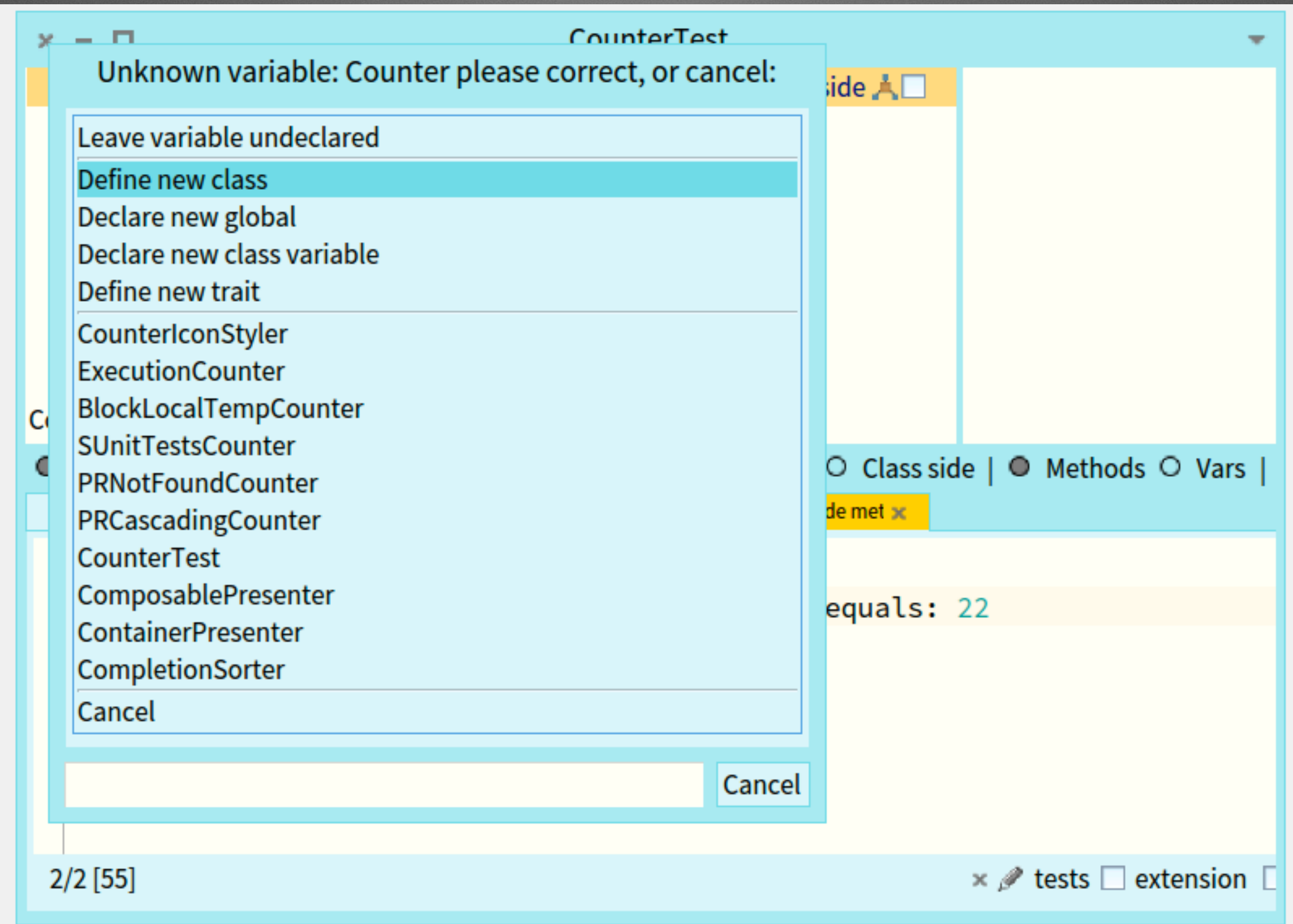

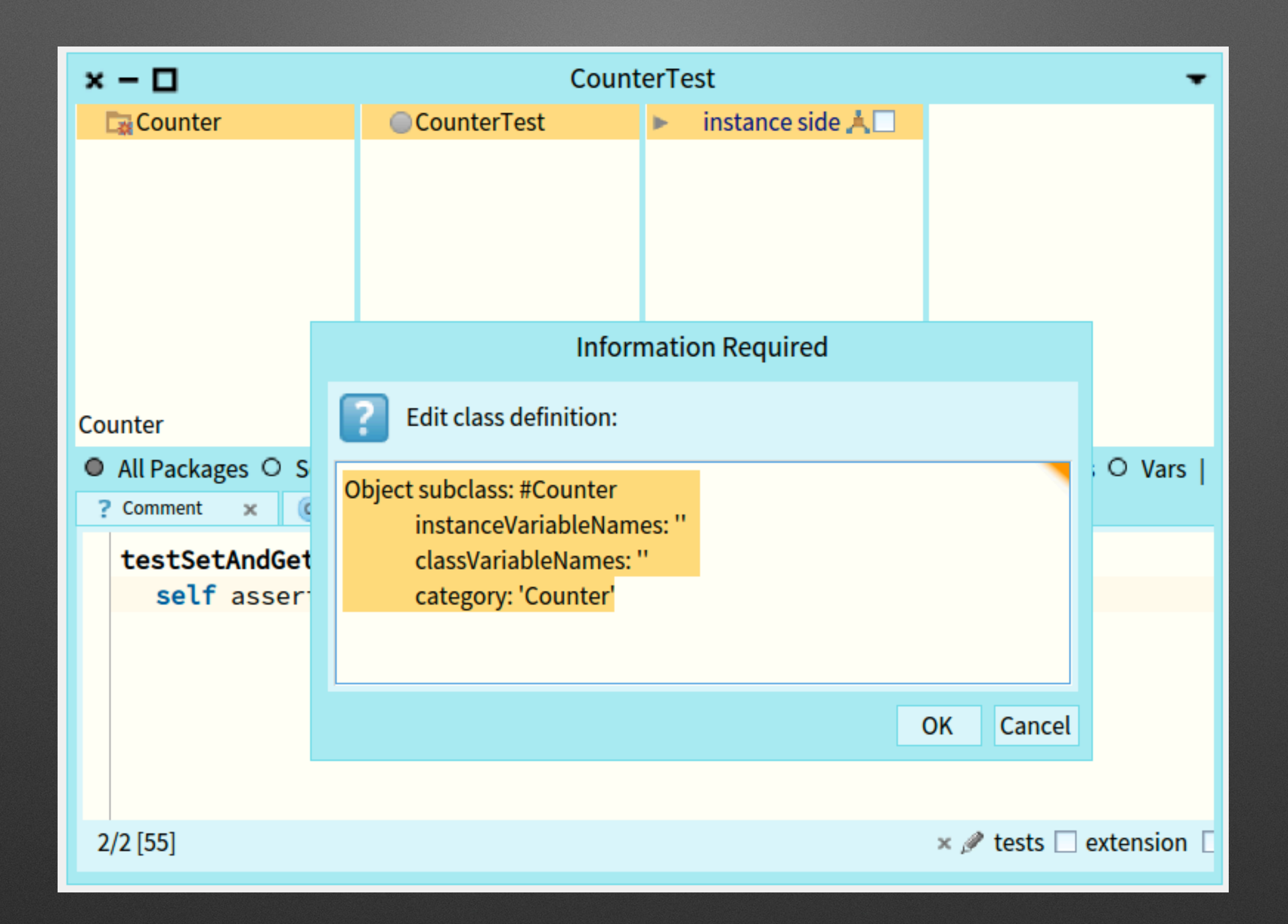

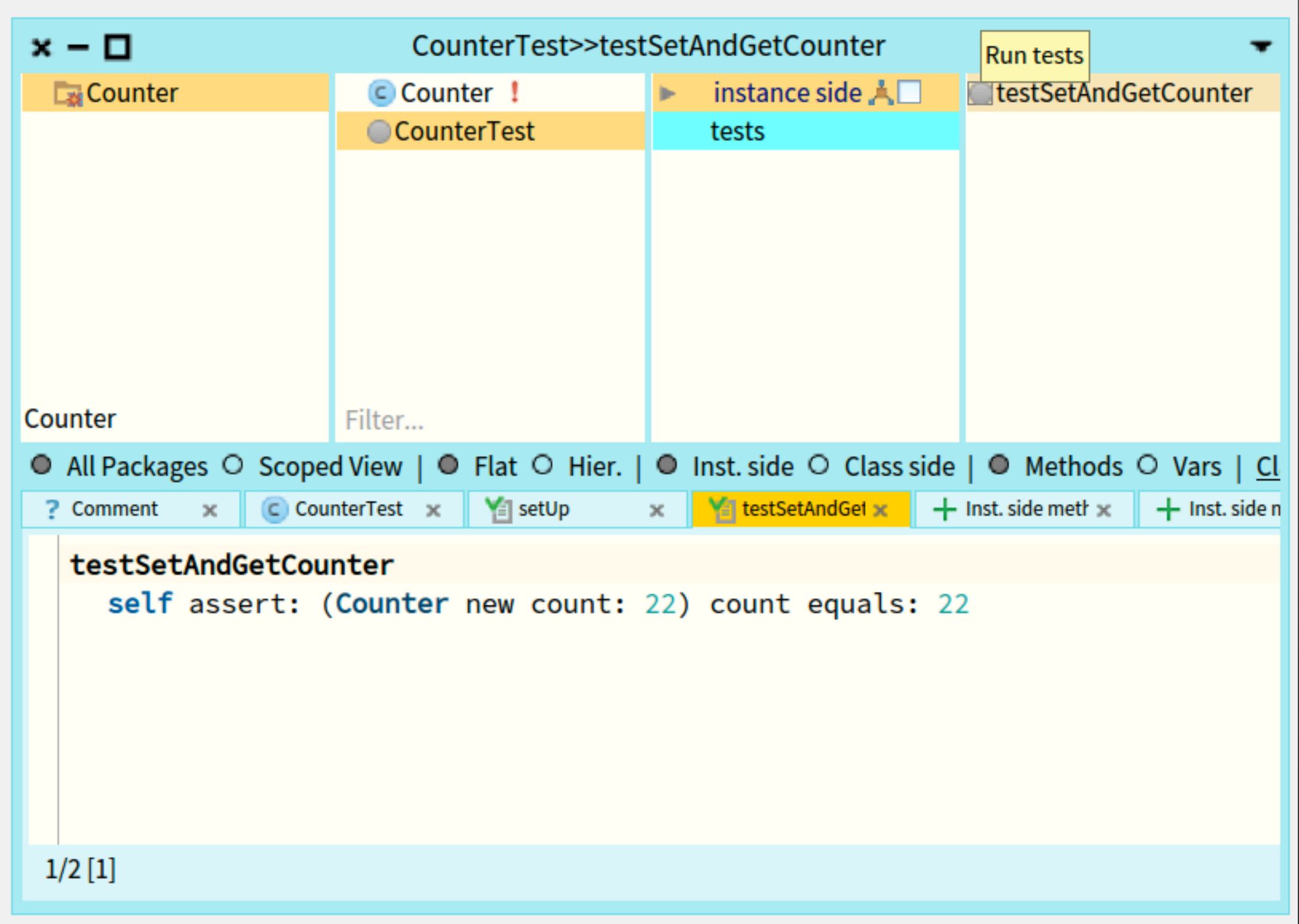
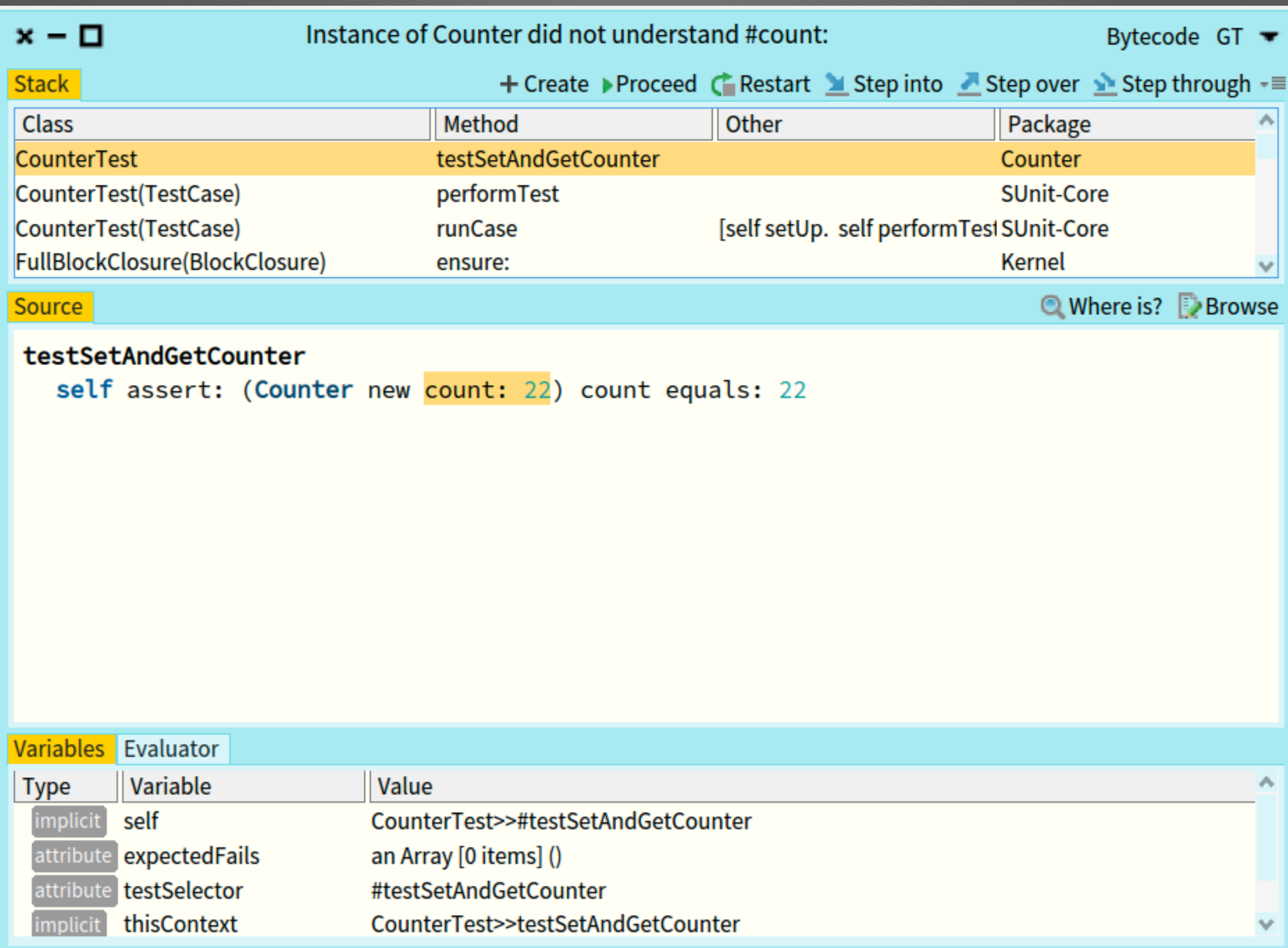

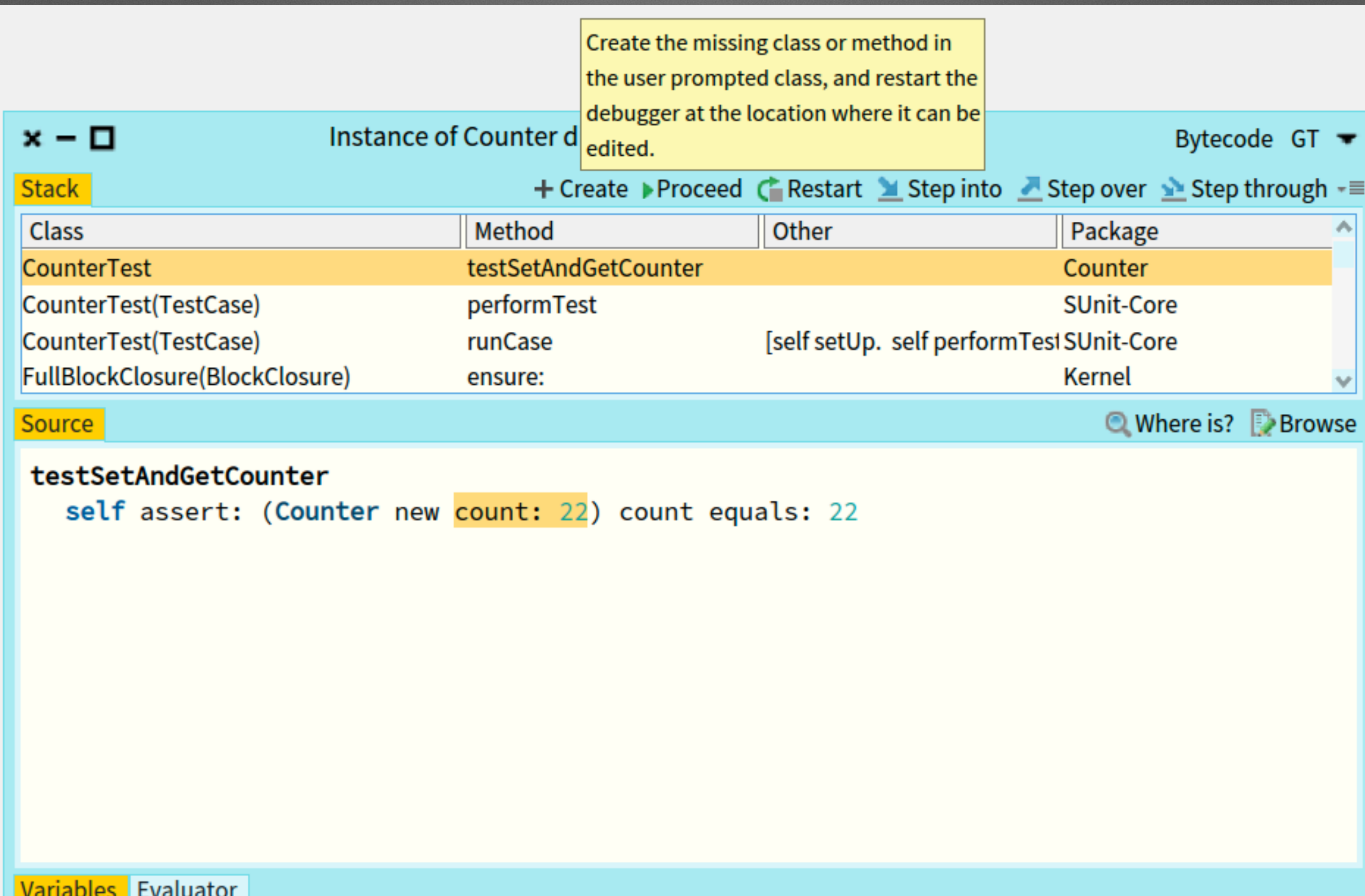

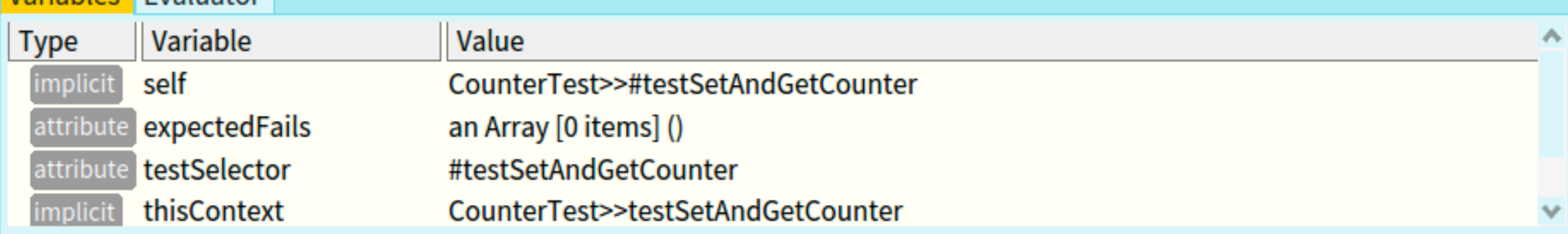

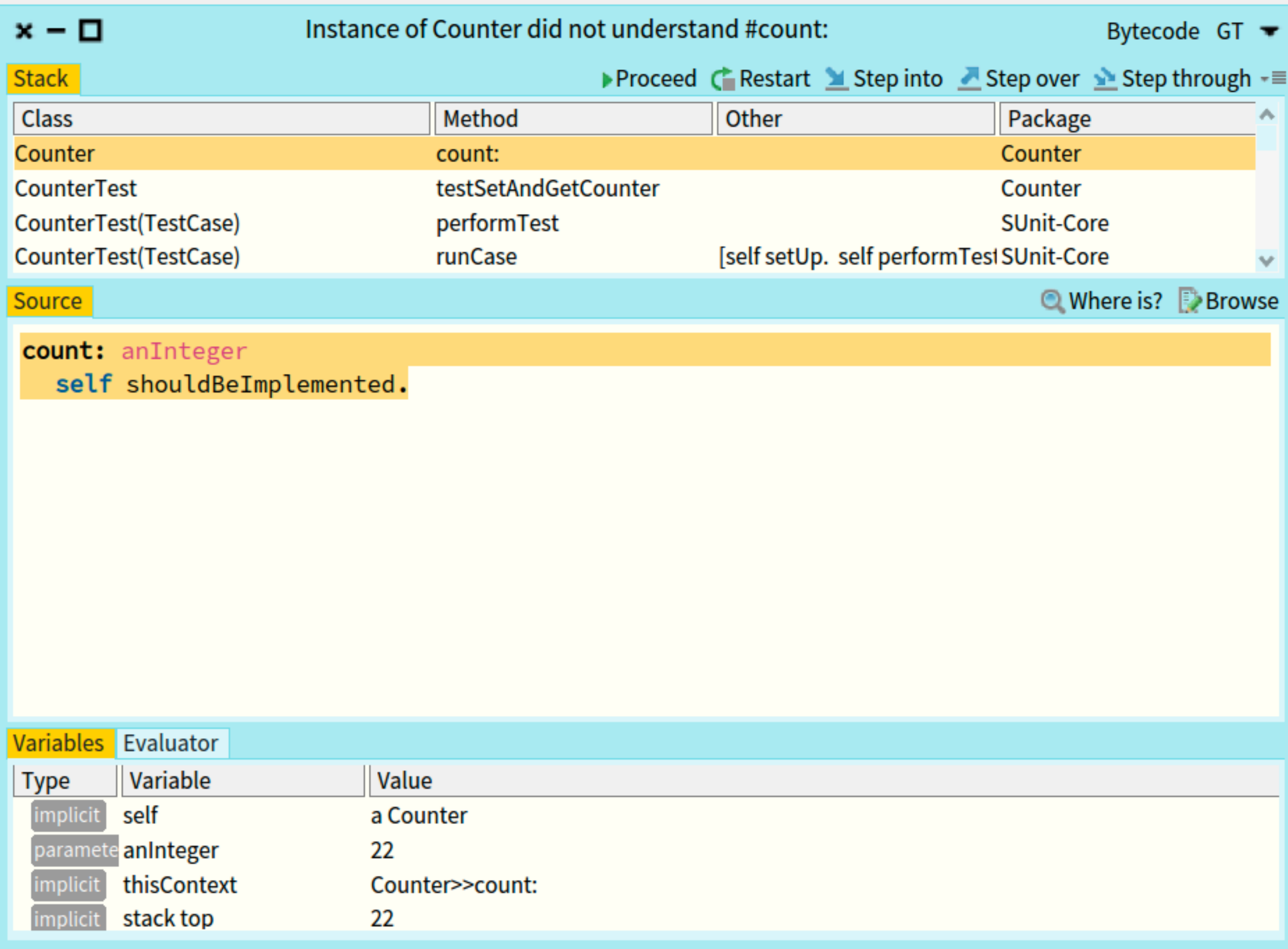

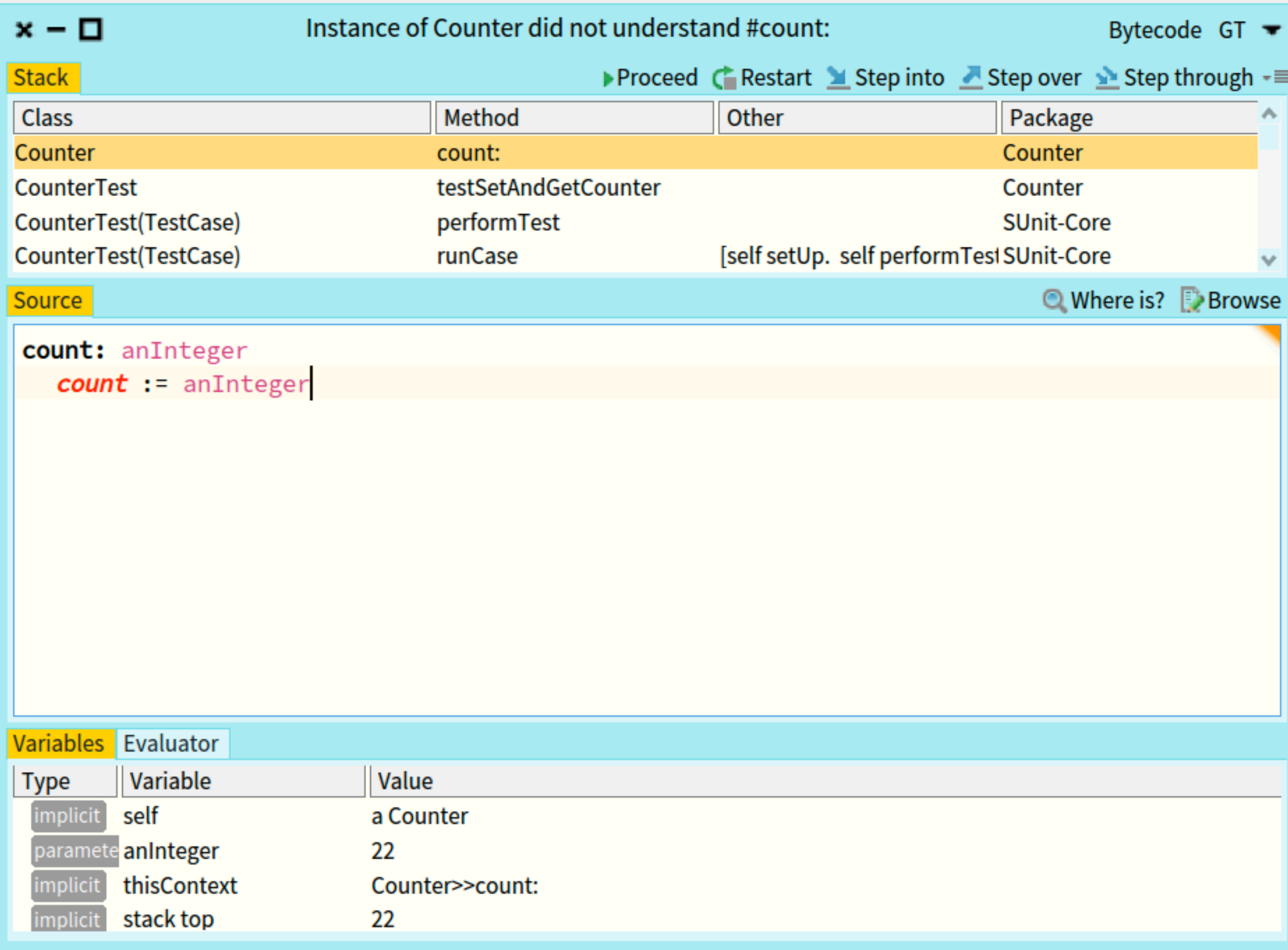

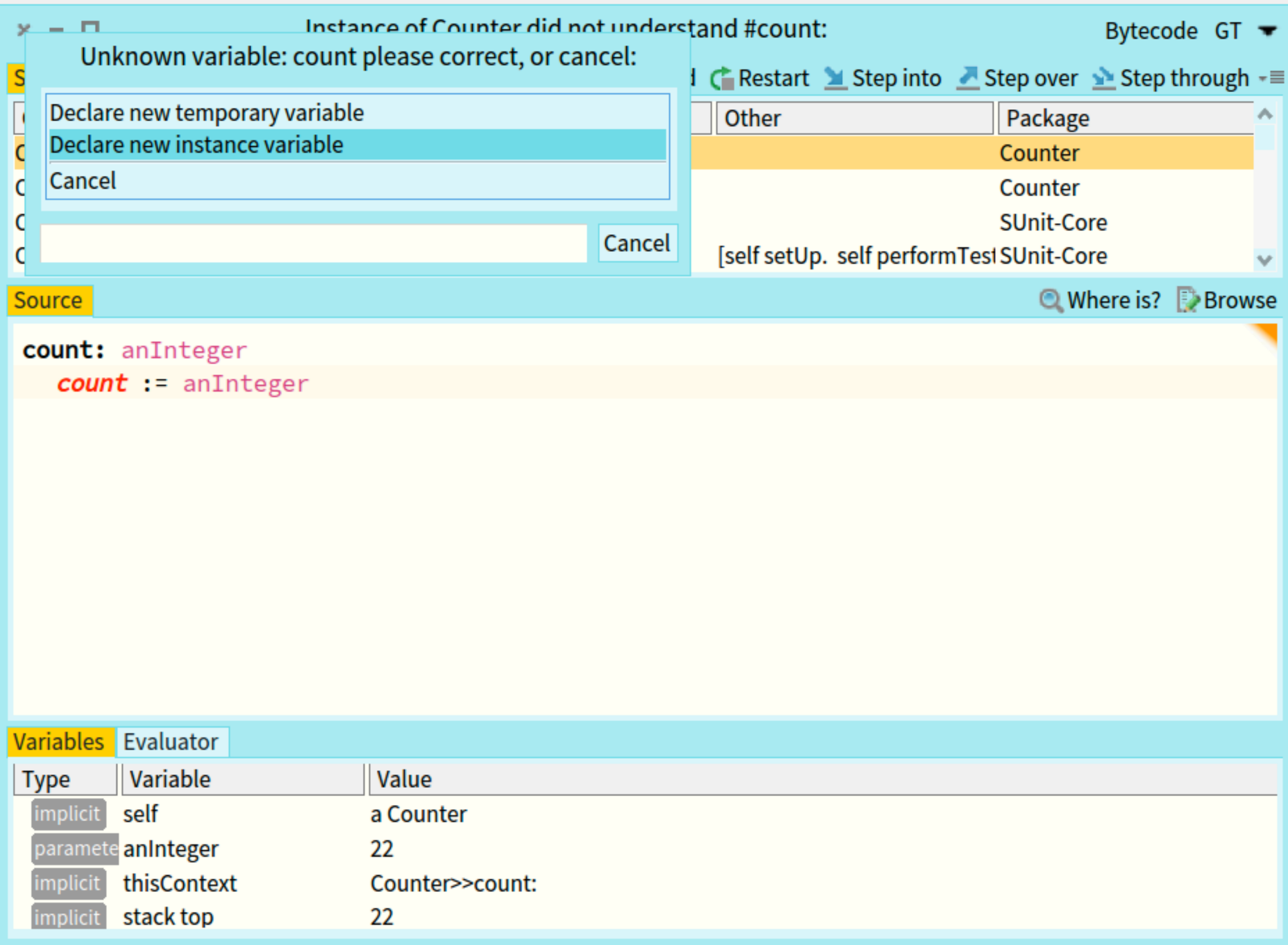

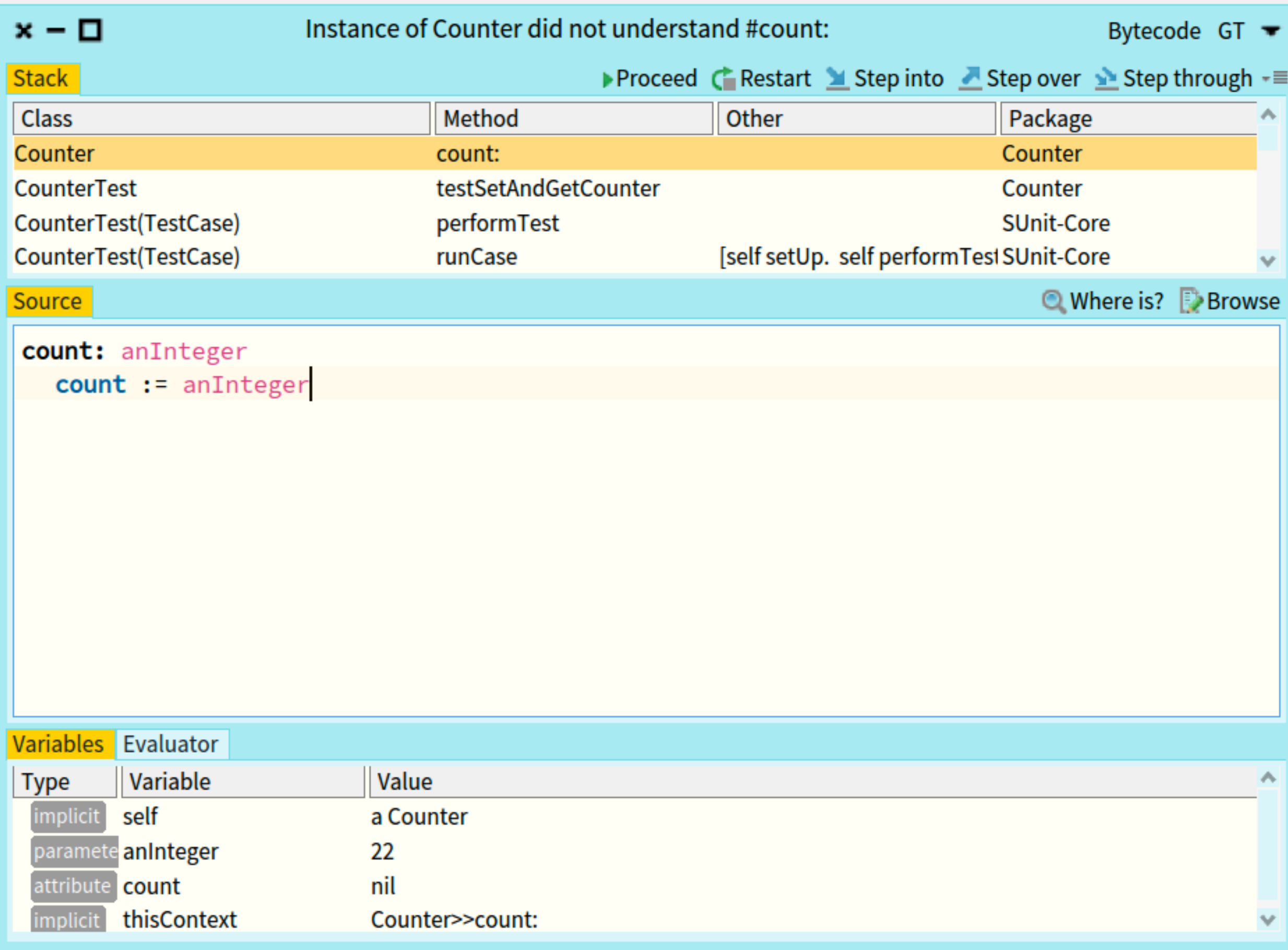

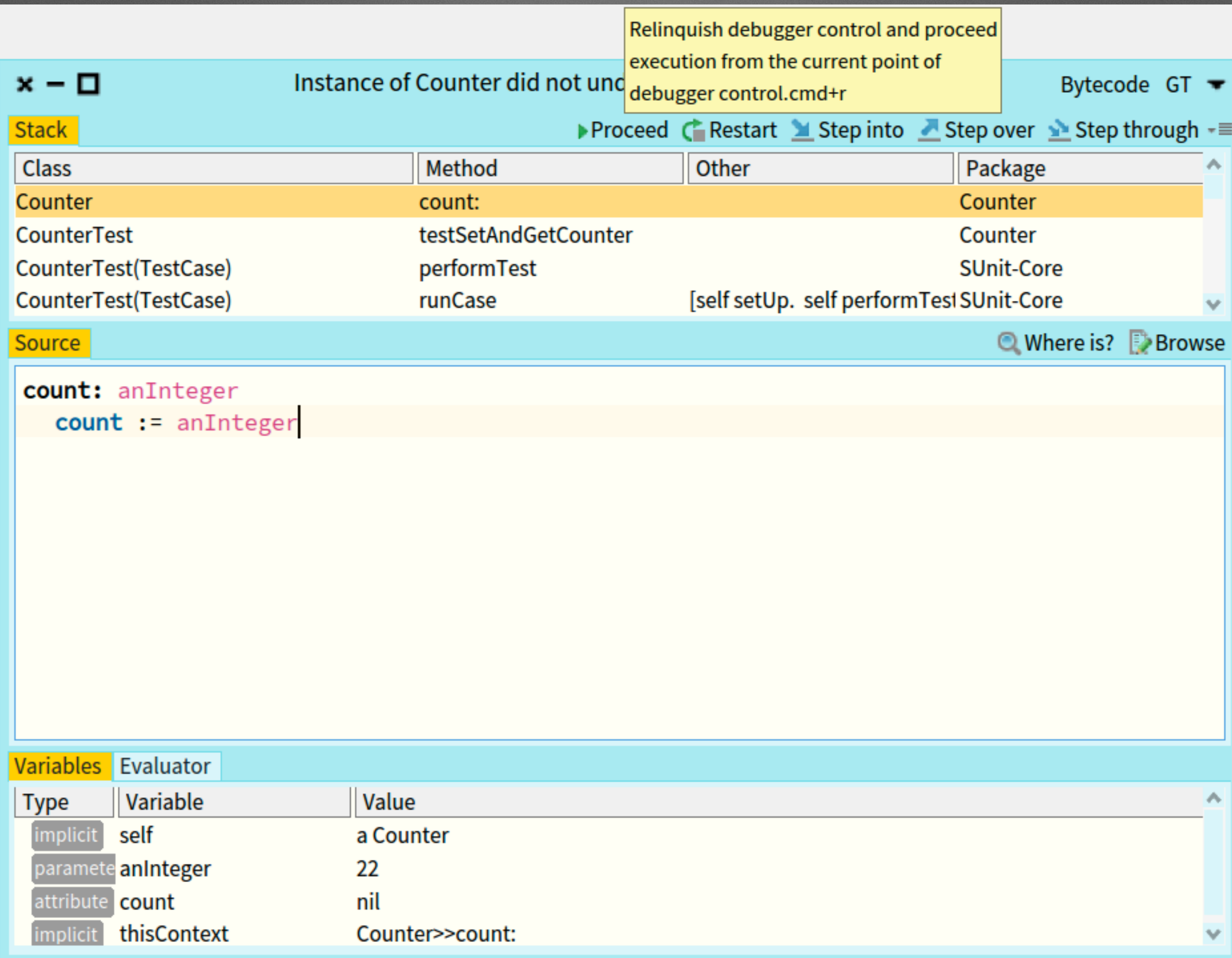

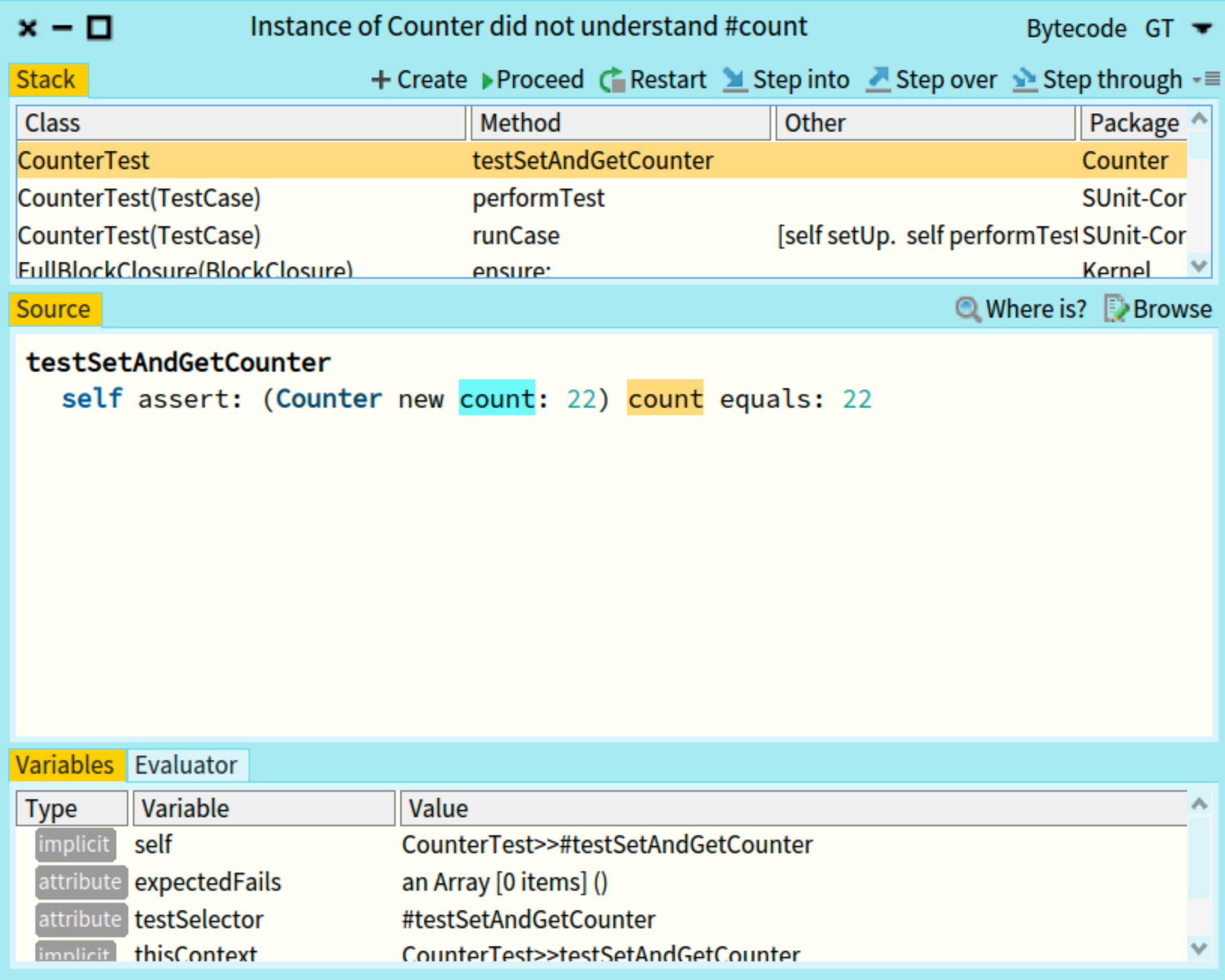

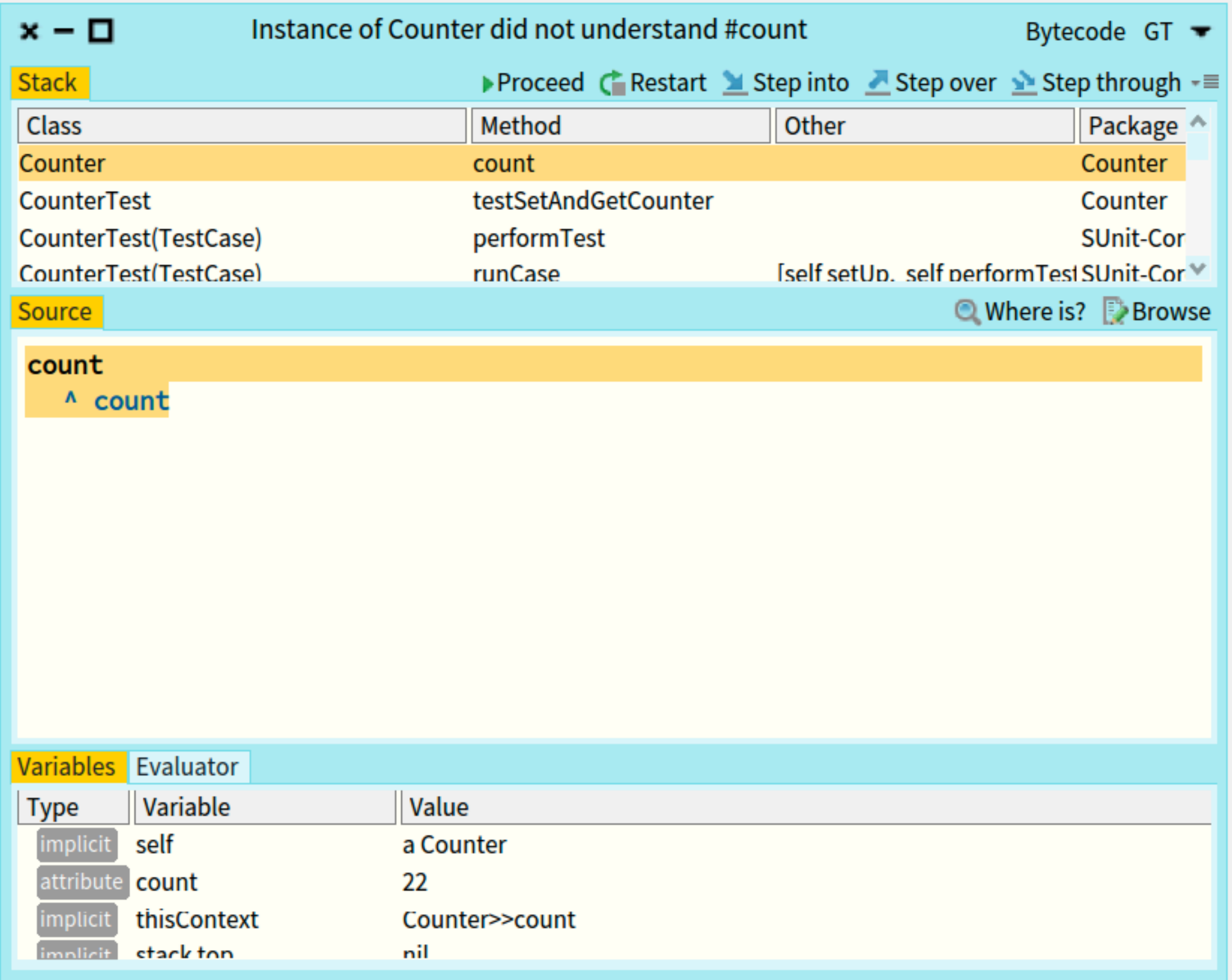

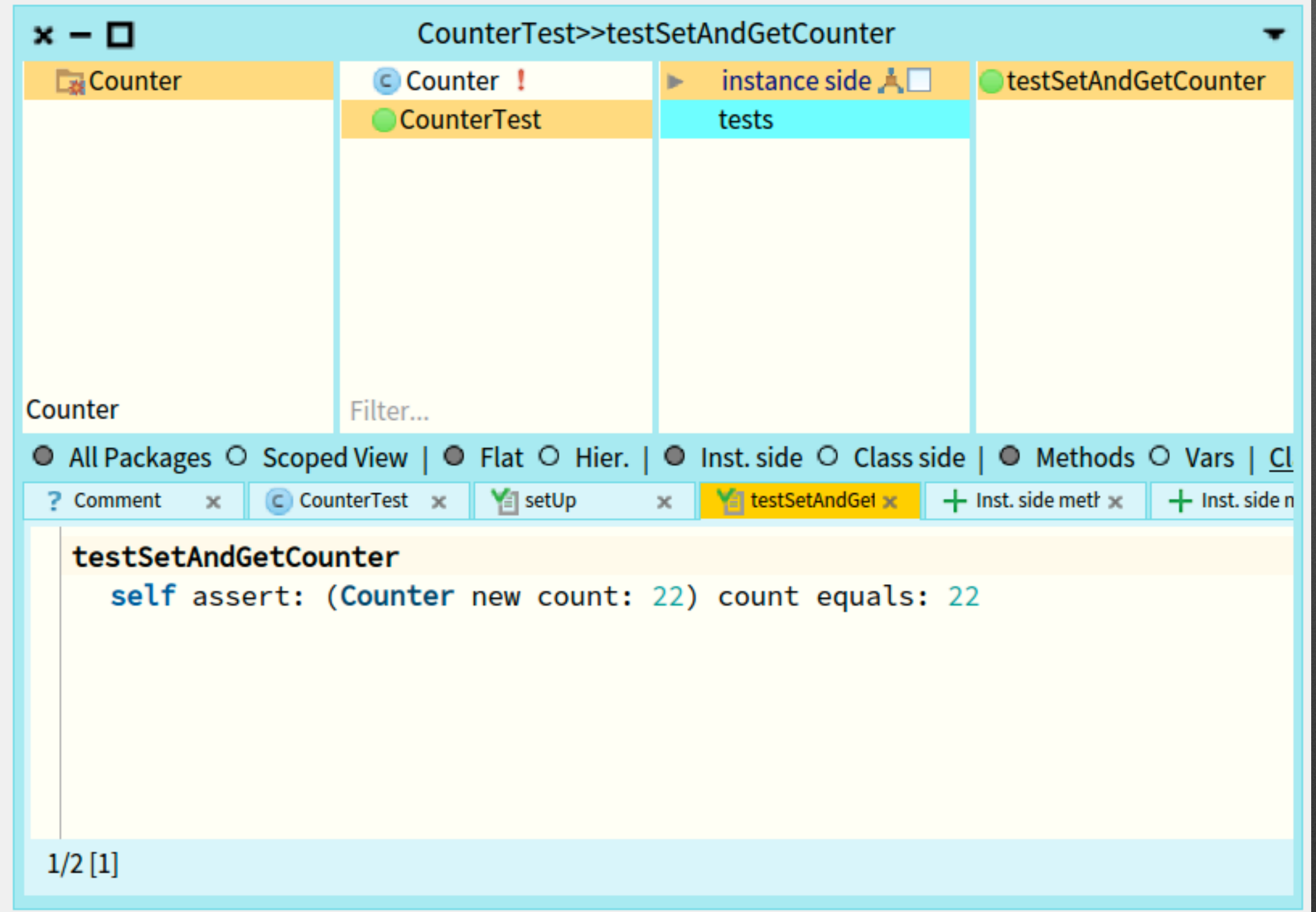

### **Micro commits are your friends**

### **Micro commits?**

• Record all your activities

• Support the replay, query and reload of actions

### **Going back in time**

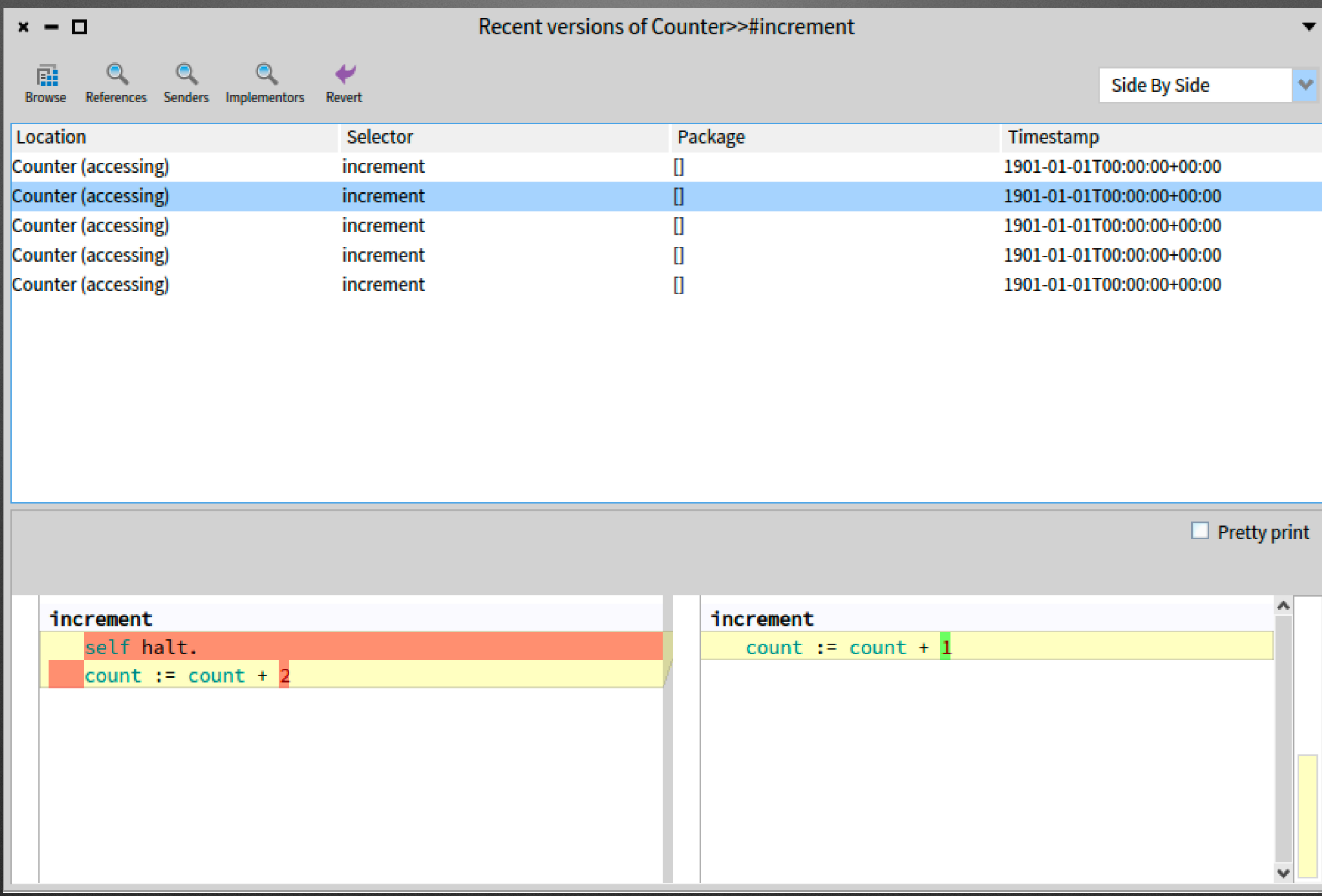

#### **Navigating/Querying past activities**

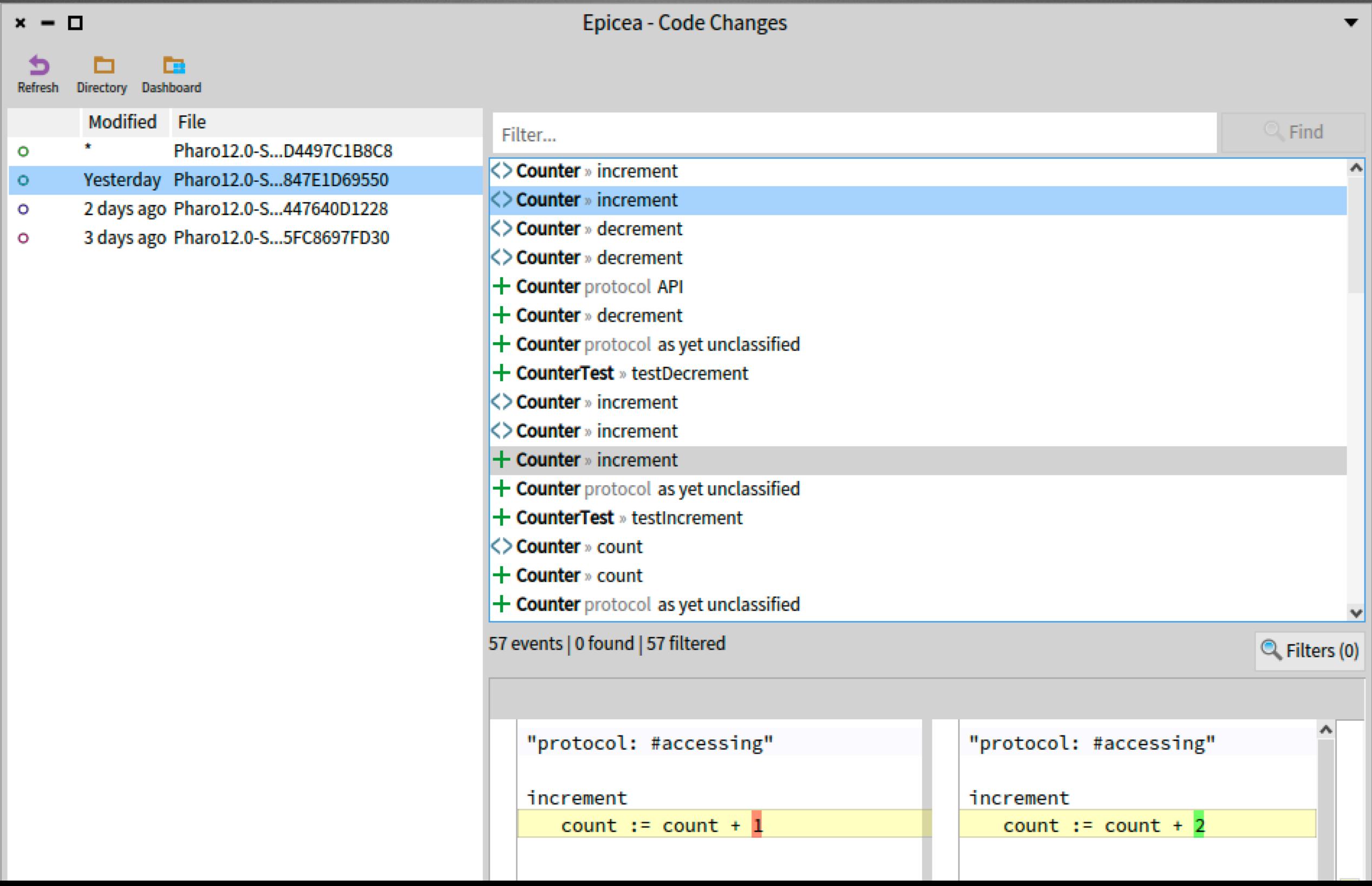

## **Selective Replay**

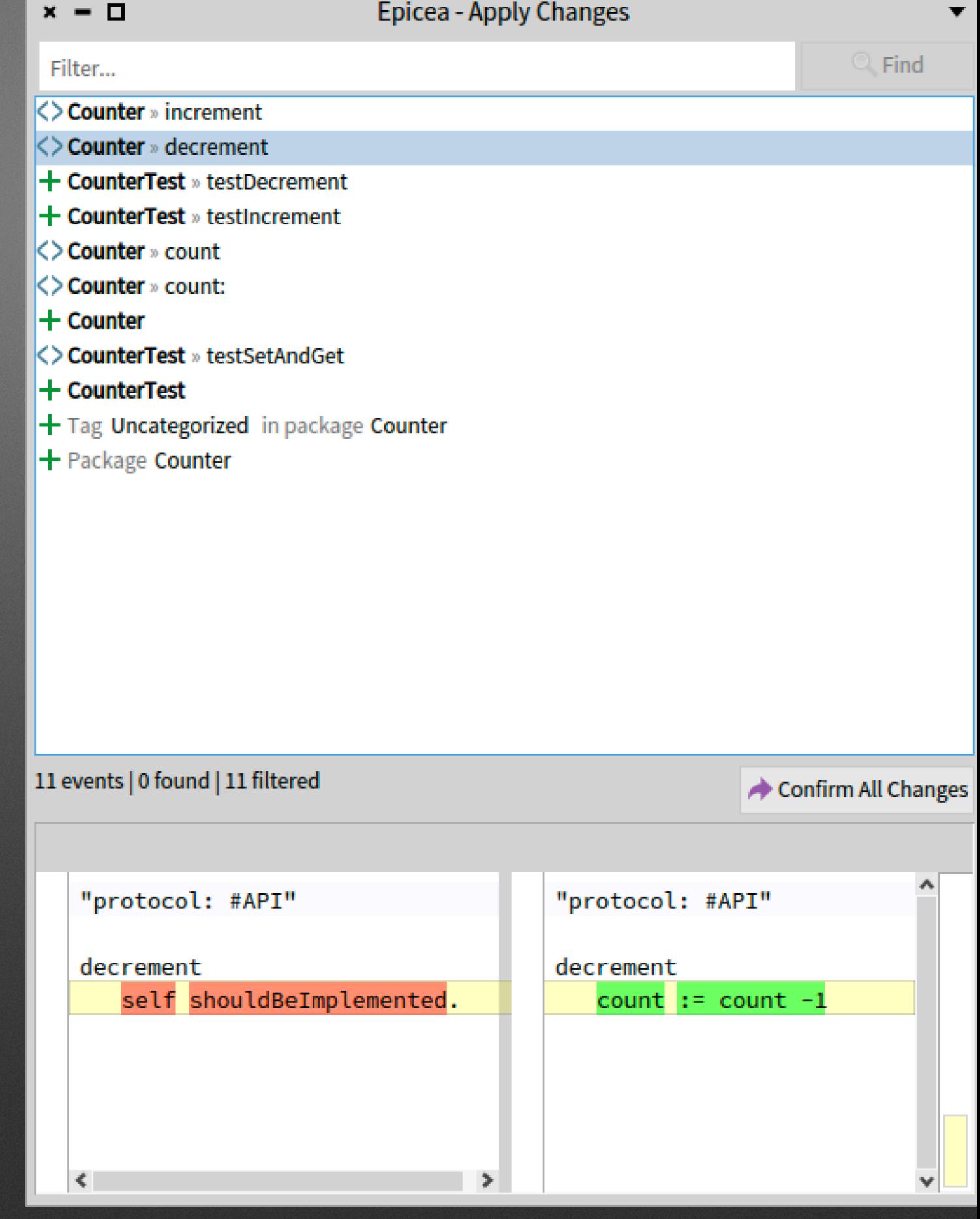

### **What about tests?**

### **Tests are also our best friends**

#### • DrTests

- Plugin for Rotten Green tests
- Executable comments
- Mutalk: Mutation analyser framework

# **DrTests: a pluginbased architecture to plug test analyses**

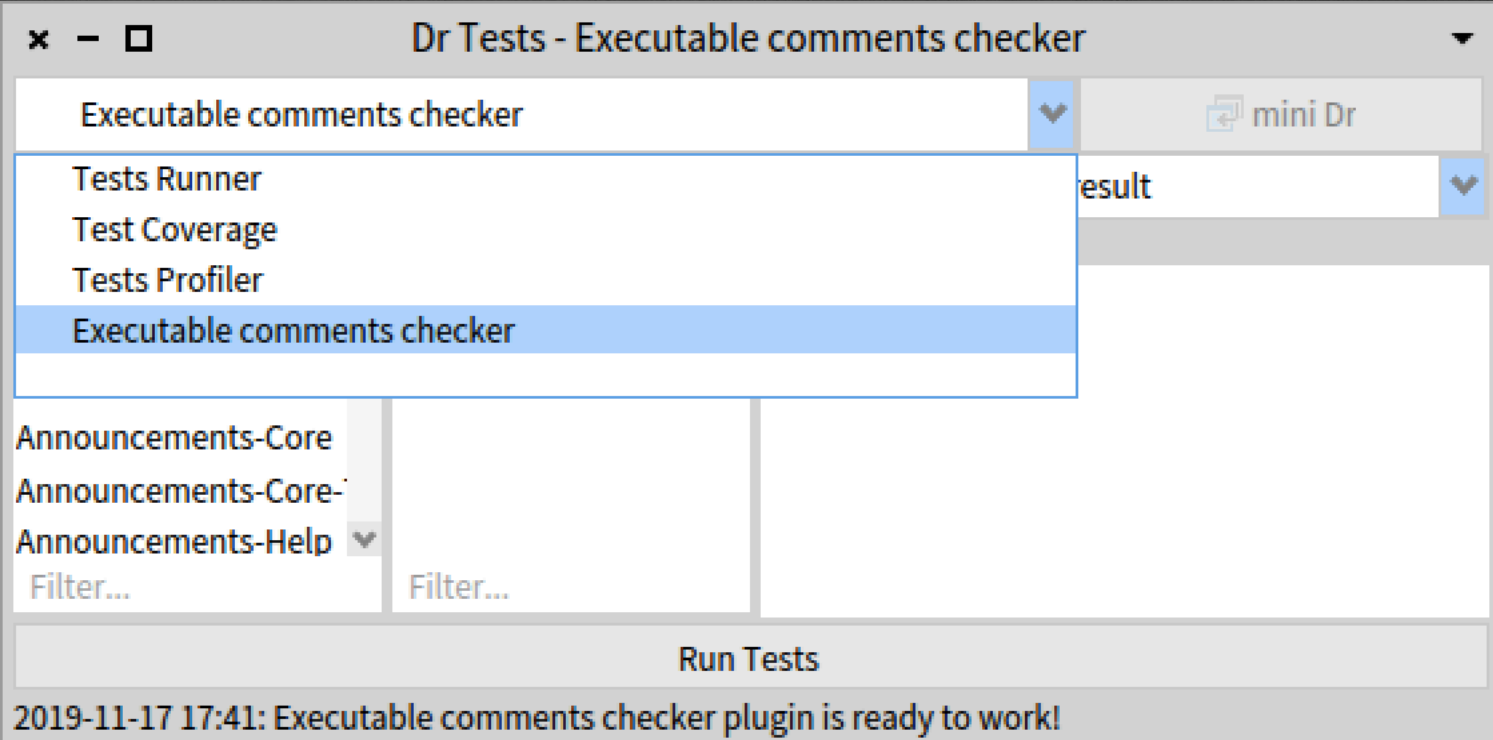

## **We validated our 27000 tests for Rotten Green Tests (ICSE'19)**

## **Hot update on the y customizable debugger**

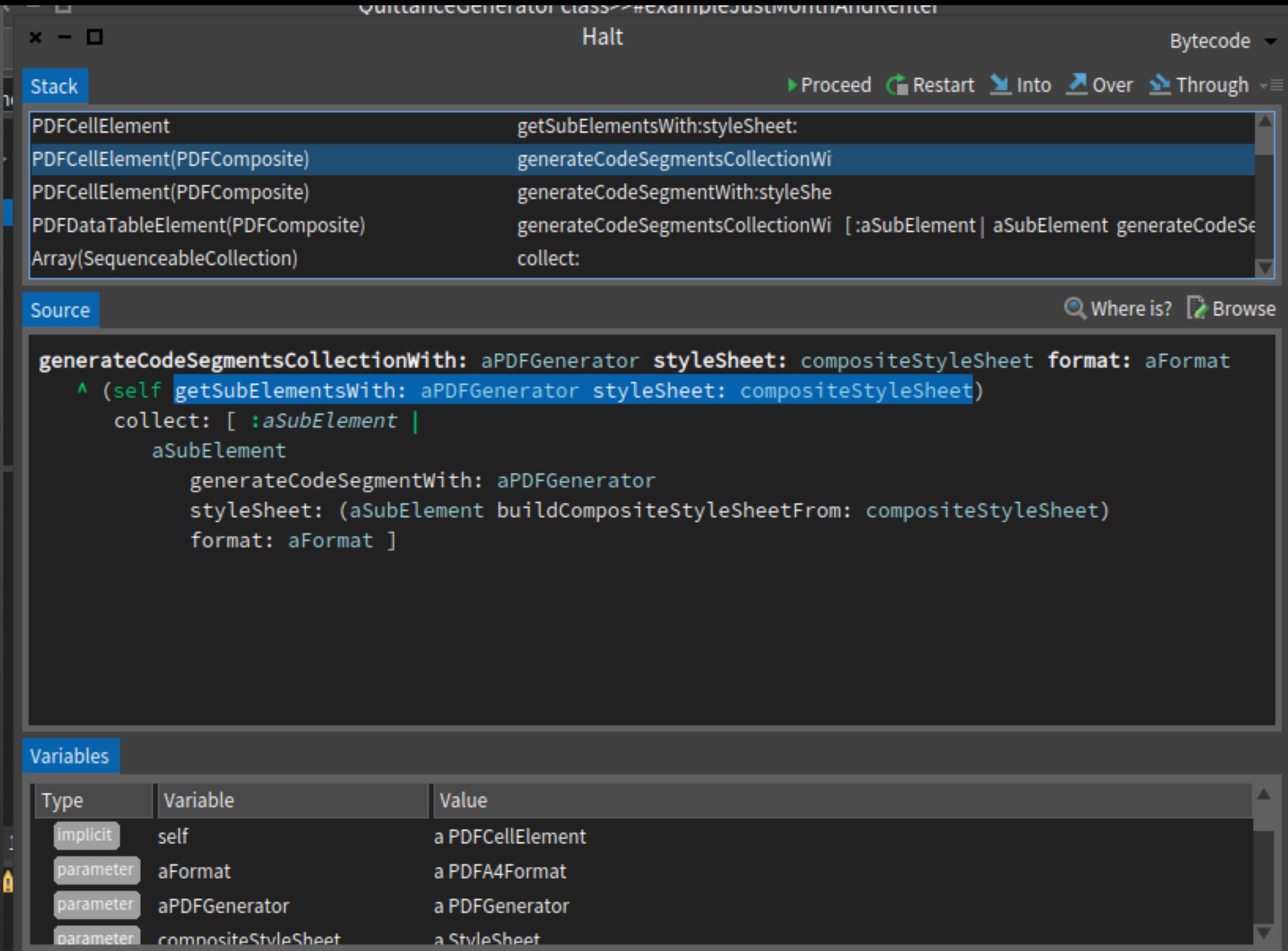

dimension: 80 mm @ 20 mm;

parameter

a StyleSheet

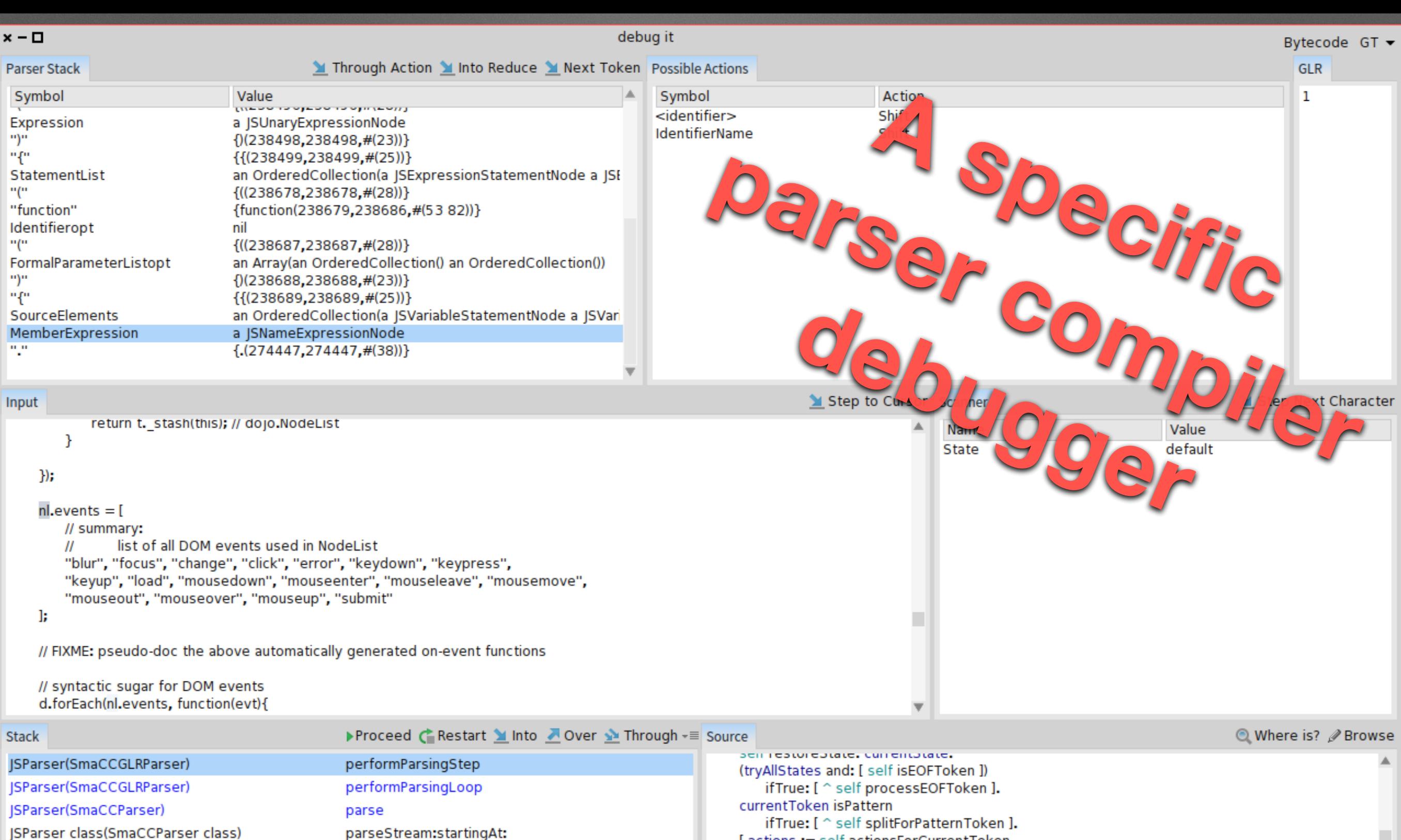

JSParser class(SmaCCParser class)

parseFile:

parseFile:

newProcess

debug:receiver:in:

valueWithReceiver:arguments:

ensure:

Dolt

BlockClosure

(SParser class(SmaCCParser class) UndefinedObject

CompiledMethod

RubSmalltalkEditor

BlockClosure

[actions := self actionsForCurrentToken. [self parseStrean] actions is Empty ifTrue: [ self killState. currentToken := nil.  $\hat{}$  self ]. 2 to: actions size do: [ : i | self splitWithAction: (actions at: i) ]. action := actions first.  $action = self acceptAction$ [aCompiledMetho] or: [ self performAction: action. [ self value.Proces currentToken isNil ] ] whileFalse.  $action = self acceptAction$ 

ifTrue: [ currentState markAccepted ]

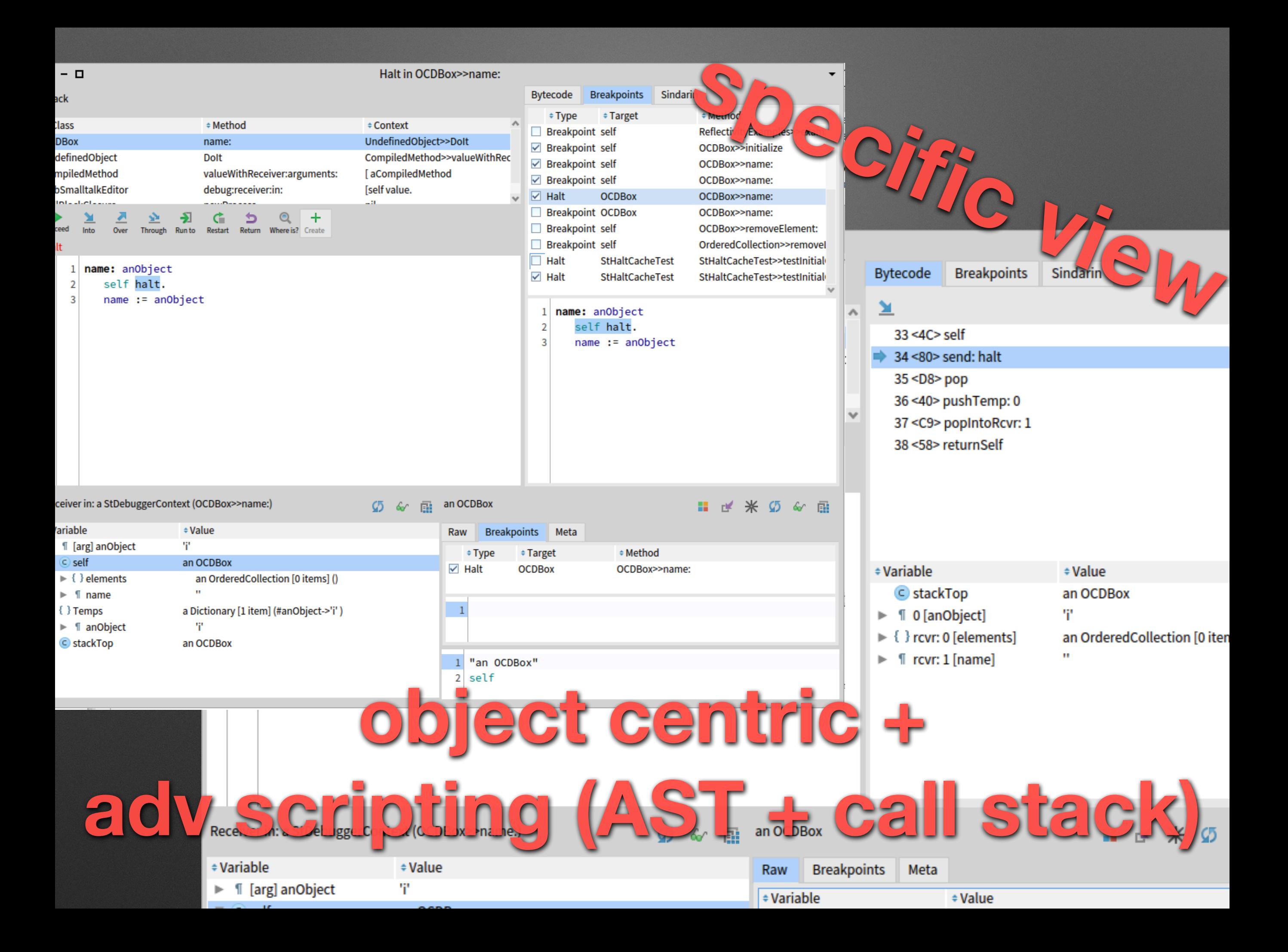

### **Debug actions**

- Since Pharo 12
- Toggle set of stop points:
	- toggle off + run the tests + toggle on and code
- Chain stop points: only stop here if you stopped there

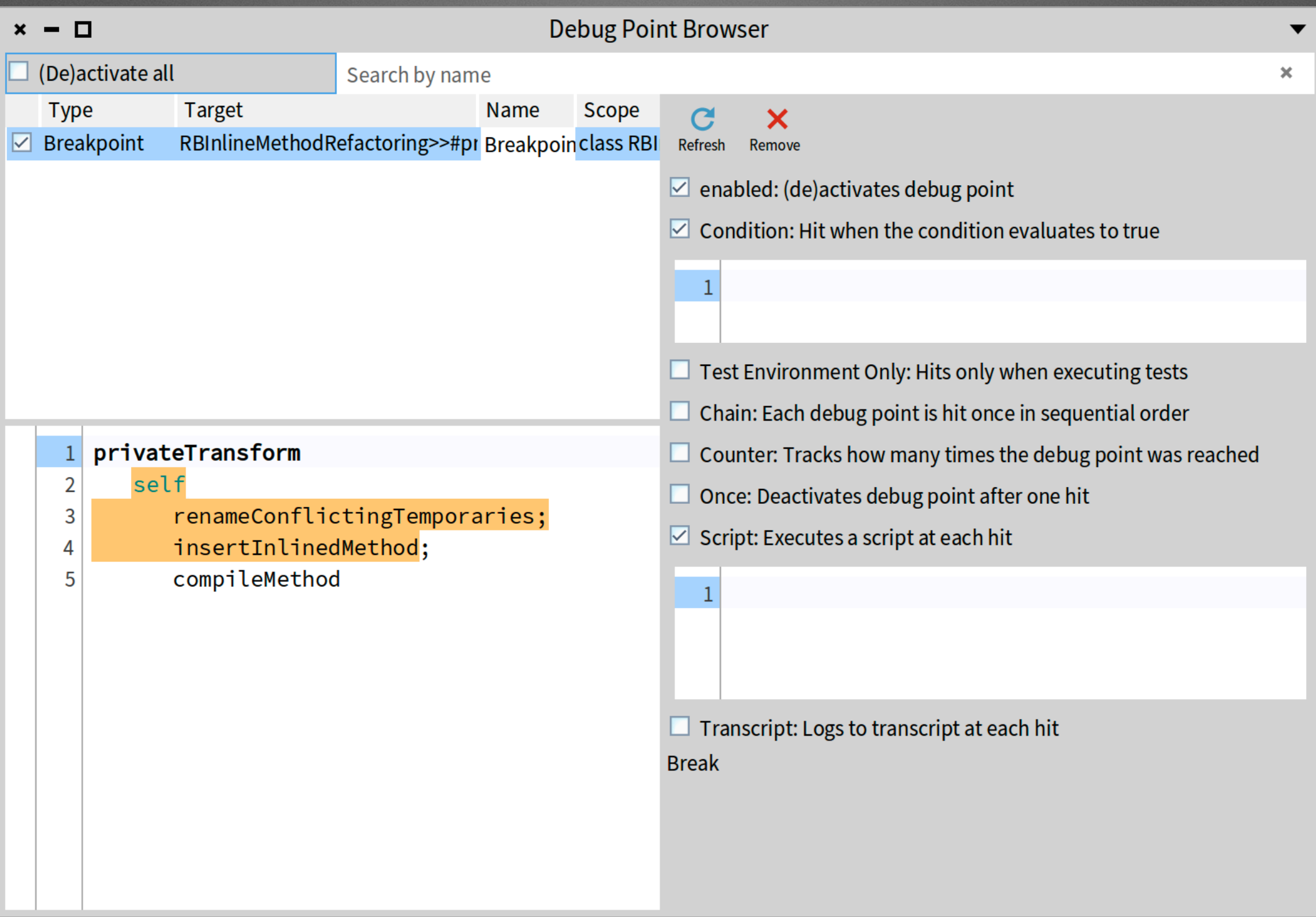

# **Dynamically rewriting deprecated calls @ runtime**

# **How to support migration to new versions**

**We deprecate API How to help our users to migrate?**

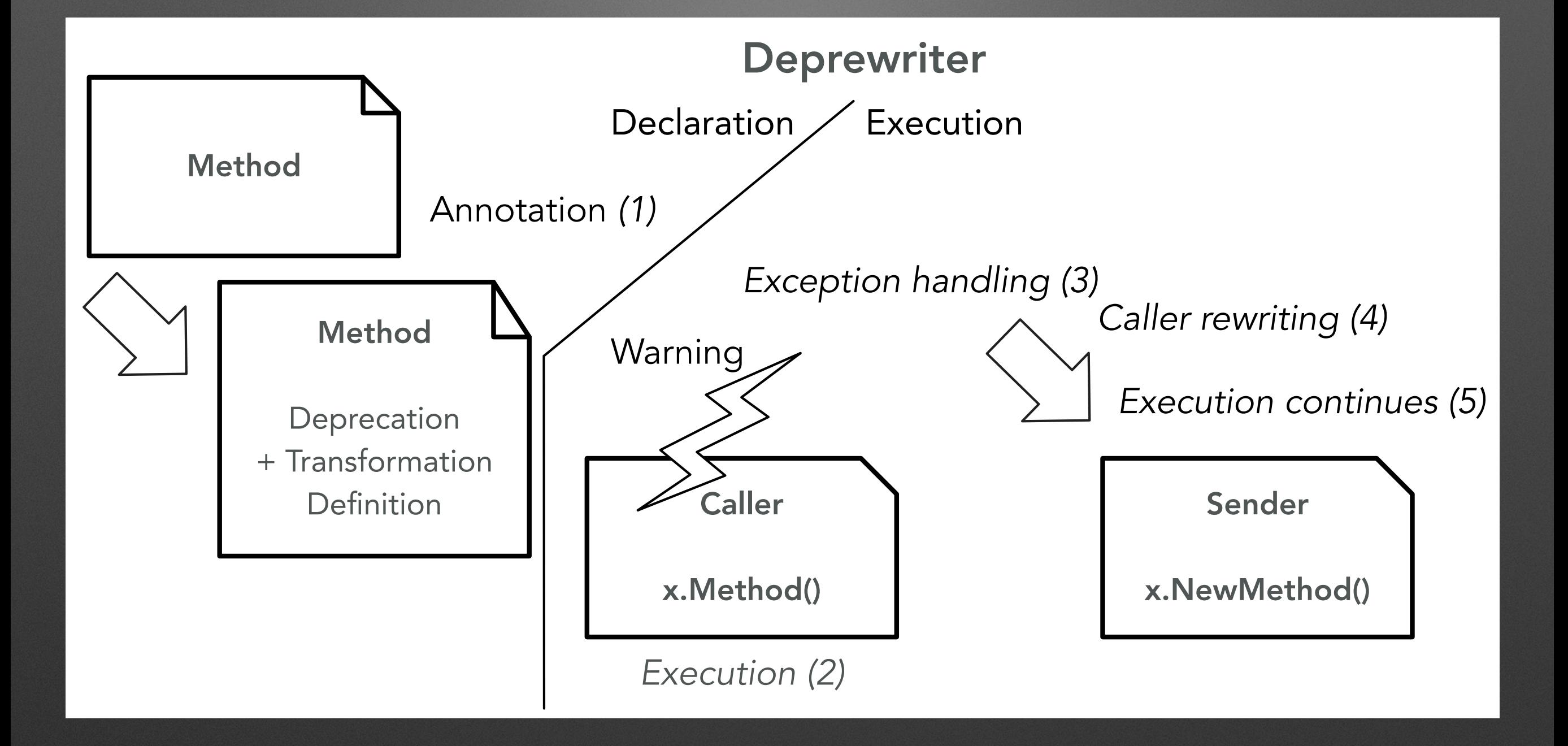

# **Rewriting deprecation**

**crLog: aString** 

**self deprecated: 'Please use trace\* methods instead.' transformWith: '`@receiver crLog: `@statements1' -> '`@receiver crTrace: `@statements1'. self crTrace: aString**

## **Run your tests. Now your code and tests use the new API!**

**At noti cation time: Walk the stack Get caller AST If should be rewriten Rewrite it and proceed execution**

**transform | node rewriteRule aMethod | aMethod := self contextOfSender method.** 

**node := self contextOfSender sourceNodeExecuted. rewriteRule := self rewriterClass new replace: rule key with: rule value. (rewriteRule executeTree: node) ifFalse: [ ^ self signal ]. node replaceWith: rewriteRule tree.**

## **Live visualisation scripting**

- Kind of another level
- Roassal 3.0 by Prof. A. Bergel
- Simply gorgeous
- Check http://agilevisualization.com

## **Includes a DSL for Scripting visualisations**

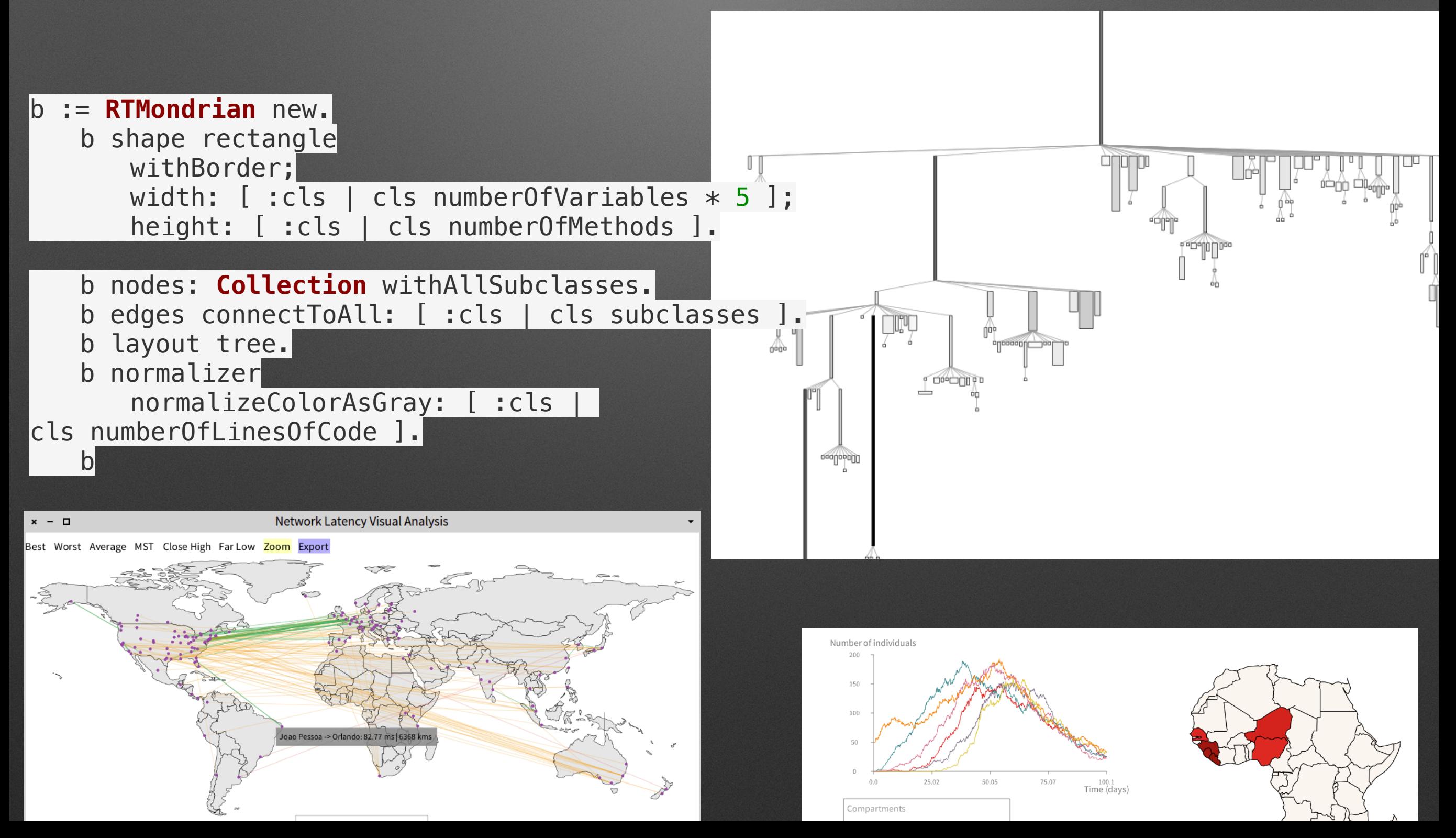

### **One hour about Basic**

COPYRIGHT 1975 BY BILL GATES AND PAUL ALLEN

ORIGINALLY WRITTEN **ON THE PDP-10 FROM** FEBRUARY 9 TO APRIL 9 1975

BILL GATES WROTE A LOT OF STUFF. PAUL ALLEN WROTE A LOT OF OTHER STUFF AND FAST CODE. MONTE DAVIDOFF WROTE THE MATH PACKAGE (F4I.MAC).

https://pharoweekly.wordpress.com/ 2020/05/24/roassal-1-hour-xpassembly-code-of-gwbasic/

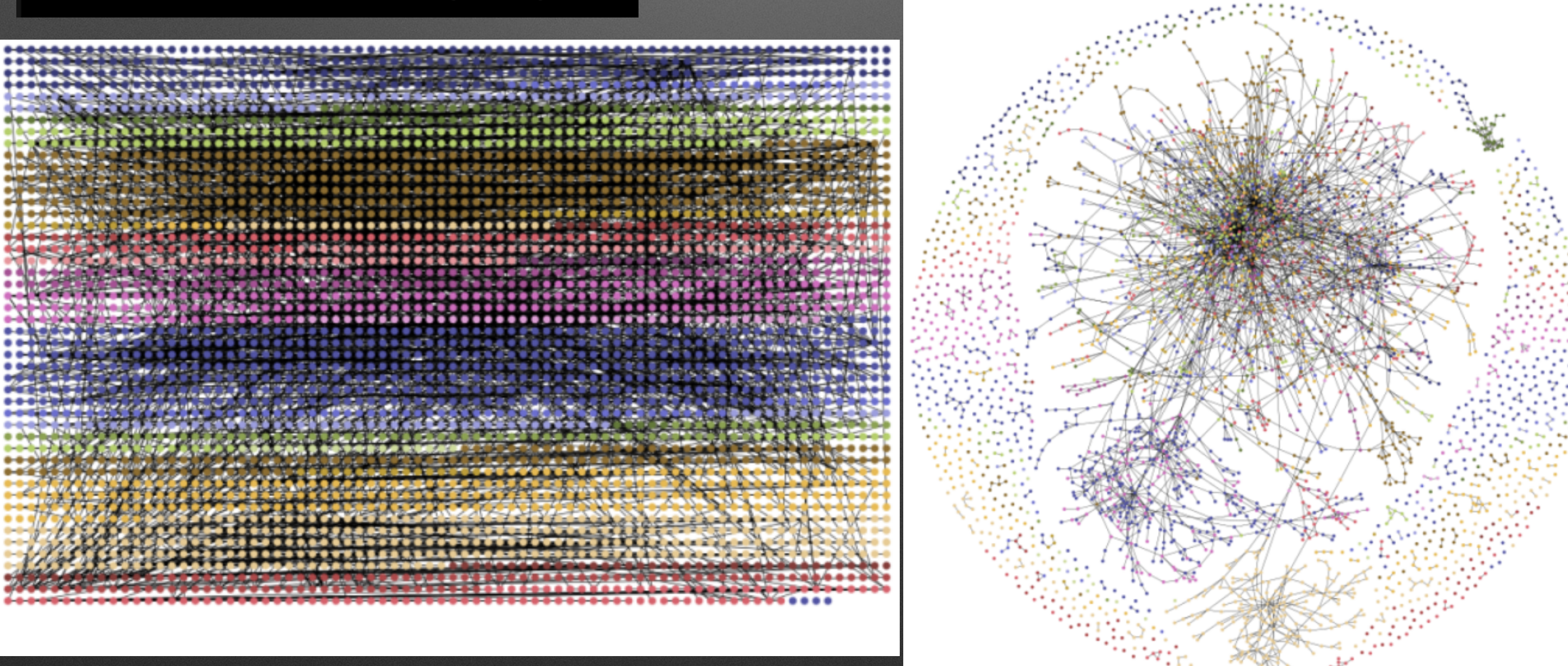

### **Execution of IA generating tests**

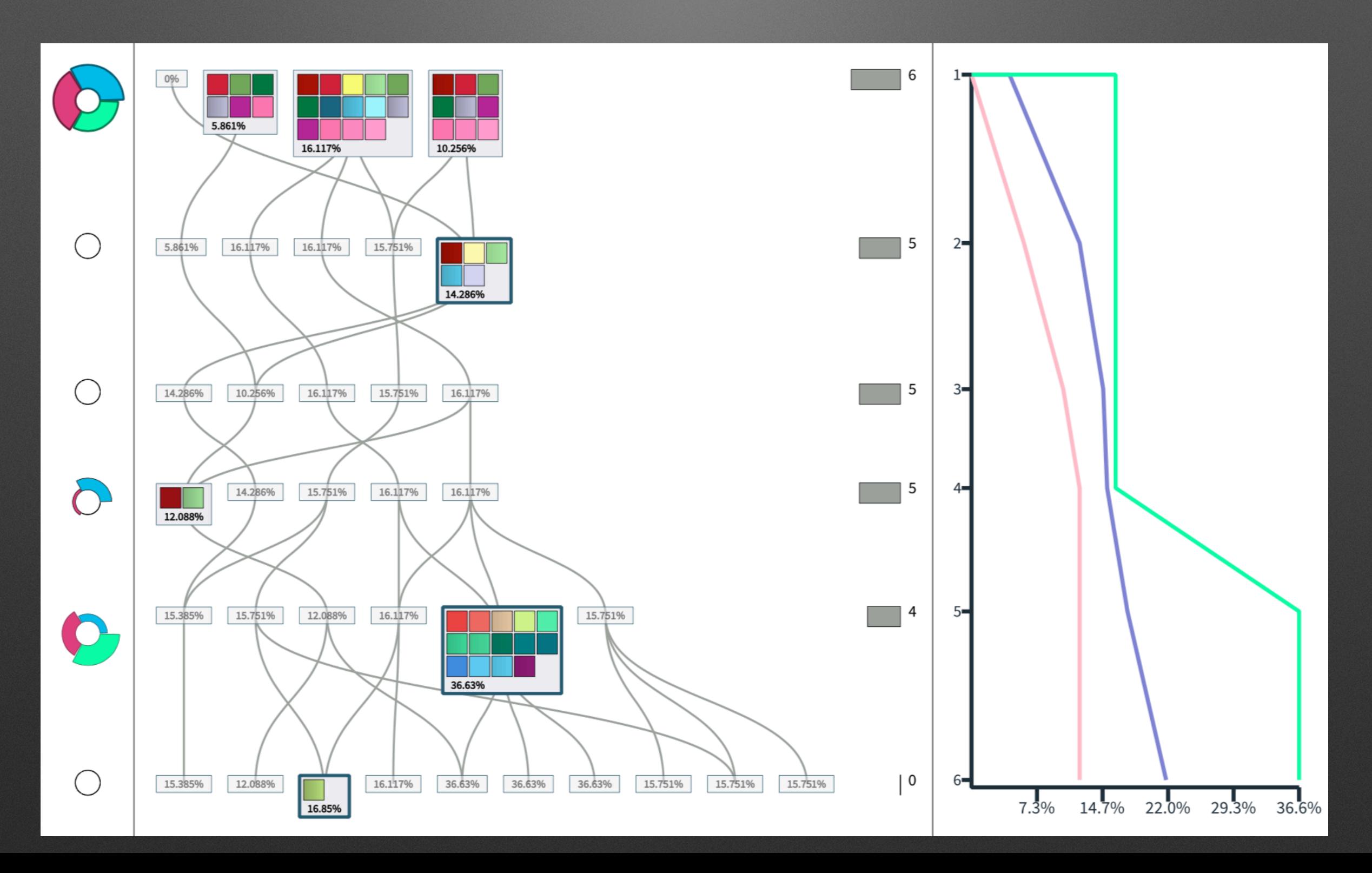
## **Analysis Android application**

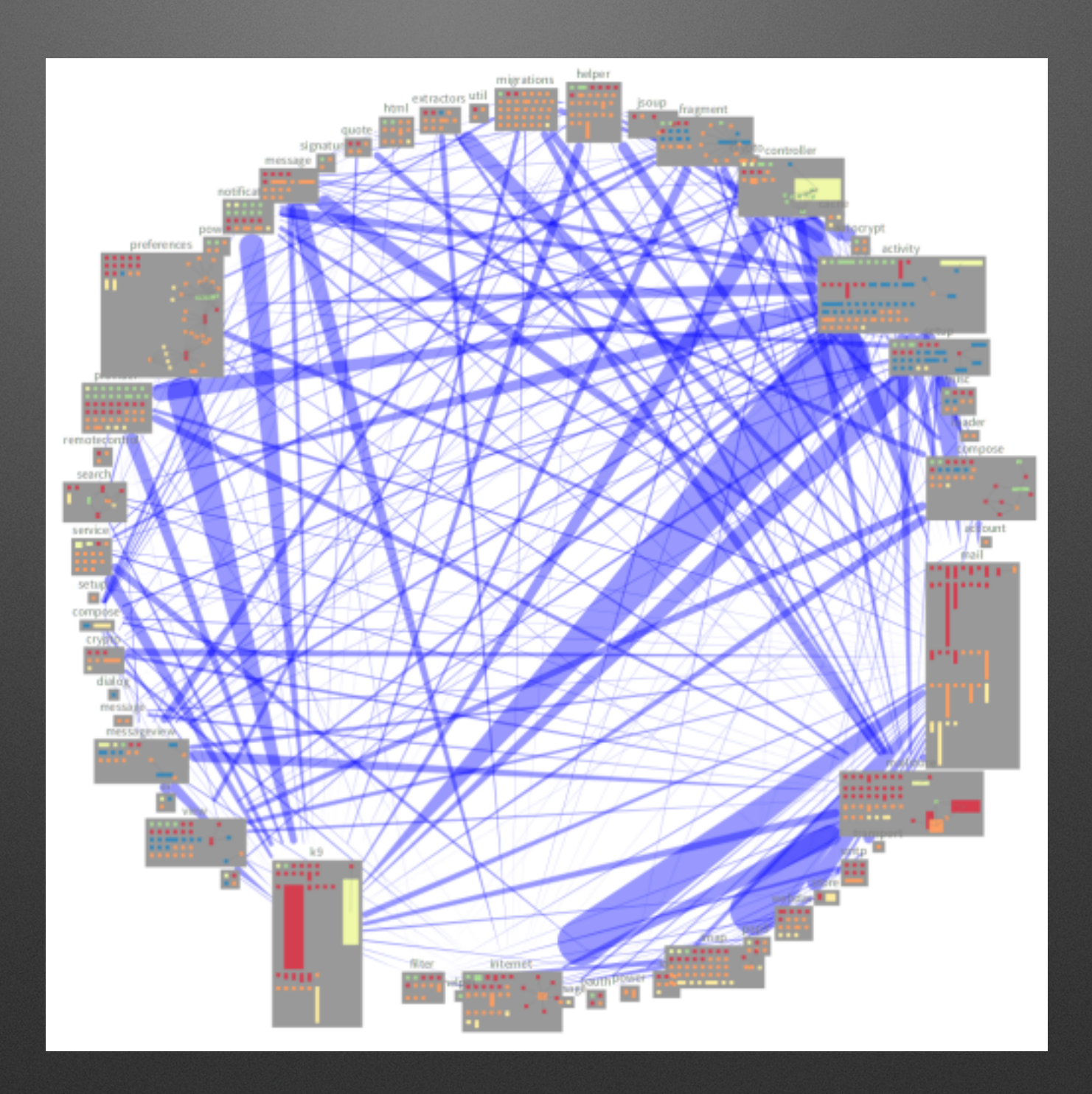

# **Often developers write their own tools**

## **Building your own tool**

### • Example Javascript analysis

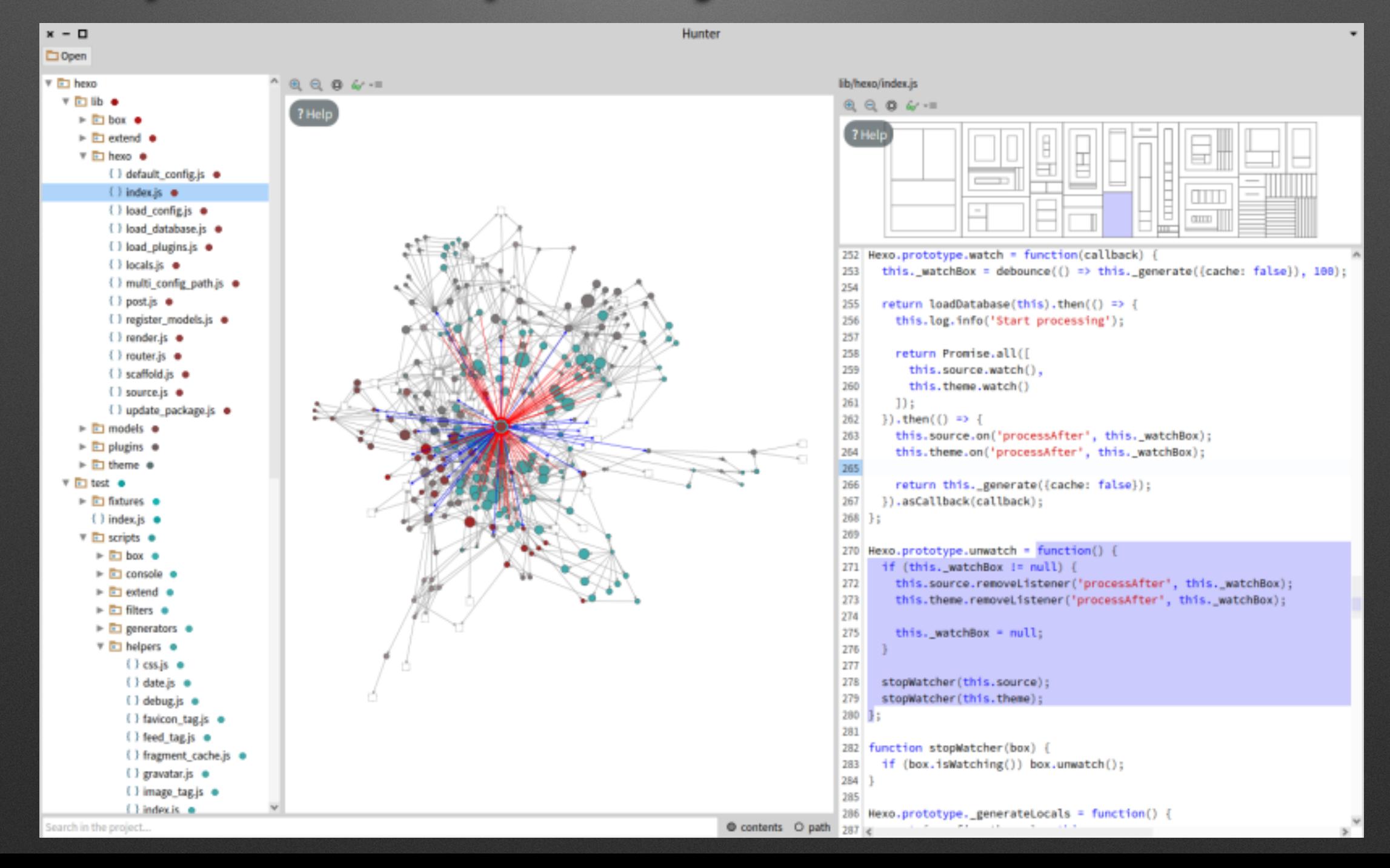

## **Probabilistic Data Structure**

- <https://github.com/osoco/PharoPDS>
- Defined new data structure
- And the analysis tools

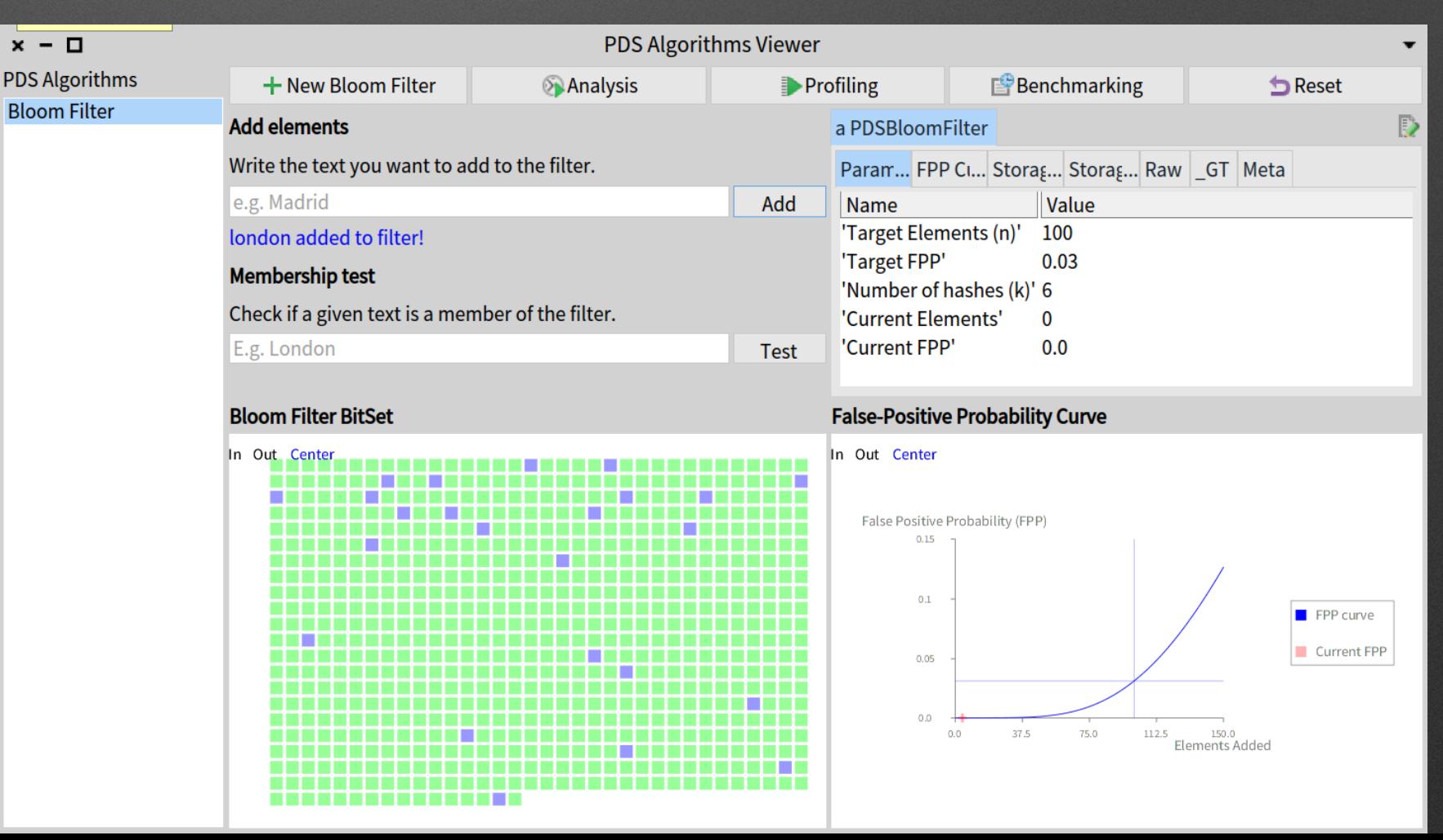

## HTTP traffic analysis

http://youtu.be/rlBbeMdFCys  $\bullet$ 

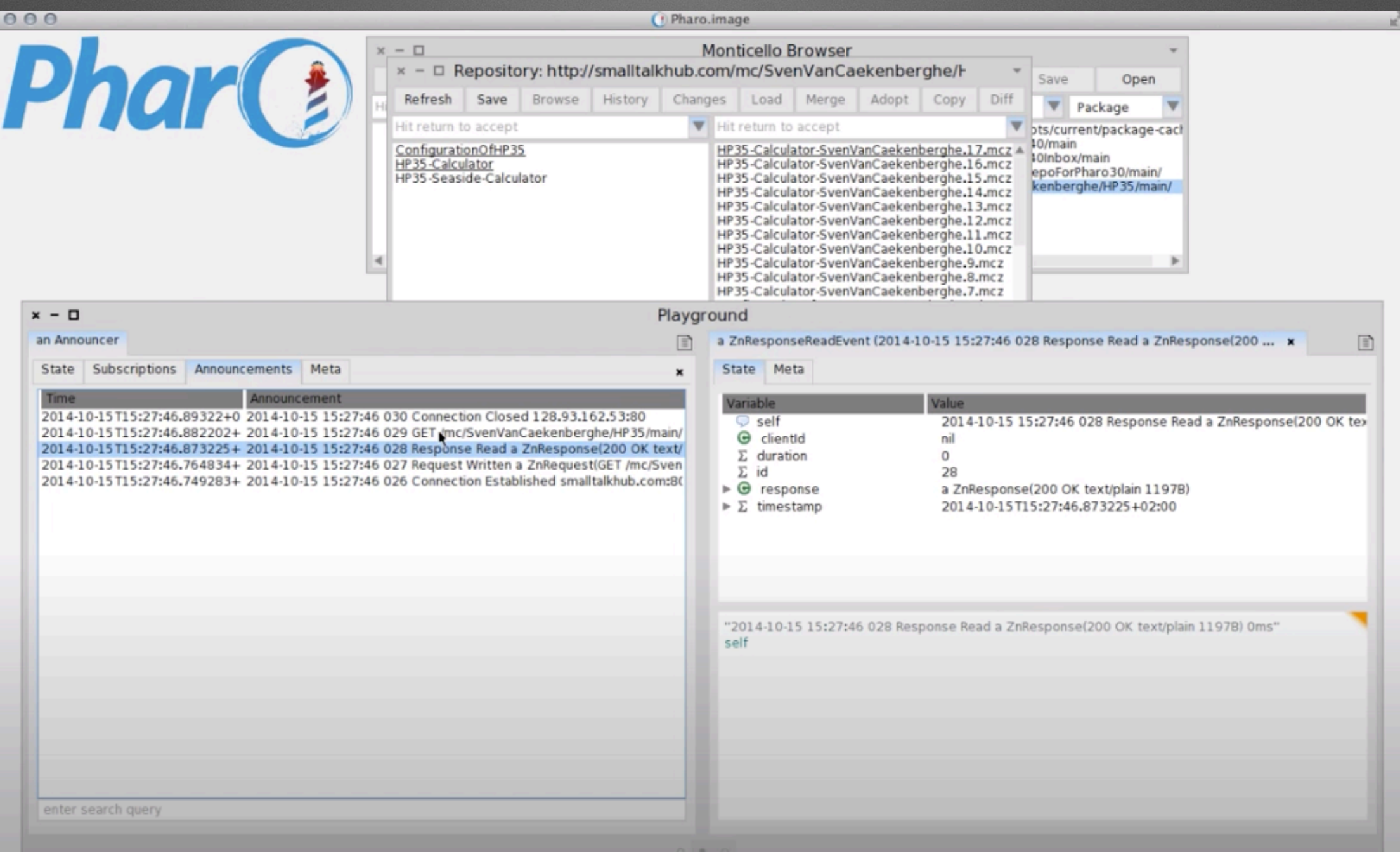

## AOT compiler CFG

 $x - \Box$ 

Inspector on a DRPrimitiveControlFlowGraph

V () <↓ **Ell** a DRBasicBlock (DRBasicBloc...

### a DRPrimitiveControlFlowGraph

Meta CFG Raw **Breakpoints** 

Instructions Source code **Breakpoints** Raw Meta R4333 := Arg0Reg R351 := RightShift R43333 R370 := LOAD 8 [ReceiverResultReg] R420 := RightShift R370 24 R446 := BitAnd R420 31

R508 := LOAD 1 [ReceiverResultReg, offset=7] Jump if R508 Equals Than 255 -> 919 if false -> 918

### $704$

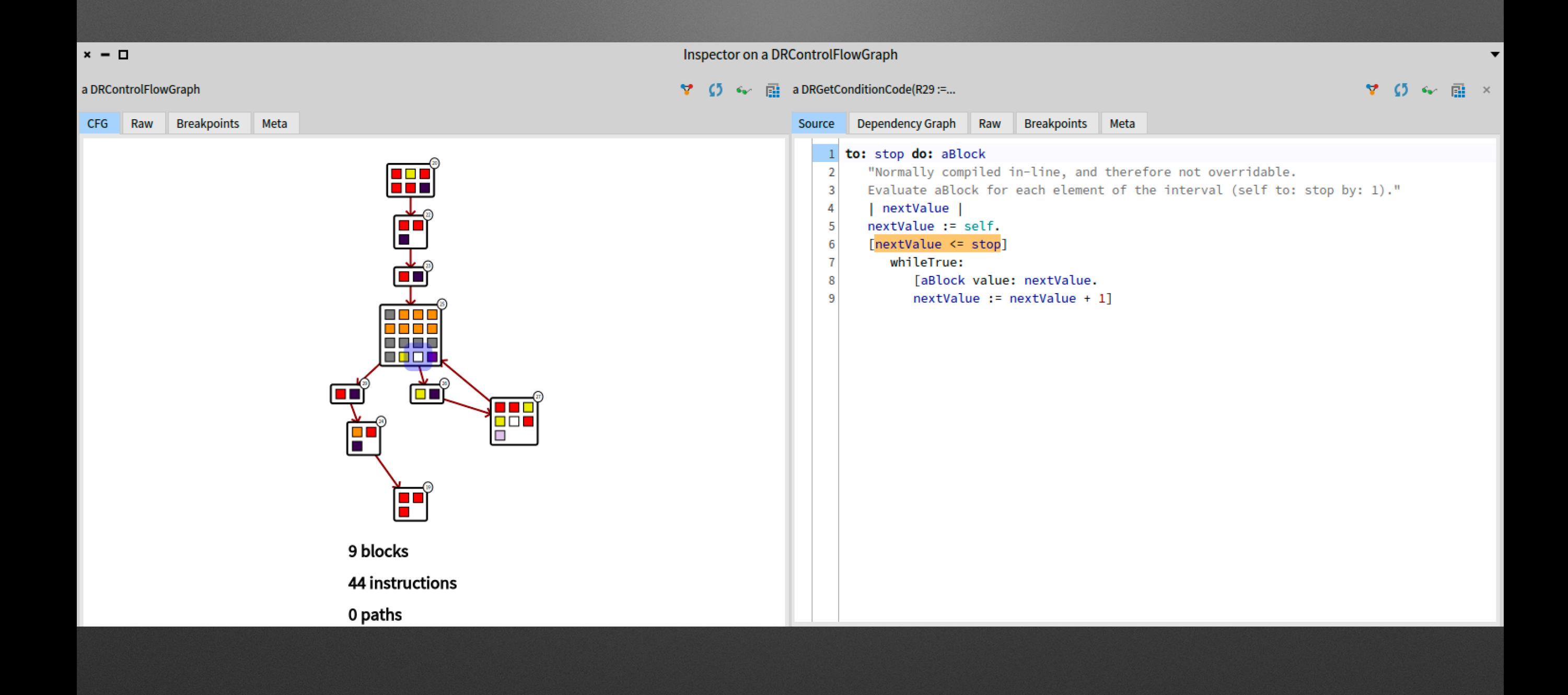

## **A little binary stepper**

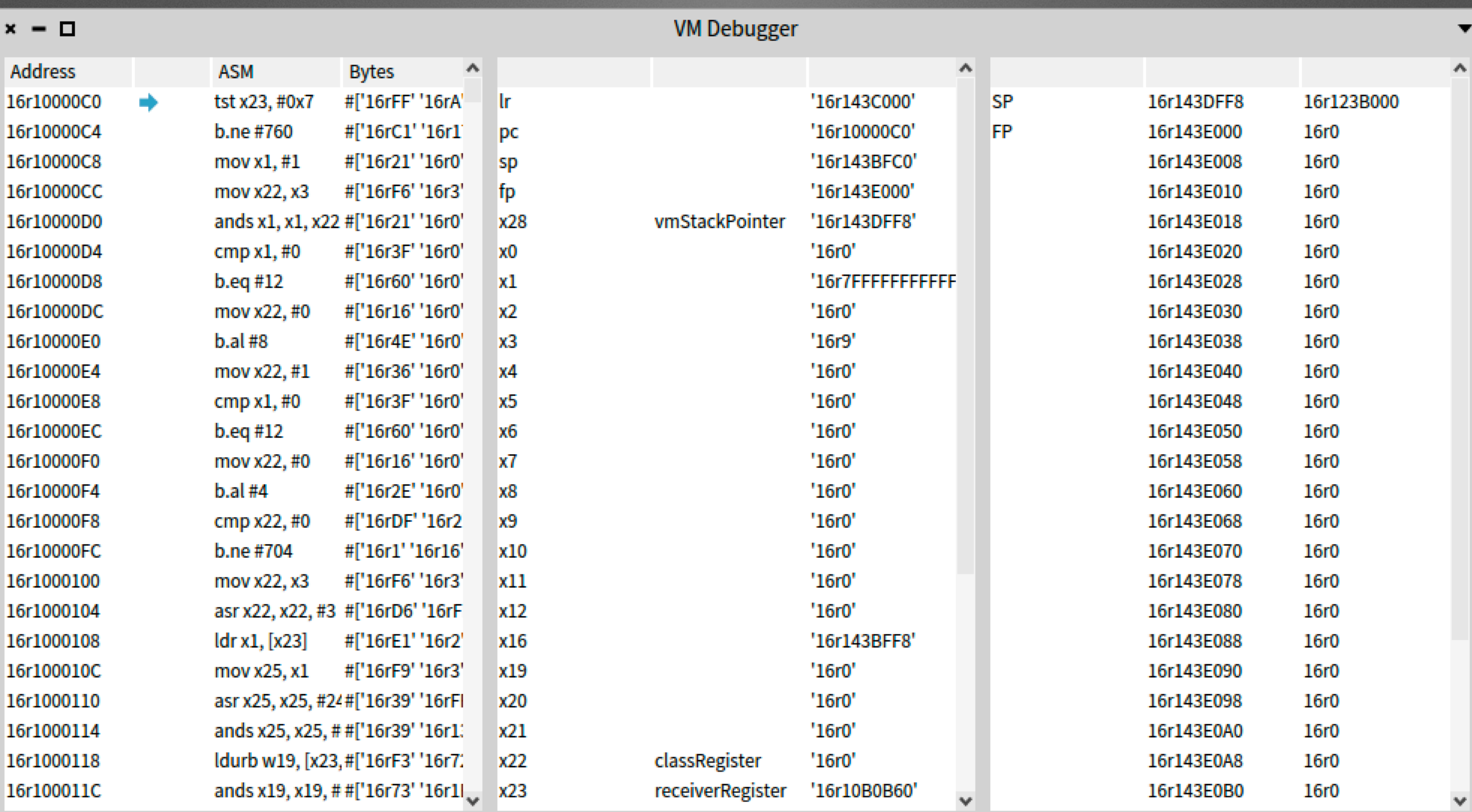

Step

# Moments of grace...

## **I want my halt to only stop when called from THAT test called testMe!**

# mycode self haltlf: #testMe

 $\mathbf{r}$ 

## **Use stack rei cation Walk it Halt if needed (in 5 lines)**

**haltIf: aSelector | cntxt | cntxt := thisContext. [ cntxt isNil ] whileFalse: [ cntxt selector = aSelector ifTrue: [ self halt ]. cntxt := cntxt sender ]**

# **Pharo is research friendly**

## **International Research Groups**

Lafhis [\(AR\)](http://materias.fi.uba.ar/7507/)  [SCG \(CH\)](http://scg.unibe.ch/) [CAR \(FR\)](http://www.ensm-douai.fr/) RMOD (FR) Ummisco (IRD) Reveal (CH) Lysic (FR) ENSTA-Bretagne (FR) CEA-List (FR) Ryerson (CAN) OC (FR) CCMI-FIT (CZ)

ASERG (BR) Pleiad (CL) Macau (UNO) Cirad (FR) USTH (Vietnam) Soft-Qual (Serbia) Uni. Quilmes (AR) ENIT (FR) CS (Bo) Maroua (CAM) ETS (CAN)

# **We can be your guinea pigs,…**

**(well kind of…. we have real users)**

## **Was actively supported research e.g., SCG from Uni. Bern**

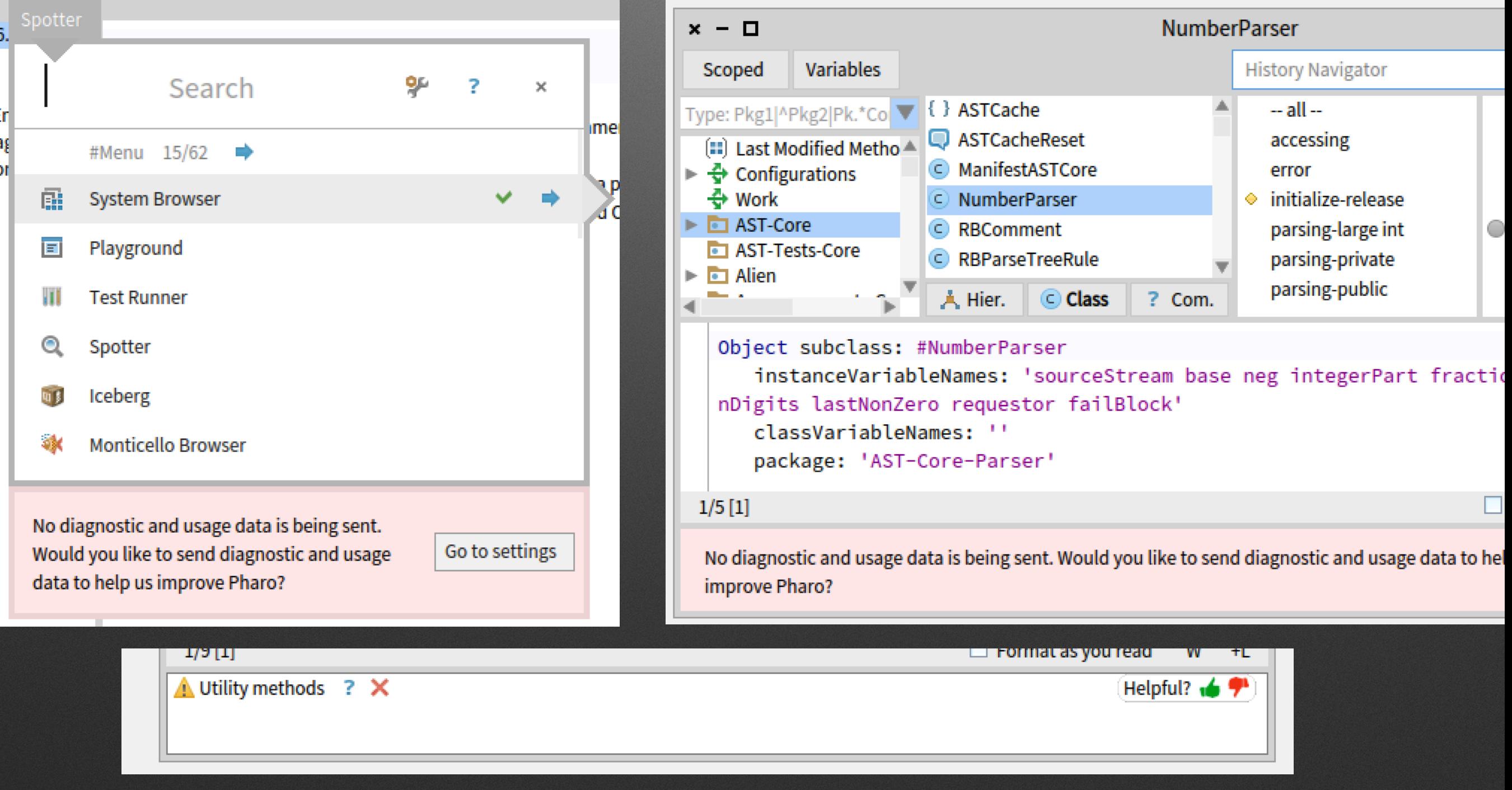

## **Best Paper Award @ ICPC'19**

**Kubelka, Bergel, Robbes, "Live Programming and Software Evolution: Questions during a Programming Change Task"**

## **Map reduce debugging**

**by M. Marra and Prof. E. Gonzales Boix from Vrije Universiteit Brussel**

## **Empowering is the right word**

## The immersive programming experience

Pharo is a pure object-oriented programming language and a powerful environment, focused on simplicity and immediate feedback (think IDE and OS rolled into one).

- Pharo is an energizing and creative environment
- Moldable tools are powerful
- Tried to share my feeling
- But "The idea of experience does not replace experience." Alain

Learn more about Pharo's key

### Download

**Access the Pharo Moocl** 3000 people registered and follow the Pharo Mooc. You can find it here.

## **Fun with Us**

- 1 hour from Paris, 1:30 from London, 35 min from Brussels
- Internships 3 to 6 months (right now we have 8 interns)
- Google Summer of Code
- PhDs / co supervision (e.g., B. Sarenac)
- Engineer position
- Visitors (Magadascar, Chile, Montreal, …)